# 2020年度WG1活動報告書

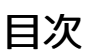

<span id="page-1-0"></span>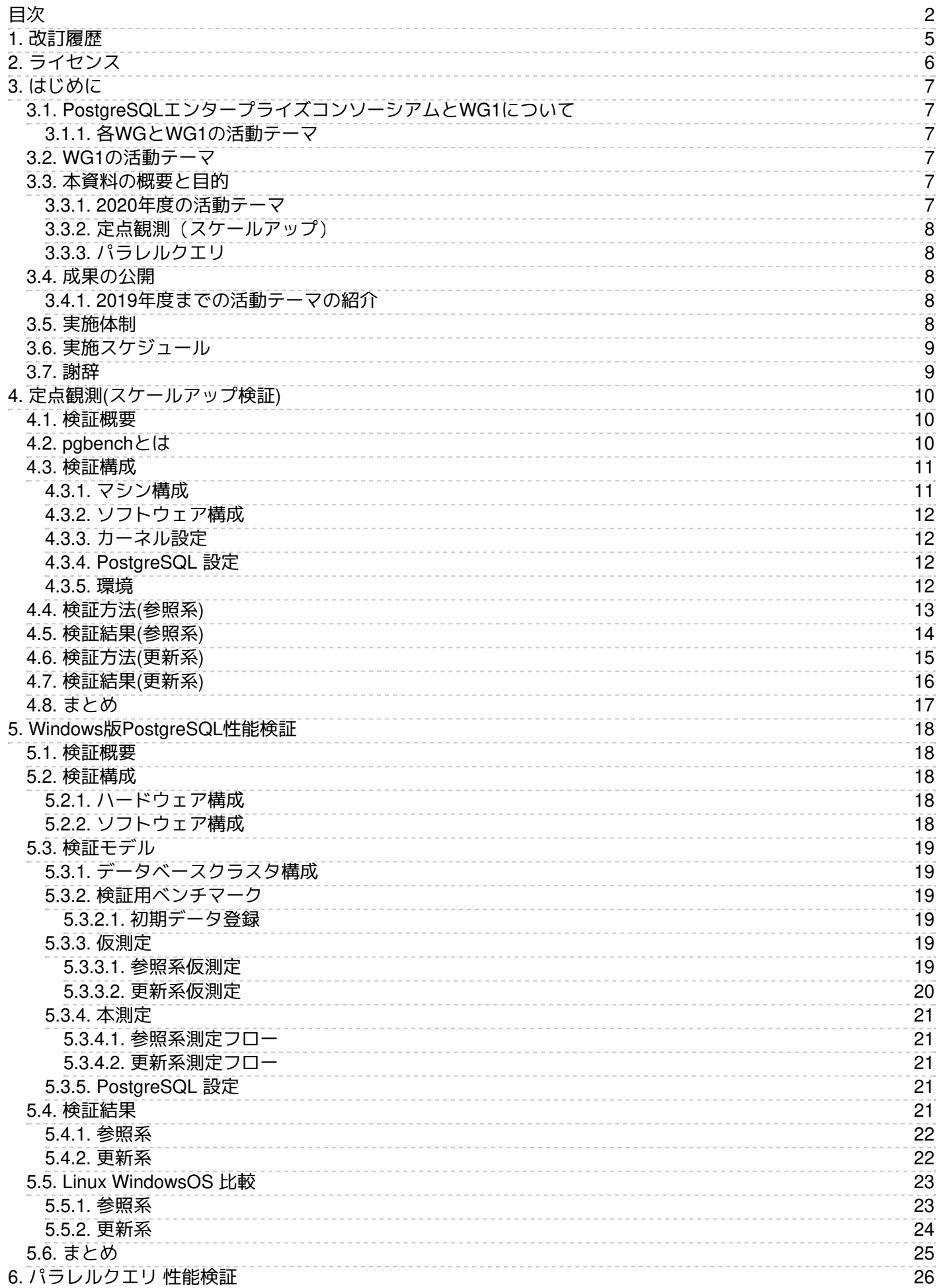

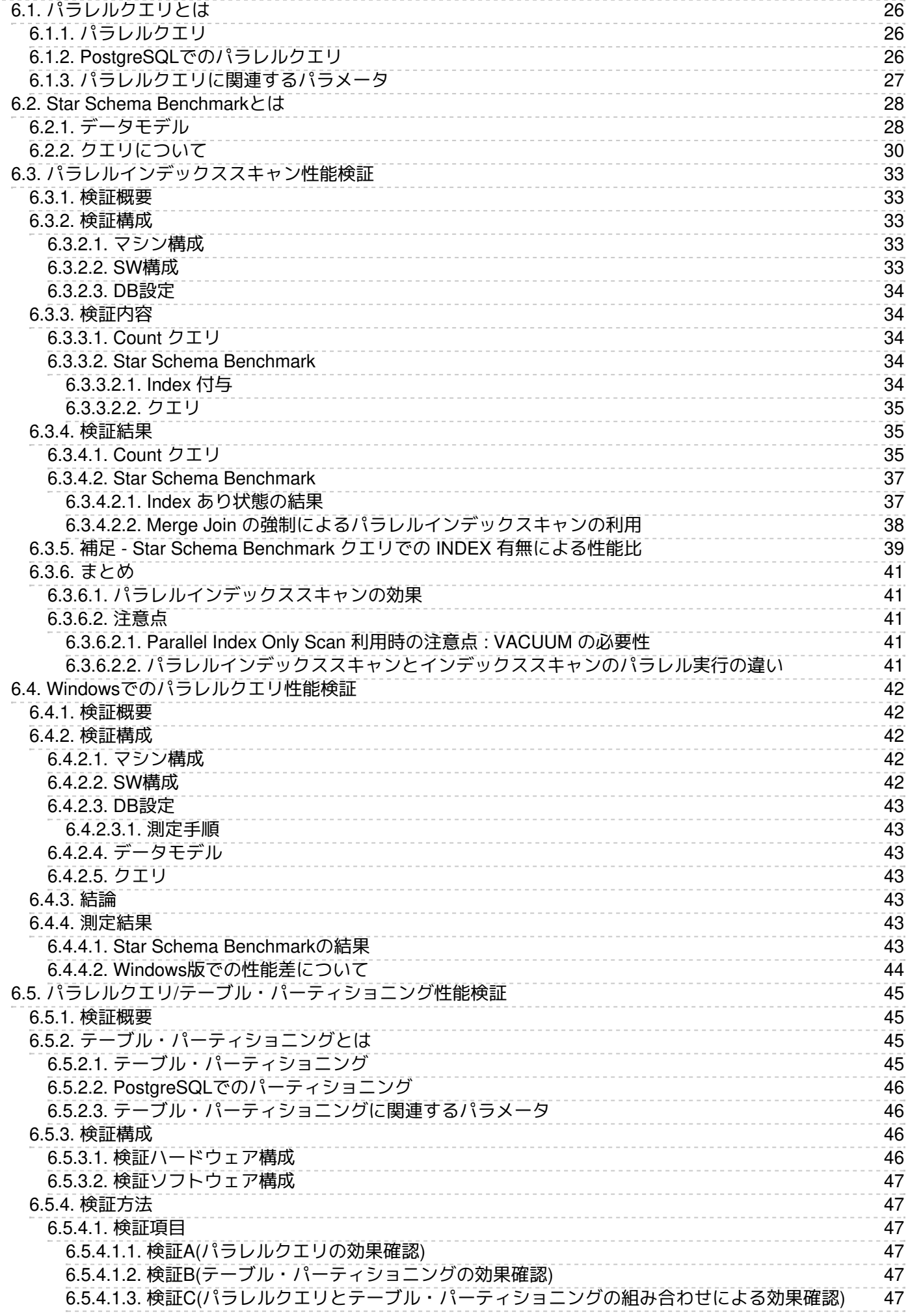

÷

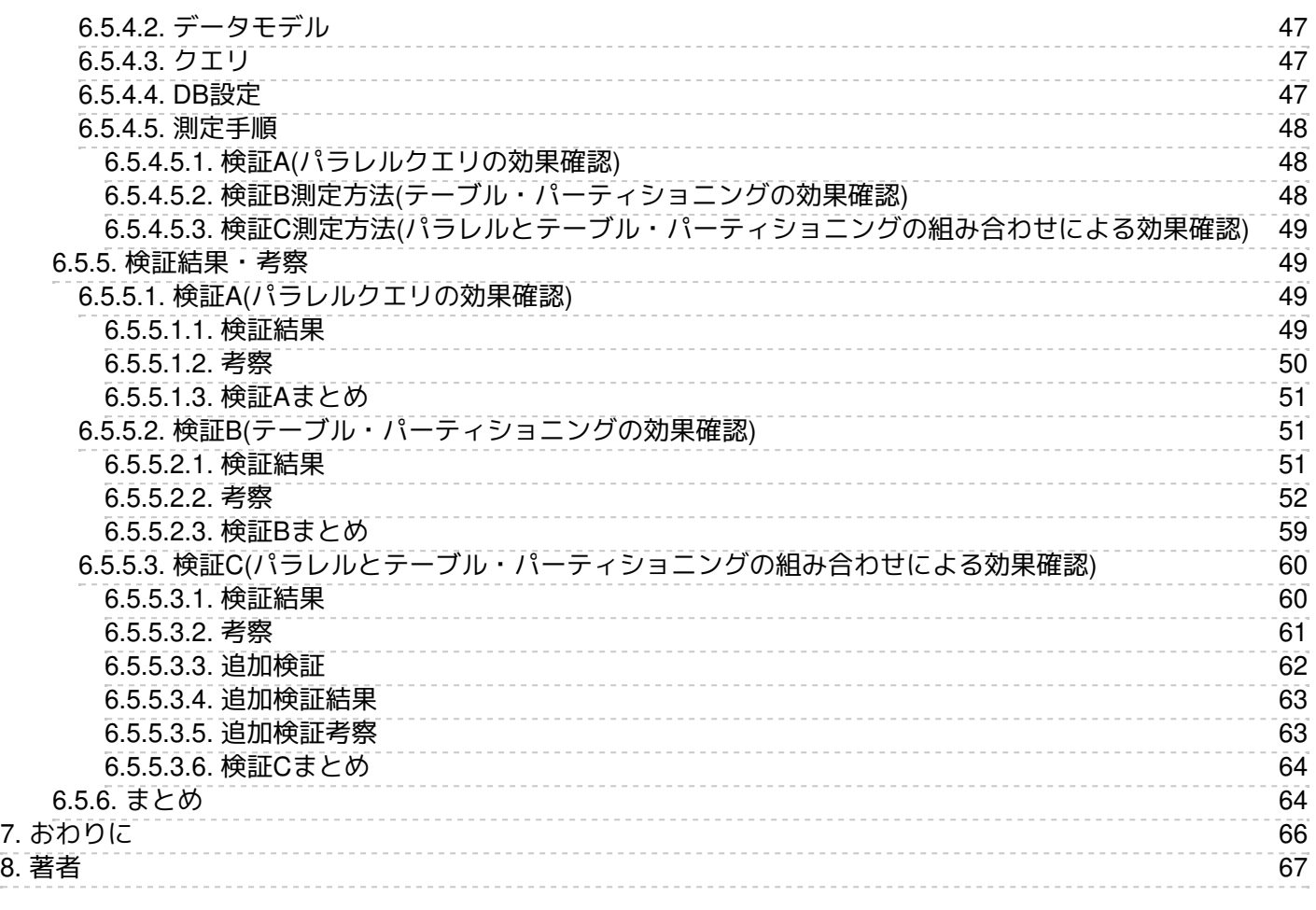

# <span id="page-4-0"></span>**1.** 改訂履歴

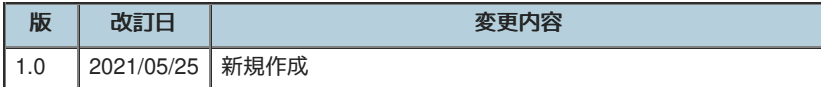

# <span id="page-5-0"></span>**2.** ライセンス

本作品はCC-BYライセンスによって許諾されています。 ライセンスの内容を知りたい方は [こちら](http://creativecommons.org/licenses/by/2.1/jp/) でご確認ください。 文書の内容、表記に関す る誤り、ご要望、感想等につきましては、[PGECons](https://www.pgecons.org/contact/)のサイト を通じてお寄せいただきますようお願いいたします。

- Eclipseは、Eclipse Foundation,Inc.の米国、およびその他の国における商標もしくは登録商標です。
- IBMおよびDb2は、世界の多くの国で登録されたInternational Business Machines Corporationの商標です。
- Intel、インテルおよびXeonは、米国およびその他の国における Intel Corporation の商標です。
- Javaは、Oracle Corporation 及びその子会社、関連会社の米国及びその他の国における登録商標です。 文中の社名、商品名等は各社の商 標または登録商標である場合があります。
- Linux は、Linus Torvalds 氏の日本およびその他の国における登録商標または商標です。
- Red HatおよびShadowman logoは、米国およびその他の国におけるRed Hat,Inc.の商標または登録商標です。
- Microsoft、Windows Server、SQL Server、米国 Microsoft Corporationの米国及びその他の国における登録商標または商標です。
- MySQLは、Oracle Corporation 及びその子会社、関連会社の米国及びその他の国における登録商標です。 文中の社名、商品名等は各社の 商標または登録商標である場合があります。
- Oracleは、Oracle Corporation 及びその子会社、関連会社の米国及びその他の国における登録商標です。 文中の社名、商品名等は各社の 商標または登録商標である場合があります。
- PostgreSQLは、PostgreSQL Community Association of Canadaのカナダにおける登録商標およびその他の国における商標です。
- Windows は米国 Microsoft Corporation の米国およびその他の国における登録商標です。
- TPC, TPC Benchmark, TPC-B, TPC-C, TPC-E, tpmC, TPC-H, TPC-DS, QphHは米国Transaction Processing Performance Councilの商標  $\bullet$ です。
- その他、本資料に記載されている社名及び商品名はそれぞれ各社が 商標または登録商標として使用している場合があります 。

# <span id="page-6-0"></span>**3.** はじめに

## <span id="page-6-1"></span>3.1. PostgreSQLエンタープライズコンソーシアムとWG1について

PostgreSQL[エンタープライズコンソーシアム](https://www.pgecons.org/)(略称 PGECons) は、PostgreSQL本体および各種ツールの情報収集と提供、整備などの活動を通じ て、ミッションクリティカル性の高いエンタープライズ領域へのPostgreSQLの普及を推進することを目的として、2012年4月に設立された団体で す。

## <span id="page-6-2"></span>**3.1.1.** 各**WG**と**WG1**の活動テーマ

PGECons 技術部会ではPostgreSQLの普及を促進する技術的な課題の解決をテーマとし、「大規模基幹業務に向けたPostgreSQLの適用領域の明 確化」を大きな目標に活動しております(2012年7月6日開催のPGEConsセミナーより)。

この目標に向けて技術部会では課題を以下の課題領域に分類し、三つのワーキング・グループ(WG)で分担することとしました。

<span id="page-6-6"></span>

| 課題領域           | 概要                          | 担当WG |  |  |
|----------------|-----------------------------|------|--|--|
| 性能             | 性能評価手法、性能向上手法、チューニングなど      |      |  |  |
| 互換性            | データ、スキーマ、SQL、ストアドプロシージャの互換性 | 2    |  |  |
| 可用性            | 高可用クラスタ、BCP                 | 3    |  |  |
| 保守性            | 保守サポート、トレーサビリティ             | 3    |  |  |
| 運用性            | 監視運用、バックアップ運用               | 3    |  |  |
| <b> セキュリティ</b> | 監査                          | 3    |  |  |
| 接続性            | 他ソフトウェアとの連携                 | 3    |  |  |

表 3.1 PGEConsにおける課題領域

- WG1(新技術検証ワーキンググループ)
	- 新しい技術の実検証から有用性や課題を検討
	- PostgreSQLの最新バージョンの性能傾向の調査・検討
- WG2 (移行ワーキンググループ)
- 利用者観点で整備した「移行フレームワーク」に基づき、成果物のユーザビリティ向上、 内容の最新化などを実施 WG3(課題検討ワーキンググループ)
	- データベース管理者やアプリケーション開発者が抱える、現場の課題に向けた課題に対するテーマを設定

## <span id="page-6-3"></span>3.2. WG1の活動テーマ

WG1では、PostgreSQLの新技術に対する技術検証、および新バージョンにおける性能検証を進めるにあたり、以下のような観点から個々の検証 テーマをたてて、参加企業が集まってチームを作って具体的な検討を進めています。

<span id="page-6-7"></span>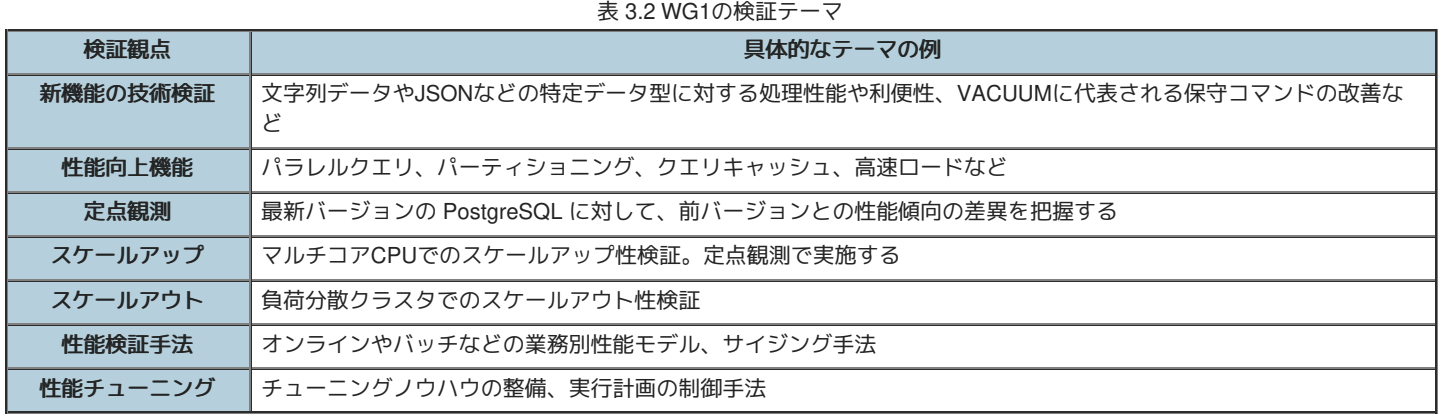

## <span id="page-6-4"></span>3.3. 本資料の概要と目的

本資料は、2020年9月にリリースされた PostgreSQL 13のスケール性、新技術・機能向上、および近年のPostgreSQLに関連する技術について調 査と性能検証を実施し、その方法と結果を報告します。

### <span id="page-6-5"></span>**3.3.1. 2020**年度の活動テーマ

2020年度は、2020年9月24日にリリースされた PostgreSQL 13を対象として以下のようなテーマで検証を実施しました。

定点観測(スケールアップ)

パラレルクエリ

以下、各検証テーマごとの概要を紹介します。

### <span id="page-7-0"></span>**3.3.2.** 定点観測(スケールアップ)

例年通り、PostgreSQL 新旧バージョンにおけるスケール性能を比較する検証を行いました。 バージョン13と12の比較においては、参照系/更新 系ともに性能差は認められませんでした。 WindowsOSとLinuxOSで比較したところ、Linuxの性能優位が認められました。

### <span id="page-7-1"></span>**3.3.3.** パラレルクエリ

PostgreSQL 9.6にてメニーコアを有効活用するパラレルクエリが実装され、バージョン10以降で継続的に強化されています。 今回は3つの観点 で、パラレルクエリの性能を検証しました。 1つ目はパラレルインデックススキャンの性能について、パラメータによって、どのように性能が変 化するのかを検証しました。 2つ目はWindows環境におけるパラレルクエリの性能について、デフォルトのパラメータ設定における性能をLinux 環境の測定結果と比較・検証しました。 3つ目はLinux環境において、パラレルクエリのみを使用した場合の測定結果と、テーブル・パーティショ ニングのみを用いた場合の測定結果、さらにそれらを併用した場合の測定結果を比較し、それぞれの性能特性について比較・検証しました。

## <span id="page-7-2"></span>3.4. 成果の公開

本資料も含めて、活動成果は報告書の形にまとめて、 [PGECons](https://www.pgecons.org/download/)のWebサイト で公開しています。また、過去の活動成果も含めてテーマ毎に報告 書を検索できるように [成果物総索引](https://www.pgecons.org/download/works_index/) も用意しています。

### <span id="page-7-3"></span>**3.4.1. 2019**年度までの活動テーマの紹介

2012年度は、企業システムで使われる機器構成で、PostgreSQLのスケールアップ、スケールアウトによる性能特性、性能限界を検証しました。 企業システムへのPostgreSQL採用や、システム構成を検討するための、一つの指針として「2012年度WG1活動報告書」として情報を公開してい ます。

2013年度は、2012年度に引き続き2013年9月9日にリリースされたPostgreSQL 9.3を対象としたスケールアップの定点観測を実施、PostgreSQL 9.3新機能による性能影響も合わせて評価することとしました。 また、更新スケールアウト構成が可能なPostgres-XCの測定パターンを変えた再 測定により、最適な利用指針を探る評価を実施することとしました。 さらに、2013年度の新たな取り組みとしてデータベースの性能向上に着 目、データベースのI/O負荷分散機能であるパーティショニングや、ハードウェアを活用した性能向上の検証を実施しました。

2014年度は、2013年度に引き続き2014年12月7日にリリースされたPostgreSQL 9.4を対象としたスケールアップの定点観測を実施、そして9.4新 機能のWAL改善を評価するために更新系処理を新たに評価することとしました。 また、新たな取り組みとして物理環境以外の環境におけるデー タベースの性能評価に着目、KVMを使った仮想化環境と、LinuxコンテナのDocker環境の検証を実施しました。

2015年度は、2016年1月7日にリリースされた PostgreSQL 9.5を対象とした、スケールアップの定点観測を実施しました。 これは昨年度に引き続 き、参照系・更新系の双方で性能を調査するものです。 PostgreSQL 9.5での2つの新機能、BRINインデックスとParallel Vacuumについて、その 利用ノウハウが得られるような検証を行いました。最後に、基盤となるLinux OSの主要なディストリビューションの一つであるRed Hat Enterprise Linux 6と7とでPostgreSQLの性能を比較しました。

2016年度は、2016年9月にリリースされた PostgreSQL 9.6を対象とした、スケールアップの定点観測を実施しました。 これは例年通り、参照 系・更新系の双方で性能を調査するものです。 PostgreSQL 9.6の新機能のパラレルクエリや改善が行われたVACUUMについて効果を検証しまし た。 また、Pgpool-IIのスケールアウト性能、JSON/JSONB データ型に関する性能評価を行いました。

2017年度は、2017年10月にリリースされたPostgreSQL 10を対象とした、スケールアップの定点観測を実施しました。 これは例年通り、参照 系・更新系の双方で性能を調査するものです。 PostgreSQL 10で強化されたパラレルクエリの性能検証、新機能であるロジカルレプリケーション を利用した負荷分散の効果検証、同期・非同期レプリケーション構成や混在環境における性能検証、FDW機能利用時の性能検証を行いました。

2018年度は、2018年10月にリリースされたPostgreSQL 11を対象とした、スケールアップの定点観測を実施しました。 これは例年通り、参照 系・更新系の双方で性能を調査するものです。 Windows版PostgreSQLについても定点観測と同じモデルによる測定を実施しました。 PostgreSQL 10で強化されたパラレルクエリの性能検証、PostgreSQL 11からサポートされたJITコンパイルの性能検証を実施しました。

2019年度は、2019年10月にリリースされたPostgreSQL 12を対象とした、スケールアップの定点観測を実施しました。 これは例年通り、参照 系・更新系の双方で性能を調査するものです。 PostgreSQL 12の新機能であるPluggable Storage機構の調査および実験実装中の2つのアクセスメ ソッドの検証測定を実施しました。 パラレルクエリ、JITコンパイルをメニーコア環境で動作させたときの挙動および性能に関する検証を実施し ました。

## <span id="page-7-4"></span>3.5. 実施体制

2020年10月15日に開催された2020年度第1回技術部会より、以下の体制で実施しています(企業名順)。

表 3.3 2019年度WG1参加企業

<span id="page-8-2"></span>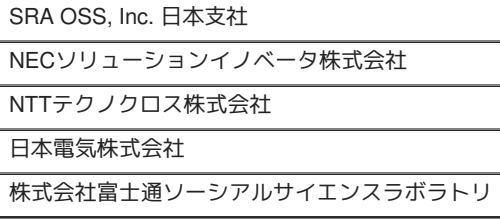

この中で、NTTテクノクロス株式会社は、「主査」としてWG1の取りまとめ役を担当することになりました。

## <span id="page-8-0"></span>3.6. 実施スケジュール

2020年度は、下記スケジュールで活動しました。 2020年度の活動では、コロナウィルス禍により、対面での打ち合わせは実施せず、すべてオン ライン上で議論を進めました。

表 3.4 実施スケジュール

<span id="page-8-3"></span>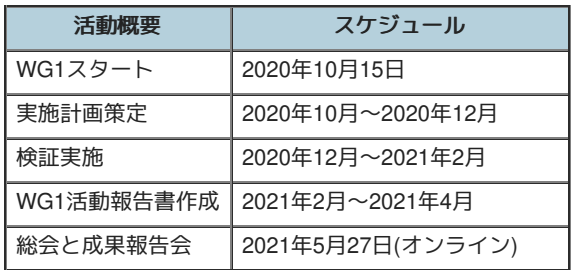

## <span id="page-8-1"></span>3.7. 謝辞

検証用の機器を日本電気株式会社よりご提供いただきました。 この場を借りて厚く御礼を申し上げます。

# <span id="page-9-0"></span>**4.** 定点観測**(**スケールアップ検証**)**

## <span id="page-9-1"></span>4.1. 検証概要

WG1では、PostgreSQLの新バージョン・新リリースにあわせて、新旧バージョンの性能比較やスケールアップ特性の検証を目的とした定点観測 を2012年度から実施してきました。2014年度からは、それまでの参照処理に加えて更新処理についても検証を実施し、検証結果の公開を行うよ うになりました。2020年度はアマゾン ウェブ サービス(AWS)上の仮想マシン(vCPU: 32、メモリ: 128GB)で、最新のPostgreSQLバージョ ン13と前バージョンの12との参照性能の比較および更新性能の比較を行いました。

## <span id="page-9-2"></span>4.2. pgbenchとは

本検証では、 [pgbench](https://www.postgresql.org/docs/13/pgbench.html) というベンチマークツールを使用しました。

pgbenchはPostgreSQLに付属する簡易なベンチマークツールです(バージョン9.5より前はcontribに付属)。標準ベンチマークTPC-B (銀行口座、 銀行支店、銀行窓口担当者などの業務をモデル化)を参考にしたシナリオに基づくベンチマークの実行のほか、検索クエリのみを実行するシナリ オも搭載されています。また、カスタムスクリプトを用意することで、独自のシナリオでベンチマークを実行することも可能です。

pgbenchでベンチマークを実行すると、以下のように1秒あたりで実行されたトラザクションの数 (TPS: Transactions Per Second) が出力されま す。なお、「including connections establishing」はPostgreSQLへの接続に要した時間を含んだTPSを、「excluding connections establishing」は これを含まないTPSを示します。

transaction type: < builtin: TPC-B (sort of) > scaling factor: 1 query mode: simple number of clients: 1 number of threads: 1 number of transactions per client: 10 number of transactions actually processed: 10/10 latency average  $= 4.433$  ms tps = 225.580586 (including connections establishing) tps = 241.413390 (excluding connections establishing)

pgbenchには「スケールファクタ」という概念があり、データベースの初期化モードでpgbenchを起動することにより、任意のサイズのテスト用 のテーブルを作成できます。デフォルトのスケールファクタは1で、このとき「銀行口座」に対応する「pgbench\_accounts」というテーブルで10 万件のデータ、約15MBのデータベースが作成されます。

以下に、各スケールファクタに対応するデータベースサイズを示します。

表 4.1 スケールファクタに対するデータベー スサイズ

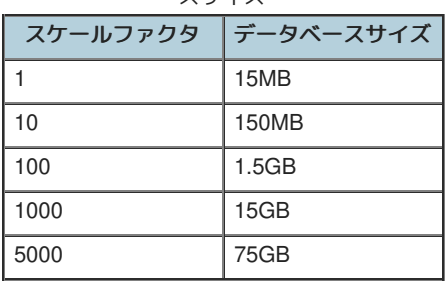

初期化モードではpgbench\_accountsの他にもテーブルが作成されます。作成されるテーブルのリストを以下に示します。

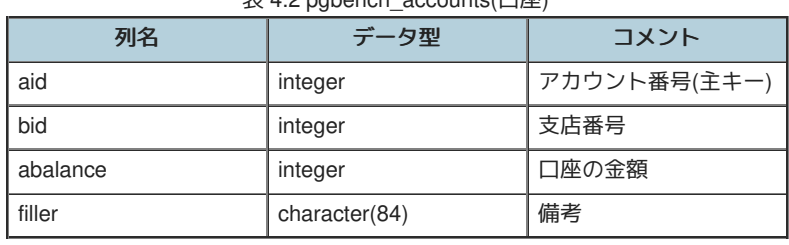

#### $\pm$  4.2 pgbench\_accounts(口<br/>  $\frac{1}{2}$

表 4.3 pgbench\_branches(支店)

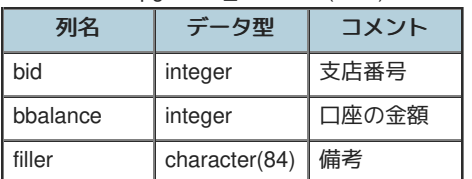

#### 表 4.4 pgbench\_tellers(窓口担当者)

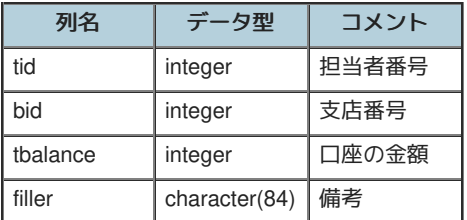

スケールファクタが1の時、pgbench\_accountsは10万件、pgbench\_branchesは1件、pgbench\_tellersは10件のデータが作成されます。スケール ファクタを増やすとこれに比例して各テーブルのデータが増えます。

pgbenchには、様々なオプションがあります。詳細は [PostgreSQL](https://www.postgresql.org/docs/13/pgbench.html)文書 をご覧ください。ここでは、本検証で使用している主なオプションのみを 説明します。

#### 表 4.5 ベンチマークテーブル初期化

<span id="page-10-2"></span>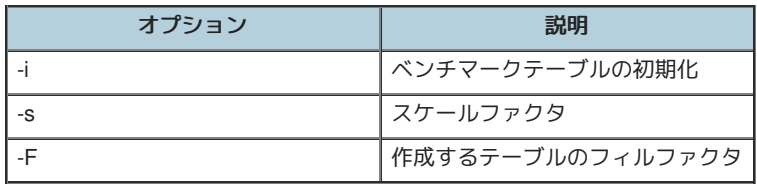

#### 表 4.6 ベンチマークの実行

<span id="page-10-3"></span>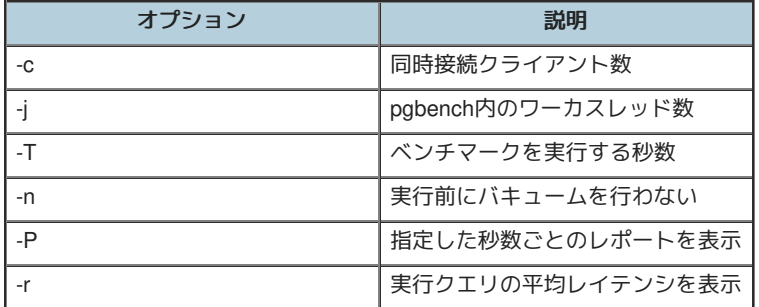

## <span id="page-10-0"></span>4.3. 検証構成

### <span id="page-10-1"></span>**4.3.1.** マシン構成

<span id="page-10-4"></span>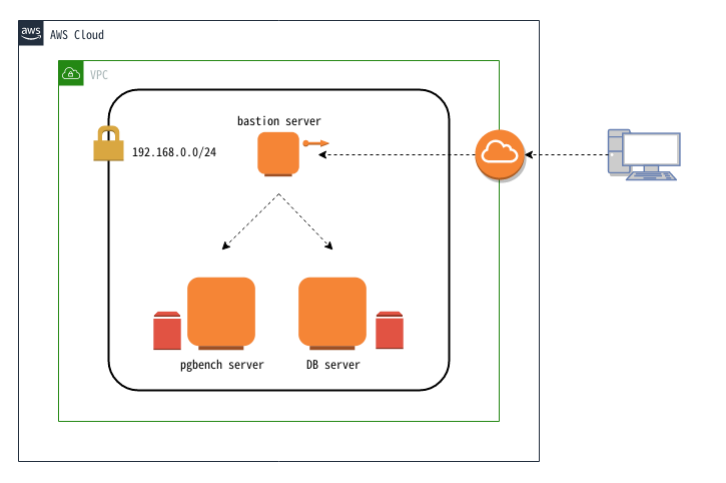

#### 図 4.1 検証マシン構成

本検証では上図構成の通り、AWS上の仮想ネットワーク内に3台の仮想マシンを作成しました。各仮想マシンの用途は、bastion serverがAWS環 境へのアクセスに用いる踏み台サーバ、pgbench serverがpgbenchを実行するためのクライアント用サーバ、DB serverがPostgreSQLを稼働させ るサーバでした。また、pgbench serverとDB serverには検証作業で作成されるデータを格納するために、ストレージを追加しました。追加スト レージは標準的な用途で使用される汎用SSDタイプでした。DB serverに追加したストレージはIOPSをデフォルトの100 ではなく600を設定しま した。各仮想マシンのスペックは以下の通りです。

表 4.7 仮想マシンのスペック

<span id="page-11-4"></span>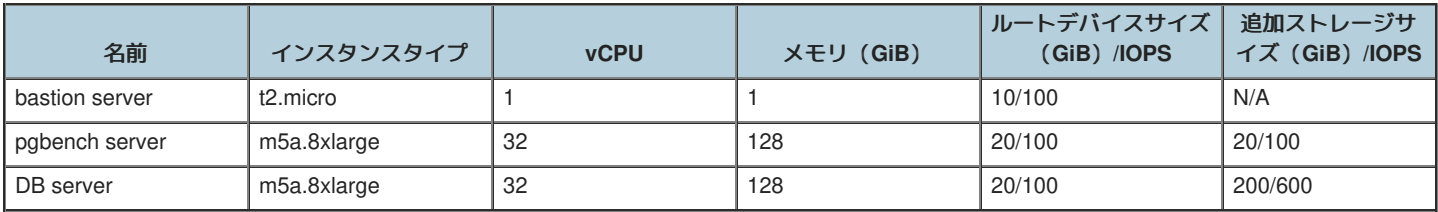

#### <span id="page-11-0"></span>**4.3.2.** ソフトウェア構成

検証環境の主要なソフトウェア構成を示します。

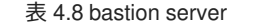

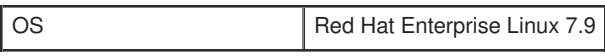

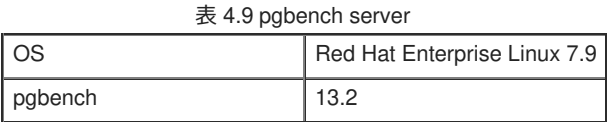

表 4.10 DB server

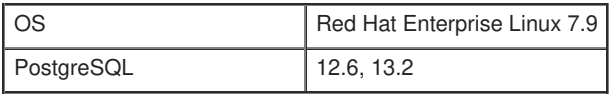

上記に加え、pgbench serverとDB serverに以下のパッケージをインストールしました。

表 4.11 インストールしたパッケージ

| パッケージ名                                                                     | 用途          |
|----------------------------------------------------------------------------|-------------|
| Development tools (グループパッケージ), readline-devel, zlib-devel   PostgreSQLのビルド |             |
| chrony                                                                     | 時刻同期        |
| perf                                                                       | 検証作業中の性能分析  |
| screen                                                                     | 作業セッションの保持  |
| sysstat                                                                    | 検証作業中のsar取得 |

## <span id="page-11-1"></span>**4.3.3.** カーネル設定

### <span id="page-11-2"></span>**4.3.4. PostgreSQL** 設定

PostgreSQL設定ファイル(postgresql.conf)の設定は以下の通りです。これらは参照系検証と更新系検証で共通です。

```
listen_addresses = '*' # クライアント用サーバからの接続用
max connections = 500 # 多めに設定
shared_buffers = 40GB # pgbenchのスケールファクタに合わせてデータがすべてメモリに載るように設定
work_mem = 1GB
maintenance_work_mem = 20GB
checkpoint_timeout = 60min # 試験中にチェックポイントを発生させない
max wal size = 160GB # 試験中にチェックポイントを発生させない
logging_collector = on
log_checkpoints = on
log lock waits = on
autovacuum = off # 試験中にI/O処理を発生させない
```
### <span id="page-11-3"></span>**4.3.5.** 環境

以下の手順で、データベースクラスタを作成しました。

initdbでデータディレクトリを作成し、上記に示した設定をpostgresql.confに記述します。

OS デフォルト

\$ initdb --no-locale --encoding=utf-8 \$ vi \$PGDATA/postgresql.conf

PostgreSQLを起動してベンチマーク用のデータベースを作成します。

\$ pg\_ctl start \$ createdb [dbname]

以上の構成で、クライアント接続数を変動させて実行したpgbenchのTPSが、PostgreSQL新旧バージョン間で差があるか否かを検証しました。 検証は参照系性能と更新系性能について行いました。

## <span id="page-12-0"></span>4.4. 検証方法(参照系)

参照系ベンチマークの手順を以下に示します。

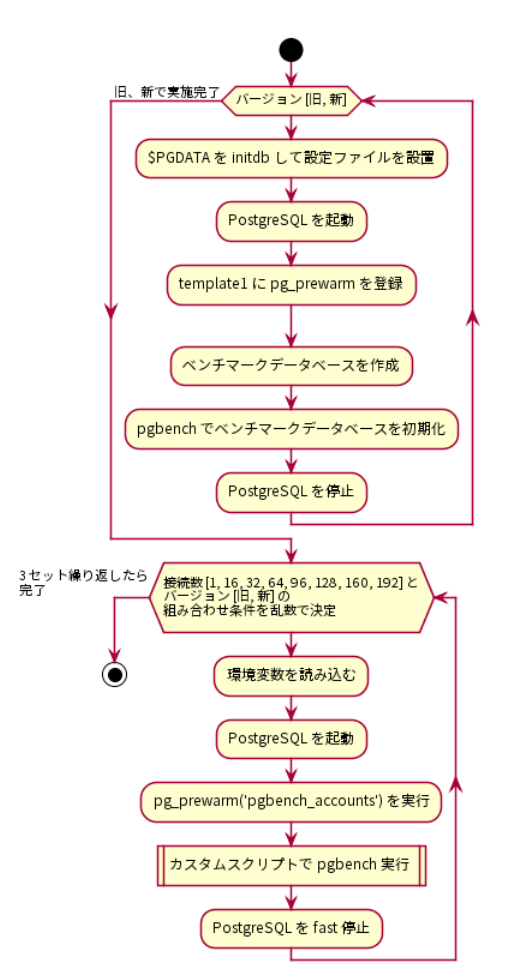

図 4.2 参照系ベンチマークの手順

はじめに、PostgreSQLサーバにデータベースクラスタを作成し、検証構成に従ってpostgresql.confを調整しました。postgresql.confの調整が完了 したら、データベースクラスタを起動してtemplate1データベースに[pg\\_prewarm](https://www.postgresql.org/docs/13/pgprewarm.html)を登録しました。 pg\_prewarm はバッファキャッシュにテーブル データを読み込むためのモジュールで、バッファキャッシュがクリアされているデータベース起動直後の性能低下状態を解消するために用いるこ とができます。pg\_prewarmの登録が完了したら、ベンチマークデータベースを作成し、pgbenchコマンドを使ってベンチマーク用データベース を初期化しました。ベンチマーク用データベースはスケールファクタ2000で初期化しました。

### \$ pgbench -i -s 2000 [dbname]

以上の作業を、PostgreSQL新旧バージョンで行いました。

その後、クライアント用サーバからベンチマークを実施しました。参照系ベンチマークではクライアント接続数を1、16、32、64、96、128、 160、192の8条件とし、PostgreSQL新旧バージョンのそれぞれでTPSを取得しました。各ベンチマーク試行で決定されるクライアント接続数と PostgreSQL新旧バージョンはランダマイズしました。これは各要因における順序効果を打ち消すことを意図していました。ベンチマーク試行条 件に当てはまる環境変数を読み込みんで、PostgreSQLを起動したら、測定スクリプト実行前にpg\_prewarmを実行しました。これによりテーブル データはすべてバッファキャッシュに格納されます。

=# SELECT pg\_prewarm('pgbench\_accounts');

pg\_prewarmを実行したら、以下の参照系カスタムスクリプトをpgbenchで実行し、適度な負荷がかかるようにしました。これは、pgbenchの標準 シナリオ(pgbench -S)ではCPUに充分な負荷がかからないためです。具体的には、ランダムに10000行を取得しています。

\set naccounts 100000 \* :scale \set row\_count 10000 \set aid\_max :naccounts - :row\_count \setrandom aid 1 :aid\_max

SELECT count(abalance) FROM pgbench\_accounts WHERE aid BETWEEN :aid and :aid + :row\_count;

クライアント用サーバで実行したpgbenchコマンドは以下の通りです。

\$ pgbench -n -h [host] -p [port] -c [clients] -j [threads] -f [参照系カスタムスクリプト] -T 300 -s 2000 -P 1 -r [dbname]

SELECTのみであるためVACUUMを実行せず(-n)、pgbench クライアント数(-c)とスレッド数(-j)を変動させながら、300秒ずつ(-T)実行していま す。スレッド数はクライアント数の半分としています。スケールファクタ(-s)にはデータベース初期化時と同じ2000を指定します。また、1秒毎の 進捗レポート取得(-P)と各クエリの平均レイテンシ(-r)も取得する指定にしました。ただし、-P, -r の指定によって得られた結果は今回の考察に直 接用いることはありませんでした。

クライアント用サーバからのベンチマークはここまでを1セットとし、3セット実施して得られたTPSの中央値を結果としました。

## <span id="page-13-0"></span>4.5. 検証結果(参照系)

参照系ベンチマークのTPSのグラフを以下に示します。TPSは接続確立にかかった時間を無視した値(excluding connections establishing)を用いて います。(以降同様)

12, 13 はともにクライアント接続数の増加につれてTPSが増加し、コア数を超えた辺りのクライアント数でTPSは頭打ちとなっています。また、 新旧バージョン間でTPSに差はありませんでした。

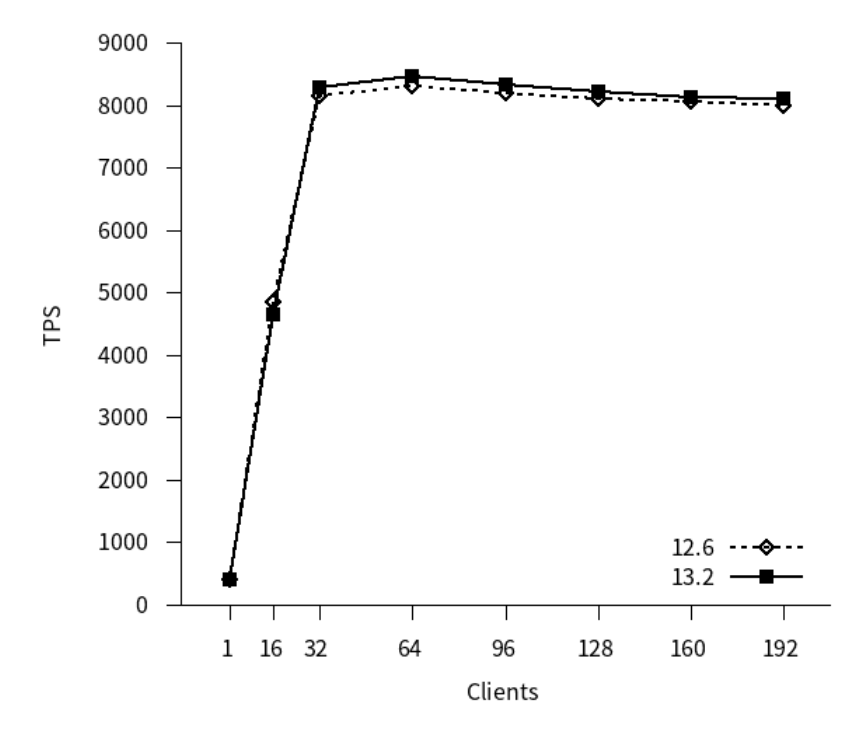

参照系ベンチマークのレイテンシのグラフを以下に示します。

12, 13 はともにクライアント接続数の増加につれてレイテンシがほぼ直線的に増加しています。また、新旧バージョン間でレイテンシに差はあり ませんでした。

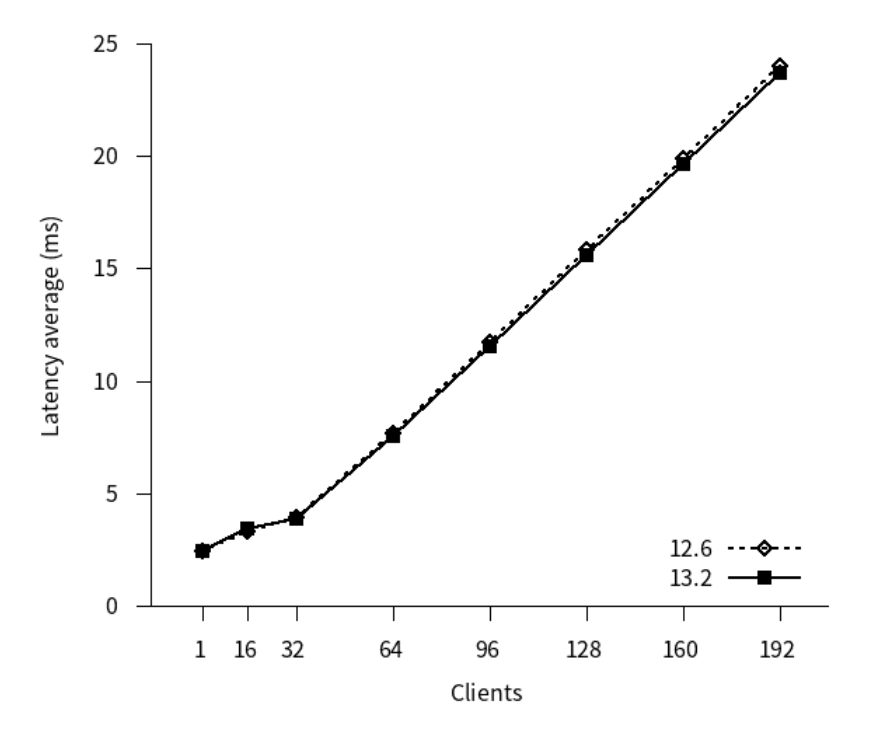

## <span id="page-14-0"></span>4.6. 検証方法(更新系)

更新系ベンチマークの手順を以下に示します。

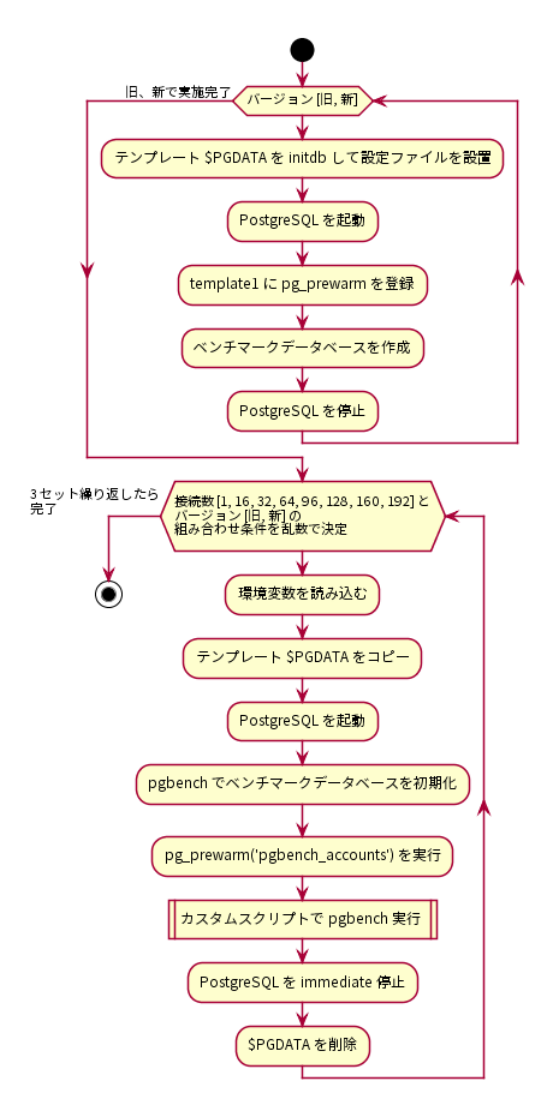

図 4.3 更新系ベンチマークの手順

はじめに、PostgreSQLサーバにデータベースクラスタを作成し、検証構成に従ってpostgresql.confを調整しました。postgresql.confの調整が完了 したら、データベースクラスタを起動してtemplate1データベースにpg\_prewarmを登録し、ベンチマークデータベースを作成しました。

以上の作業を、PostgreSQL新旧バージョンで行いました。

その後、クライアント用サーバからベンチマークを実施しました。更新系ベンチマークではクライアント接続数を1、16、32、64、96、128、 160、192の8条件とし、PostgreSQL新旧バージョンのそれぞれでTPSを取得しました。各ベンチマーク試行で決定されるクライアント接続数と PostgreSQL新旧バージョンはランダマイズしました。これは各要因における順序効果を打ち消すことを意図していました。ベンチマーク試行条 件に当てはまる環境変数を読み込みんで、予め作成しておいたテンプレートデータベースクラスタをコピーし、PostgreSQLを起動し、pgbench コマンドを用いてベンチマーク用データベースをスケールファクタ2000で初期化しました。このとき、フィルファクタは80としました。

#### \$ pgbench -i -s 2000 [dbname] -F 80

その後、pg\_prewarmを実行し、以下の更新系カスタムスクリプトをpgbenchで実行し、適度な負荷がかかるようにしました。

\set naccounts 100000 \* :scale \set aid\_val random(1, :naccounts) UPDATE pgbench\_accounts SET filler=repeat(md5(current\_timestamp::text),2) WHERE aid = :aid\_val;

#### これを、クライアント用サーバから

\$ pgbench -n -h [host] -p [port] -c [clients] -j [threads] -f [更新系カスタムスクリプト] -T 300 -s 2000 -P 1 -r [dbname]

として実行しました。VACUUMを実行せず(-n)、pgbench クライアント数(-c)とスレッド数(-j)を変動させながら、300秒ずつ(-T)実行しています。 スレッド数はクライアント数の半分としています。スケールファクタ(-s)にはデータベース初期化時と同じ2000を指定します。また、1秒毎の進捗 レポート取得(-P)と各クエリの平均レイテンシ(-r)も取得する指定にしました。(ただし、-P, -r の指定によって得られた結果は今回の考察に直接 用いることはありませんでした)

クライアント用サーバからのベンチマークはここまでを1セットとし、3セット実施して得られたTPSの中央値を結果としました。なお、更新系検 証の場合は実行後のテーブルを使い回さず、毎回初期化しています。

## <span id="page-15-0"></span>4.7. 検証結果(更新系)

更新系ベンチマークのTPSのグラフを以下に示します。

12, 13 はともにクライアント接続数の増加につれてTPSが増加し、192接続までTPSの増加傾向は均一でした。新旧バージョン間でTPSに差はあ りませんでした。

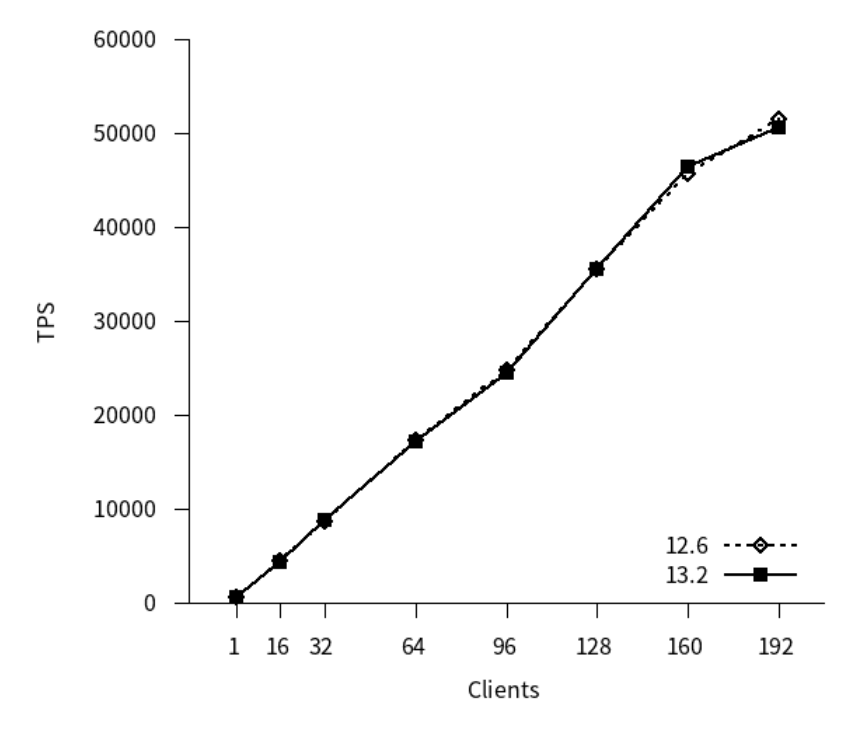

更新系ベンチマークのレイテンシのグラフを以下に示します。

12, 13 はともにクライアント接続数 16 の時点からレイテンシがほぼ横ばいになりました。また、新旧バージョン間でレイテンシに差はほとんど ありませんでした。

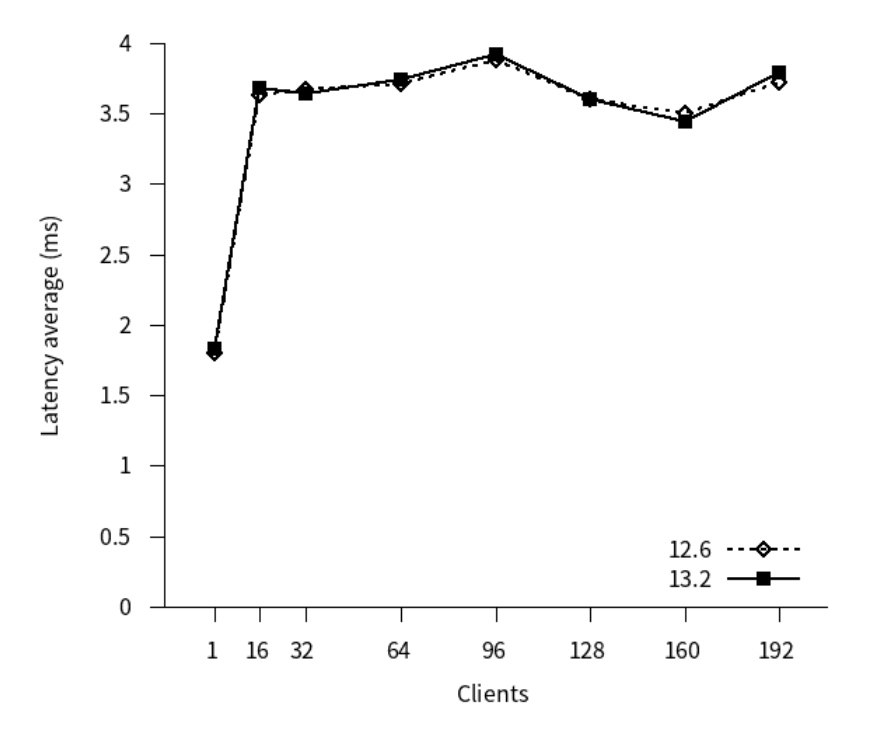

## <span id="page-16-0"></span>4.8. まとめ

本検証では例年通り、PostgreSQL最新バージョンと旧バージョンとのスケールアップ性能比較検証を行いました。

参照系、更新系共に、新旧バージョン間に性能差は認められませんでした。更新性能は192接続時点までほぼ線形にTPSが上昇しましたが、性能 限界付近ではTPS値に差があった可能性は残ります。次年度以降は性能限界まで接続数を増やして計測する必要があります。

# <span id="page-17-0"></span>**5. Windows**版**PostgreSQL**性能検証

## <span id="page-17-1"></span>5.1. 検証概要

本章では、Windows版PostgreSQLの性能を測定し、新旧バージョンの性能比較やLinux版PostgreSQLとの性能の傾向を比較した結果を示しま す。

昨年度の成果報告では一度中断してしまったWindows版PostgreSQLの性能検証について、Linux上で実施していた定点観測と同様の測定を未検証 となっていた11と12の比較も兼ねて11、12、13の3バージョンで実施し、併せてLinux版PostgreSQL 13とWindows版PostgreSQL 13の性能の傾向 も評価しました。

## <span id="page-17-2"></span>5.2. 検証構成

本節では、Windows版PostgreSQL検証の環境を説明します。

<span id="page-17-3"></span>**5.2.1.** ハードウェア構成

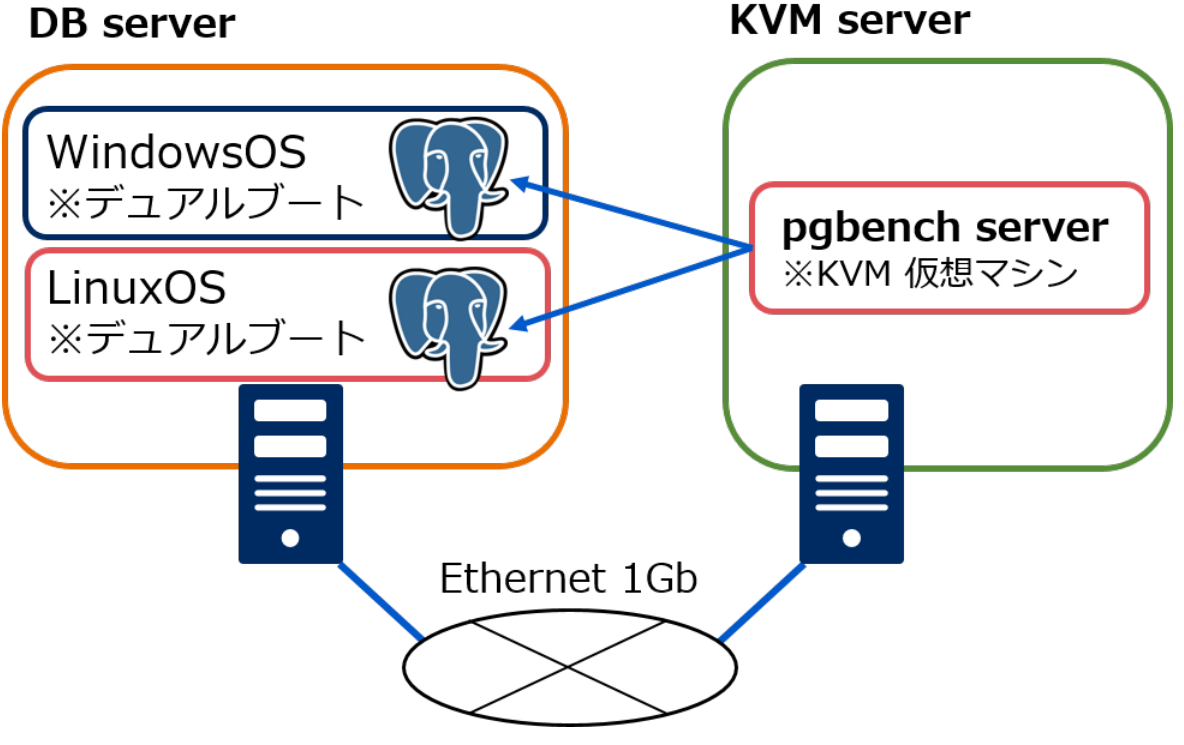

図 5.1 検証ハードウェア構成

本検証では上図構成の通り、物理サーバ1台にPostgreSQLを構築し、負荷掛け用マシンは同じNW内のKVMホスト上に仮想マシンで用意しまし た。 同一スペックでWindowsOSとLinuxを比較するため、OSをデュアルブートで構築しています。 各サーバ、仮想マシンのスペックは以下の通 りです。

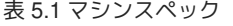

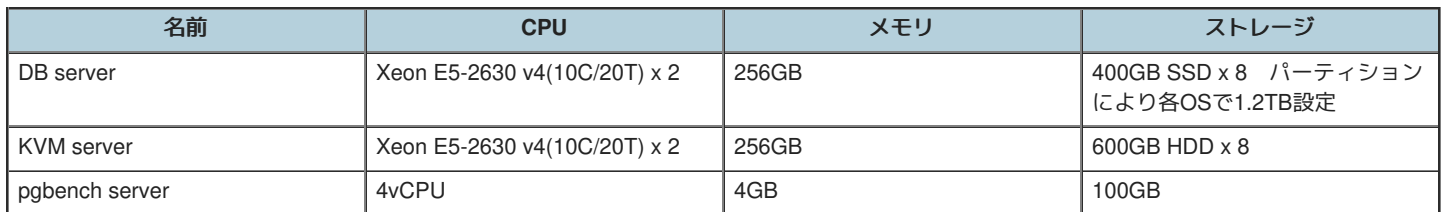

## <span id="page-17-4"></span>**5.2.2.** ソフトウェア構成

検証環境のソフトウェア構成を示します。

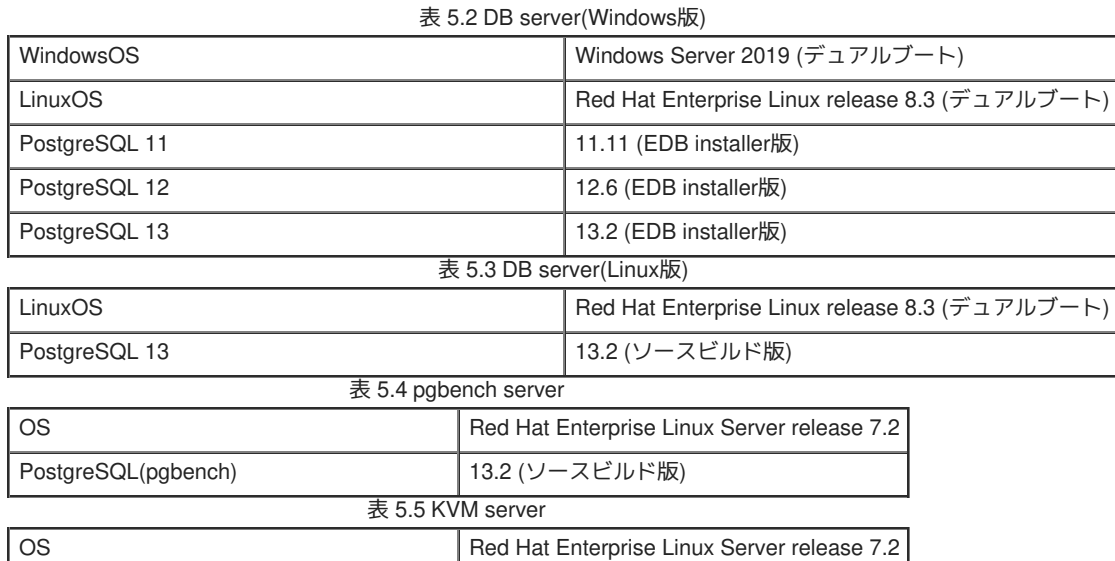

## <span id="page-18-0"></span>5.3. 検証モデル

本節では、Windows版PostgreSQL検証のモデルを説明します。 検証モデルの内容については、「定点観測(スケールアップ検証)」を参考にして ください。

## <span id="page-18-1"></span>**5.3.1.** データベースクラスタ構成

今回の性能検証では、ディスクをパーティションで区切りデータベース格納領域とWAL格納領域を分離した構成で実施しています。

### <span id="page-18-2"></span>**5.3.2.** 検証用ベンチマーク

検証用のベンチマークとして、PostgreSQL標準のベンチマークツールpgbenchを使用しました。 (pgbenchの詳細については、「定点観測(ス ケールアップ検証)」を参考にしてください。

### <span id="page-18-3"></span>**5.3.2.1.** 初期データ登録

初期データの登録は、pgbenchの-iオプションでスケールファクタ=2000のサイズを指定しました。 fillfactorの設定はデフォルト(テーブルの fillfactor=100)、unlogged tableの指定はなしとしました。

### <span id="page-18-4"></span>**5.3.3.** 仮測定

本測定の前に、今回用意した検証マシンのスペックでどの程度の同時実行数まで性能向上が期待できるか確認するため、仮測定を行いました。 その結果をもとに本測定では参照系と更新系の同時実行数をそれぞれ変えて測定しています。

## <span id="page-18-5"></span>**5.3.3.1.** 参照系仮測定

WindowsOSにてPostgreSQL 12, 13 の2種類で実施し、 走行時間は300秒を指定しました。 同時実行数として1, 16, 32, 64, 96を与えて実行しまし た。 参照系測定のために、以下のカスタムクエリをpgbenchに与えて実行しました。 また、測定の初めにselect pg\_prewarm('pgbench\_accounts')を実施しています。

\set naccounts 100000 \* :scale \set row\_count 10000 \set aid\_max :naccounts - :row\_count \set aid random(1, :aid\_max)

SELECT count(abalance) FROM pabench\_accounts WHERE aid BETWEEN :aid and :aid + :row\_count;

仮測定時の参照系検証結果(tps)を以下に示します。

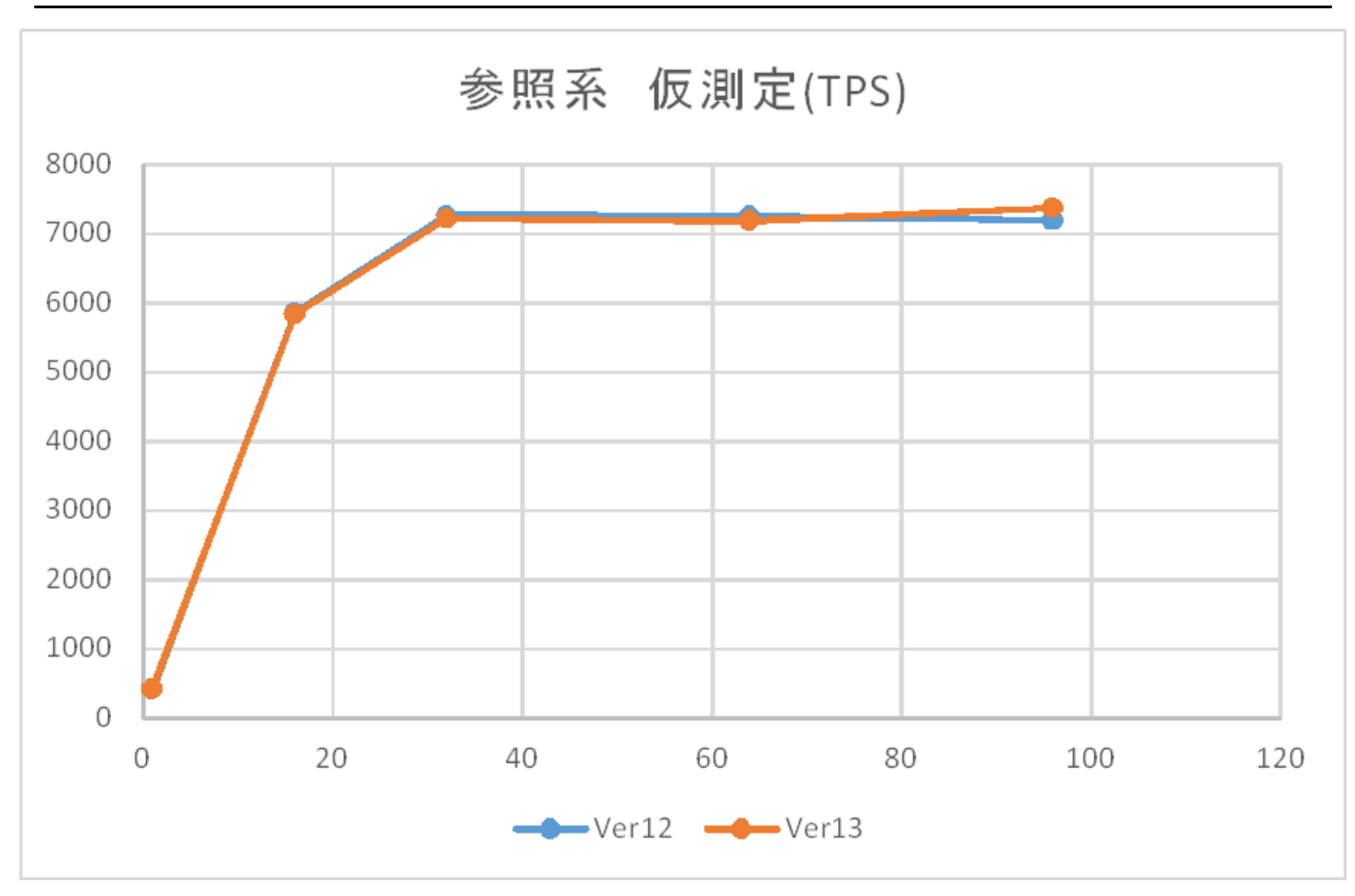

上記の通り、本環境では32接続でほぼ限界となっていることが確認できたため、本測定ではHTで40となるコア数付近の48接続を最大として実施 することとしました。また、仮測定ではWindows版においても12と13の差がないことが見受けられます。

### <span id="page-19-0"></span>**5.3.3.2.** 更新系仮測定

WindowsOSにてPostgreSQL 12, 13 の2種類で実施し、 走行時間は300秒を指定しました。 同時実行数として1, 16, 32, 64, 96を与えて実行しまし た。 更新系測定のために、以下のカスタムクエリをpgbenchに与えて実行しました。 また、測定の初めにselect pg\_prewarm('pgbench\_accounts')を実施しています。

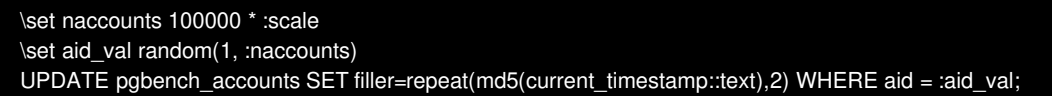

仮測定時の更新系検証結果(tps)を以下に示します。

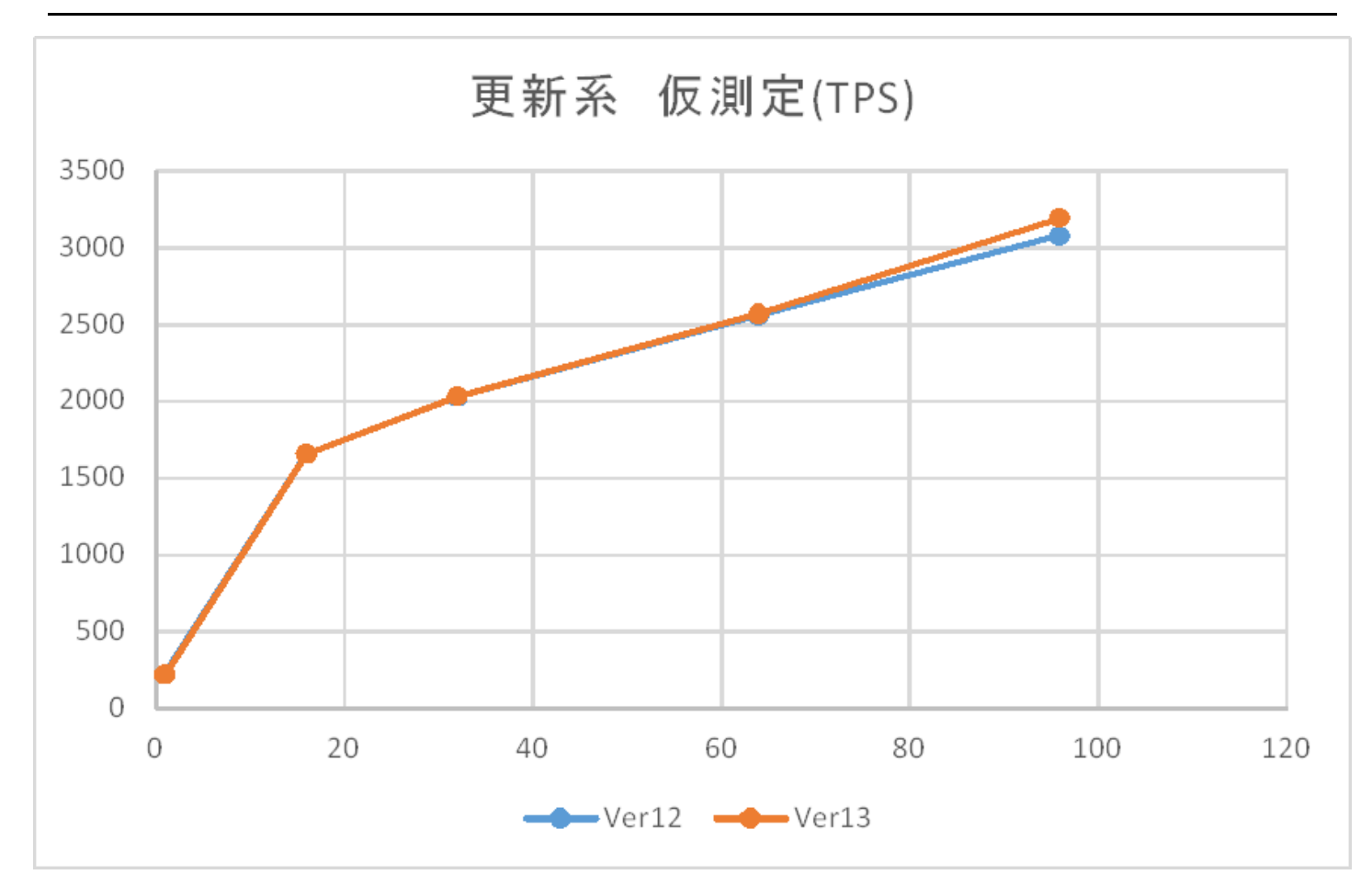

上記の通り、本環境では96接続でもまだ限界を迎えている様子はないため、Linux版の検証と同様192接続を最大として実施することとしました。 また、参照系同様に仮測定ではWindows版においても12と13の差がないことが見受けられます。

### <span id="page-20-0"></span>**5.3.4.** 本測定

本測定では測定時間を300秒とし、仮測定の結果をもとに 参照系と更新系の接続数をそれぞれ変えて実行しました。

#### <span id="page-20-1"></span>**5.3.4.1.** 参照系測定フロー

仮測定と同一のカスタムクエリを走行時間は300秒で指定して実行しました。 同時実行数として1, 2, 4, 8, 16, 24, 32, 40, 48とし、この順番で3周 分測定し、 その測定結果(tps)の中央値を測定値としています。 また、測定の初めにselect pg\_prewarm('pgbench\_accounts')を実施しています。

#### <span id="page-20-2"></span>**5.3.4.2.** 更新系測定フロー

仮測定と同一のカスタムクエリを走行時間は300秒で指定して実行しました。 同時実行数として1, 16, 32, 64, 96, 128, 160, 192とし、この順番で3 周分測定し、 その測定結果(tps)の中央値を測定値としています。 各同時接続数における300秒のクエリ実行後にcheck pointとvacuumを実施して おり、 1週ごとに検証データの再作成とvacuum full,check point,ANALYZEを実施しています。 また、各周の測定の初めにselect pg\_prewarm('pgbench\_accounts')を実施しています。

### <span id="page-20-3"></span>**5.3.5. PostgreSQL** 設定

PostgreSQL設定ファイル postgresql.conf での設定は以下の通りです。これらは参照系検証と更新系検証で共通です。

```
listen_addresses = '*' ... 負荷掛け用マシンからの接続用
max_connections = 500 ... 多めに設定
shared_buffers = 64GB ... システムメモリの25%
work mem = 128MB
maitenance_work_mem = 2047MB ... Windows版PostgreSQLでは上限値がLinux版よりも小さく、測定環境の限界値を設定した。
checkpoint timeout = 1dmax wal_size = 100GBeffective_cache_size = 128GB ... システムメモリの50%
autovacuum = off
```
## <span id="page-20-4"></span>5.4. 検証結果

本節では、Windows版PostgreSQL検証結果を示します。

### <span id="page-21-0"></span>**5.4.1.** 参照系

参照系検証結果(tps)を以下に示します。

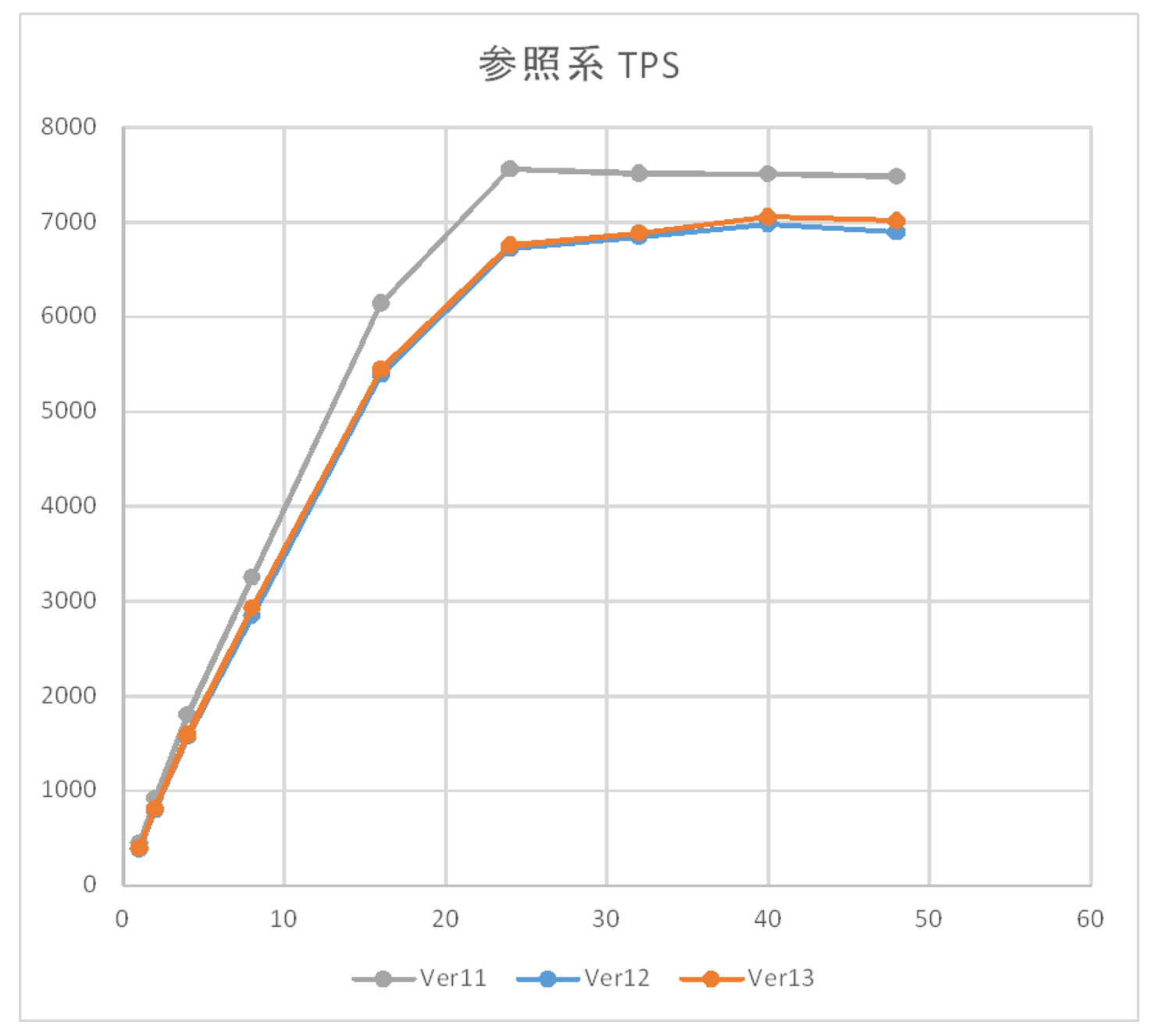

参照系については、同時接続数24までは、同時接続数を上げることでほぼ線形にtpsが増加していきます。 本検証環境は物理コア数が20、 HyperThreadingで論理コア数を40としている環境であるため、 線形に増加するのは物理コア数付近、収束するのが論理コア数付近という 1接続1 プロセスの動作仕様に沿った傾向を確認できます。 平均CPU使用率についても40接続で100%付近になることを確認できました。

その上で、Ver間比較についてはまず13と12の比較では差が認められず、 Linux版と同じ傾向であることを確認できました。

12と11の比較についても、2019年度検証活動においてLinux定点観測で確認された 12になって少し劣化するという傾向と一致しており、Table Access Methodの導入に伴うオーバヘッドはWindowsOSでも発生していることが改めて確認できました。

### <span id="page-21-1"></span>**5.4.2.** 更新系

更新系検証結果(tps)を以下に示します。

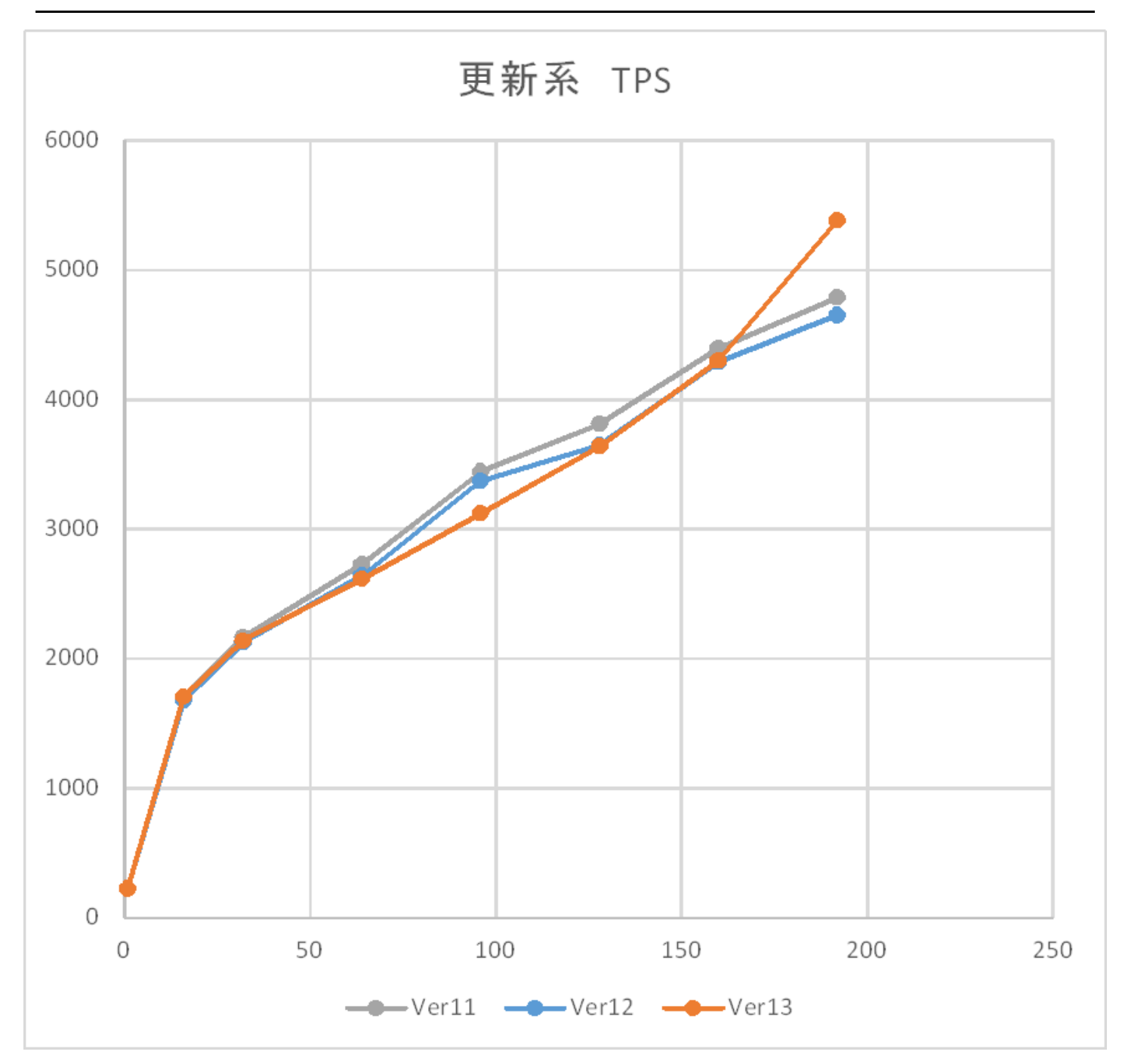

更新系に関しては、同時接続数192までtpsのピークは迎えず、概ね線形に増加する傾向となりました。 11,12,13の各Ver間の差については多少の 揺らぎはありつつも明らかな差はなく、 Linux版の定点観測における2019年度、2020年度の検証結果と同じ傾向であることを確認できました。

更新系が収束しない(微増になりつつも頭打ちしない)傾向は2019年度の検証からLinux版で確認できていますが、 2018年度検証ではWindows版は Ver 11でも早い段階で頭打ちしていました。 Ver 11において2018年度と2020年度検証の違いはOS(2012と2019)とディスク(HDDとSSD)にありま す。

パフォーマンスモニタによるリソース状況ではCPUは全体的に10%未満しか使いきれておらず、 I/Oネックとなっていることが予想されます。 WAL保存領域のAvg. Disk sec/Writeも同時接続数64で頭打ちとなりますが、 CPU使用率は僅かながらあがっていく傾向が見れます。

Linux版も2018年度検証(物理HDD)から2019年度検証(クラウド/SSD)に変わって 収束しづらい傾向が確認できており、更新系はWAL書き込み先の ストレージ特性によって 同時接続数増加に対するTPSの増加傾向が変わる可能性が考えられます。

## <span id="page-22-0"></span>5.5. Linux WindowsOS 比較

本節では、同一サーバ上でのLinux版PostgreSQLとWindows版PostgreSQLの比較検証結果を示します。

DB serverにデュアルブートでインストールしたRHEL 8.3にOSを切り替えて、 データベースクラスタ構成や検証モデルと測定フロー、 PostgreSQL設定などすべてWindowsOS版測定と 同条件としたうえでPostgreSQL 13での比較検証を実施しました。

## <span id="page-22-1"></span>**5.5.1.** 参照系

PostgreSQL 13における参照系 比較検証結果(tps)の比較を以下に示します。

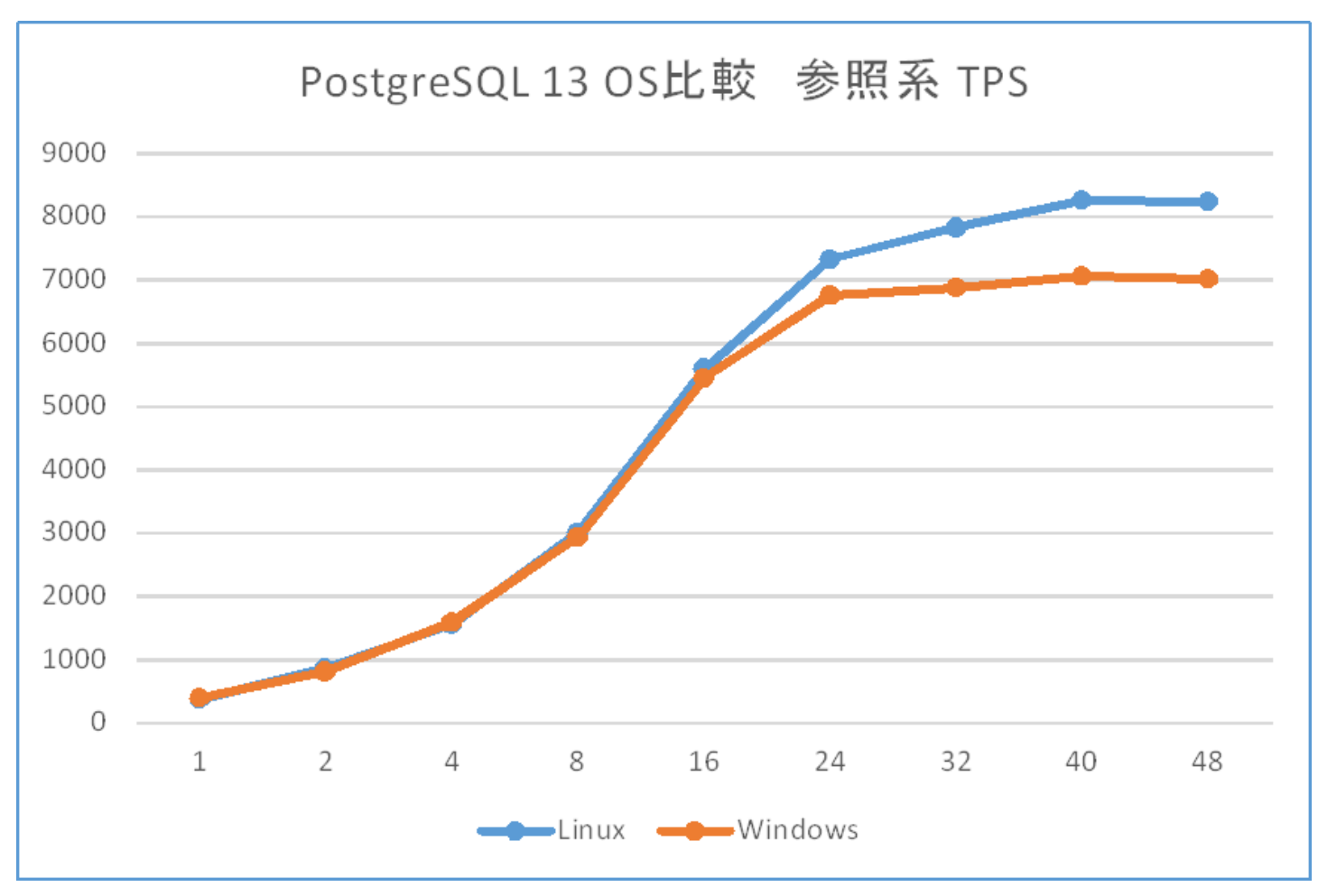

同時接続数16までは同等の傾向かつ性能があると判断できますが、24接続を超えたところで Linux版が優位になり始めます。 CPU使用率について はLinux版でもほぼ同等であり、参照系については事前にprewarmでオンメモリにした上で 測定を実施しているため、メモリの参照や管理になん らかの性能差が出ている可能性が考えられます。

### <span id="page-23-0"></span>**5.5.2.** 更新系

PostgreSQL 13における更新系 比較検証結果(tps)の比較を以下に示します。

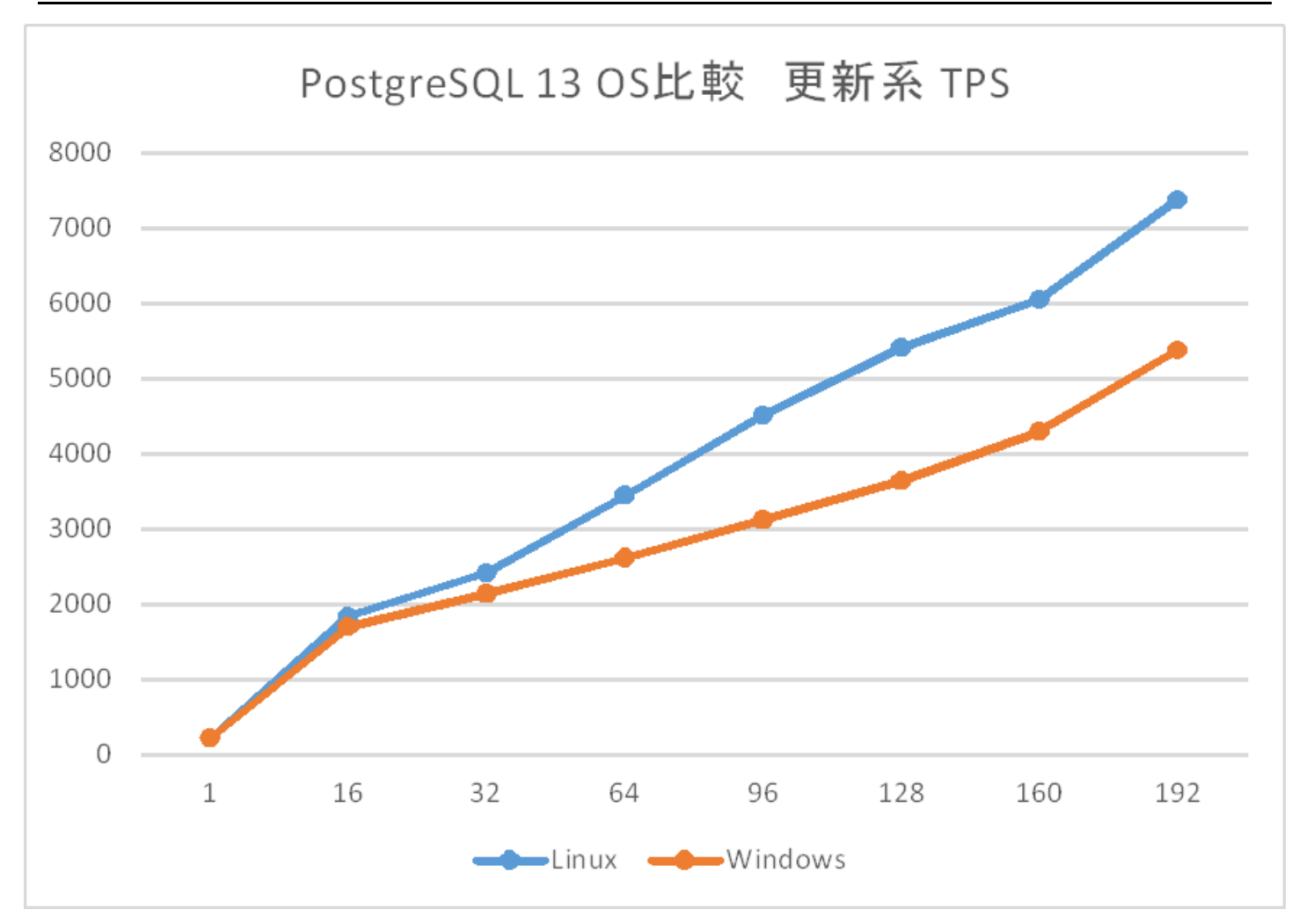

傾向としては同時接続数192までtpsのピークは迎えず、概ね線形に増加するという点は同様ですが、 32接続から差が出始め、64接続以降は明確 にLinuxの優位を確認できます。

WAL保存領域のI/Oについて、sarによる%utilは100%に張り付いておりディスクI/OがネックであったことはWindows版もLinux版も同様ですが、 CPU使用率についてはLinux版のほうがより低い傾向にあり(1%~5%未満)ました。

OSによるファイルシステムの違いが性能差の原因となった可能性など考えられます。 本測定ではデータディレクトリ、WAL保存先ともに Windows版はNTFS、Linux版はxfs(inode64)で設定しました。

## <span id="page-24-0"></span>5.6. まとめ

定点観測モデルを用いて、Windows版PostgreSQLのVer間比較検証と、Linux版PostgreSQLに対する比較検証をそれぞれ実施しました。

Ver間比較検証について、参照系/更新系ともにLinux版と同じ特性と傾向であることを改めて確認できました。 11と12ではTable Access Methodの 機能追加の影響を受けたこと、12と13では性能への影響はないこと、 同時接続数とTPS増加の傾向などもLinux版と変わりはないと判断できま す。

対して、同一スペック、同一条件でのLinux版との比較については参照系/更新系ともにLinux版が優位であることが確認されました。 同時接続数 増加に対するTPSの増加傾向や参照系における頭打ちのタイミングなど性能特性は似ていますが、 スループットの絶対値については参照/更新と もにLinuxが優位という結果です。

Linuxが優位となる性能傾向については、2020年度のパラレルクエリ検証にてスタースキーマベンチマークの測定結果でも確認されています。 参 照系についてはオンメモリでも差が出るためメモリ管理について差があること、 更新系はファイルシステムによる性能の違いがあるのではない かと見込んではいますが、 その仮説を裏付けるためのOSリソース値の取得であったり、メモリとファイルシステムそれぞれに特化したベンチ マーク検証の考案が今後の課題と考えます。

# <span id="page-25-0"></span>**6.** パラレルクエリ 性能検証

近年、ビッグデータ活用の流れから、データベースに大量のデータを投入して検索や集計を行い、新たな知見を得ようとする試みが増えていま す。 例えば、店舗における売上データなど、経営に関わるデータを組み合わせて多面的に解析するBI(Business Intelligence)が典型的です。 この ような使用方法においては、長大かつ高負荷となるクエリを処理することとなり、多数の短小なクエリを大量に処理するような使用方法である OLTPに対して、OLAPと呼ばれています。 一般的に、OLAPではパラレルクエリやパーティショニングの恩恵を受けやすいとされています。

PostgreSQLをOLAP用途で使用したいという要望は、以前から根強くありましたが、 PostgreSQL 9.5まではパラレルクエリが実装されていな かったため、 OLAP用途で実用的に使用できない状態でした。

そこで、PostgreSQL 9.6で実装され、PostgreSQL 10以降で継続して強化されているパラレルクエリによって、PostgreSQLがOLAP用途で実用的 に使用できるようになったのかを検証します。 今年度は過去の検証では検証できていなかったパラレルインデックススキャン機能で性能がどの ように変化するかを検証します。 また、比較検証として、Windows版PostgreSQLでのパラレルクエリの性能との比較、テーブルパーティショニ ング構成との比較についても検証をします。

本検証では、OLAPにおいて使用される形式のクエリを模したベンチマークテストであるStar Schema Benchmarkで定義されているクエリを題材 として使用します。

## <span id="page-25-1"></span>6.1. パラレルクエリとは

### <span id="page-25-2"></span>**6.1.1.** パラレルクエリ

パラレルクエリとは、一つのクエリを複数のプロセスで分担して並列処理することで、単一プロセスでの処理よりも高速にクエリを実行する処理 方式です。

例えばSELECT文で1000万レコードを全件検索する場合、検索で使用するプロセスが1個だけだと1プロセスが1000万レコードをすべて検索する 必要があります。 それに対して、例えば、検索で使用するプロセスが10プロセスあって、それらで分担することができれば、1プロセス当たりの 検索対象は100万レコードと10分の1に減ります。 複数のプロセスで分担することで高速化を図るため、メニーコア環境での使用で、効果を発揮 します。

複数のプロセスで検索処理を分担して実行することで、1プロセスあたりの検索自体にかかる実行時間は短くなりますが、ある処理を複数に分割 する配分の制御や受け渡し、そして複数で処理した結果を集めて一つにまとめる処理などの実行時間が長くなります。 複数のプロセスで短縮で きる時間があまり少ないと、パラレルクエリに変更することでむしろ余計に実行時間がかかってしまうこともあります。

そのため、プランナは多くの実行プランの中から、パラレルクエリのほうが効率的に処理できると判断した場合のみパラレルクエリの実行プラン を選択します。

## <span id="page-25-3"></span>**6.1.2. PostgreSQL**でのパラレルクエリ

2021年3月現在、PostgreSQL 11、PostgreSQL 12およびPostgreSQL13で実装されているパラレルクエリに関する処理は、パラレルスキャン、パ ラレルジョイン、パラレル集約、B-Treeインデックス作成の四種類です。

前者三種類については、プランナが処理を分担したほうが効率的だと判断した場合、パラレルクエリのプランを採用します。

explain (analyze , verbose)で確認したパラレルクエリ プラン例

### QUERY PLAN Gather (cost=1000.00..112816.10 rows=38400 width=52) (actual time=0.198..224.017 rows=99740 loops=1) Output: log\_id, date, "time", product\_id, place\_id, machine\_id, app\_id, access\_time\_second, access\_count, err\_code Workers Planned: 4 Workers Launched: 4 -> Parallel Seq Scan on public.access\_log (cost=0.00..107976.10 rows=9600 width=52) (actual time=0.017..209.797 rows=19948 loops=5) Output: log\_id, date, "time", product\_id, place\_id, machine\_id, app\_id, access\_time\_second, access\_count, err\_code Filter: ((access  $log.log$  id % '77'::bigint) = 0) Rows Removed by Filter: 1516052 Worker 0: actual time=0.016..214.828 rows=20088 loops=1 Worker 1: actual time=0.016..214.518 rows=19967 loops=1 Worker 2: actual time=0.020..218.061 rows=20817 loops=1 Worker 3: actual time=0.015..213.654 rows=20054 loops=1

パラレルクエリでは、親プロセスに加えワーカーがバックグラウンドワーカープロセスとして起動されて処理を実行するため、検索プロセス数は 親プロセスとワーカーの合計となります。そして、各プロセスで処理した結果をGatherノードで集約します。

また、パラレルクエリで起動されるワーカー数は、テーブルサイズによりデフォルトで起動する数が決まっています。

#### 表 6.1 テーブルサイズによるワーカー数

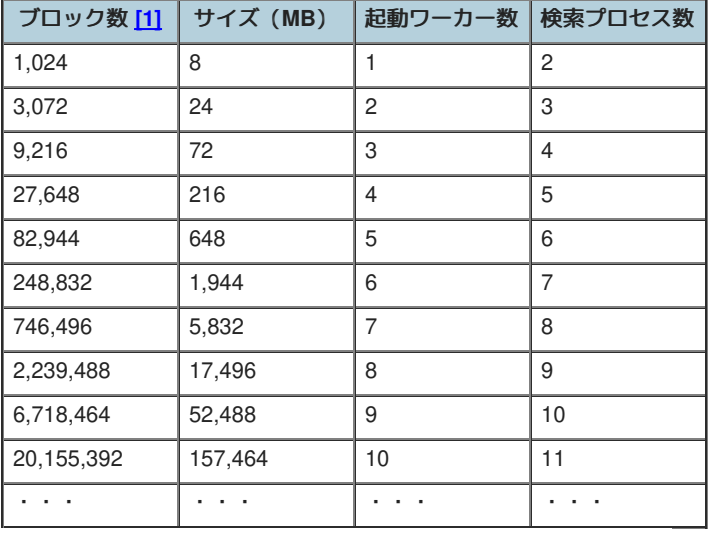

<span id="page-26-1"></span>[\[1\]](#page-6-6) プロック数はブロックサイズがデフォルト(8KB)の場合です。

## <span id="page-26-0"></span>**6.1.3.** パラレルクエリに関連するパラメータ

パラレルクエリ時に関連する主なパラメータには以下のパラメータがあります。なお、max\_parallel\_workers\_per\_gatherパラメータのデフォルト 値がバージョン9.6では0のため、デフォルト設定ではパラレルクエリは実行されません。バージョン10以降では同パラメータのデフォルト値は2 であるため、デフォルト設定でもパラレルクエリが実行されます。

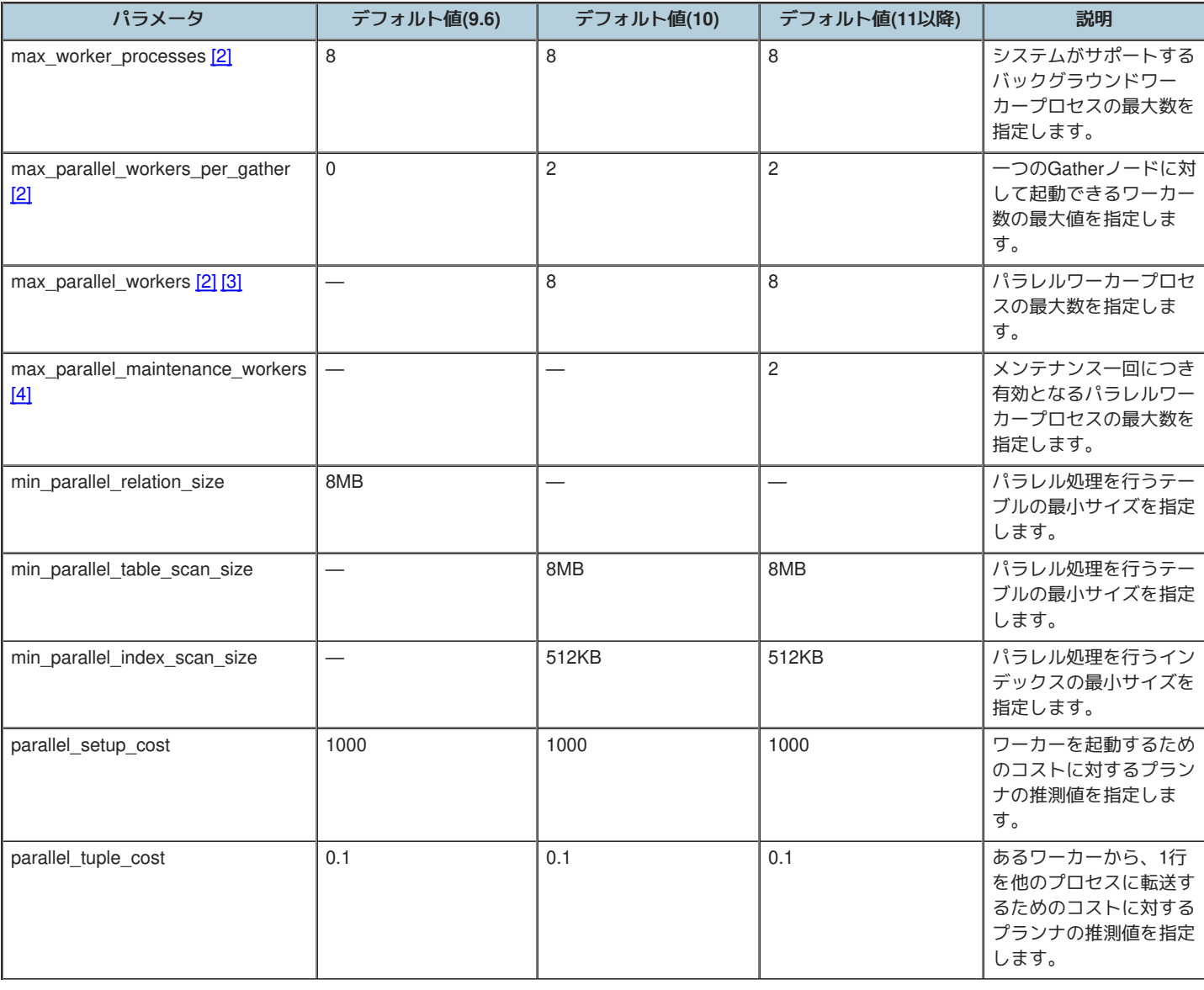

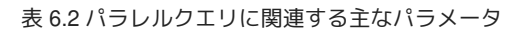

- <span id="page-27-2"></span>[2] *([1](#page-6-7), [2](#page-8-2), [3](#page-8-3))* max\_parallel\_workers\_per\_gatherで指定した値がmax\_worker\_processesで指定した値を超える場合、起動されるワーカー数は max worker processesの値に制限されます。また、複数のパラレルクエリが同時に行われる場合、起動されるワーカー数の合計が max worker processesで指定した値に制限されます。このため、プラン作成時のワーカー数よりも実際に起動されるワーカー数が少ない 場合があります。
- <span id="page-27-3"></span>[\[3\]](#page-10-2) PostgreSQL 10以降では、max\_parallel\_workersもあり、パラレルクエリの実行に使用されるワーカー数は、基本的にはこちらに指定した 値に制限されます。ただし、この値がmax\_worker\_processesで指定した値を超える場合は、起動されるワーカー数は max\_worker\_processesの値に制限されます。
- <span id="page-27-4"></span>[\[4\]](#page-10-3) PostgreSQL 11で追加されました。max\_parallel\_maintenance\_workersで指定した値がmax\_worker\_processesで指定した値を超える場 合、起動されるワーカー数はmax\_worker\_processesの値に制限されます。また、パラレルクエリ等が同時に実行されている場合、起動さ れるワーカー数の合計がmax worker processesで指定した値に制限されます。このため、プラン作成時のワーカー数よりも実際に起動さ れるワーカー数が少ない場合があります。

## <span id="page-27-0"></span>6.2. Star Schema Benchmarkとは

本検証ではStar Schema Benchmarkを利用して、パラレルクエリの性能を評価しています。

Star Schema [Benchmark](https://www.cs.umb.edu/~poneil/StarSchemaB.PDF)とは、 Star Schema Benchmarkの論文 によって公表されている、TPC-HをもとにBIで用いられるものを模したファクト テーブル、ディメンションテーブル、クエリが設計されているベンチマークツールです。

大規模なデータを取り扱うので、I/O周りはもちろんのこと、多数のジョイン操作や集約演算が行われることから、通常のOLTPよりもCPUの処理 性能と、CPUをどの程度うまく使えているかがベンチマーク結果を大きく左右します。

Star Schema Benchmarkでは、4種類/13本のクエリが定義されており、そのすべてについて検証を行いました。

### <span id="page-27-1"></span>**6.2.1.** データモデル

本検証で使用するデータモデルは、Star Schema Benchmarkにおいて定義されているデータモデルに準拠します。 データの生成プログラムは、 こちらのGitHub[リポジトリ](https://github.com/LucidDB/thirdparty/blob/master/ssb.tar.bz2)から入手したものを使用しました。また、テーブル定義は[こちら](https://docs.aws.amazon.com/ja_jp/redshift/latest/dg/tutorial-loading-data-create-tables.html)から入手したものを使用しました。

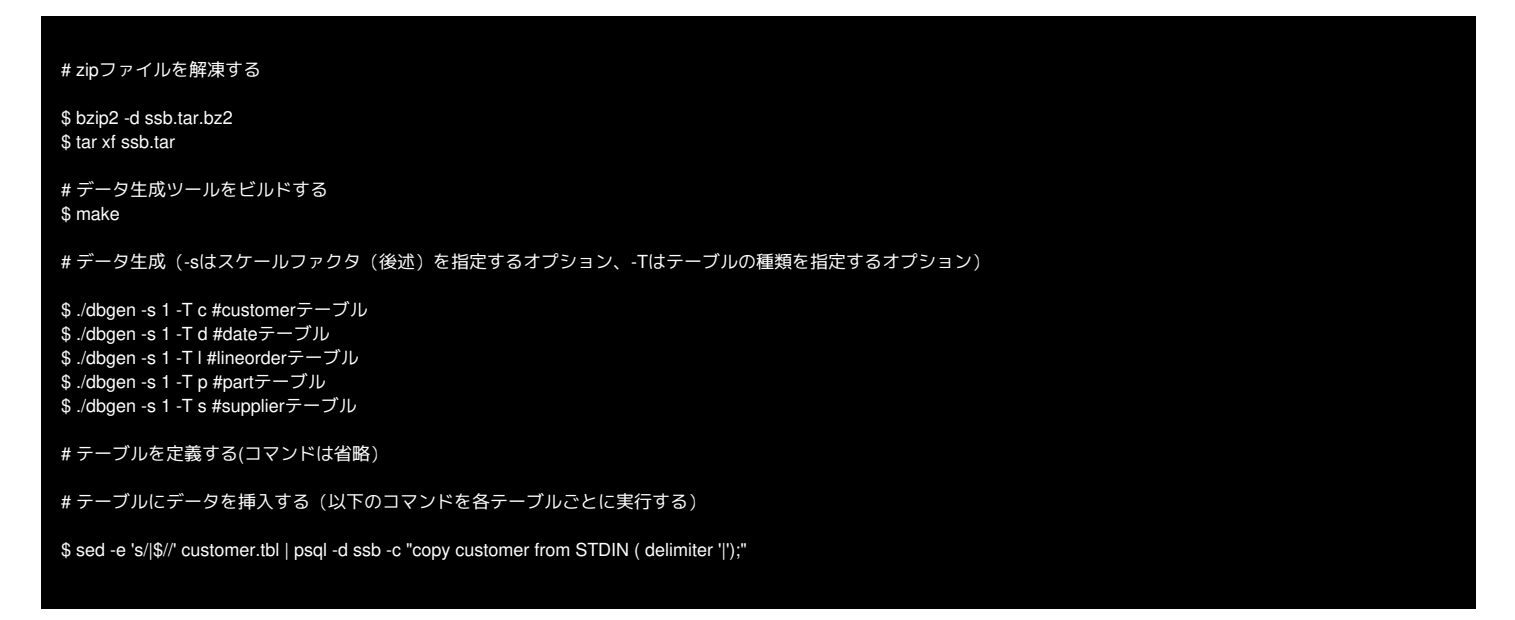

Star Schema Benchmarkはその名前の通り、スタースキーマ型のデータモデルを採用しています。 スタースキーマ型のデータモデルは、1つの ファクトテーブルと複数のディメンションテーブルで構成されています。 ファクトテーブルとは分析対象となる実績値が格納される明細データ であり、データ件数は億単位(本検証では約6億件)になります。 ディメンションテーブルとはビジネス上の分析の軸になるマスターデータであ り、データ件数は少ないのが特徴です。 Star Schema Benchmarkではlineorderテーブルがファクトテーブルであり、商品の購入履歴が時系列に 蓄積されます。 そしてStar Schema Benchmarkのディメンションテーブルにはcustomerテーブル、supplierテーブル、partテーブル、dateテーブ ルがあり、顧客やサプライヤなどの識別キーや名称などが格納されます。

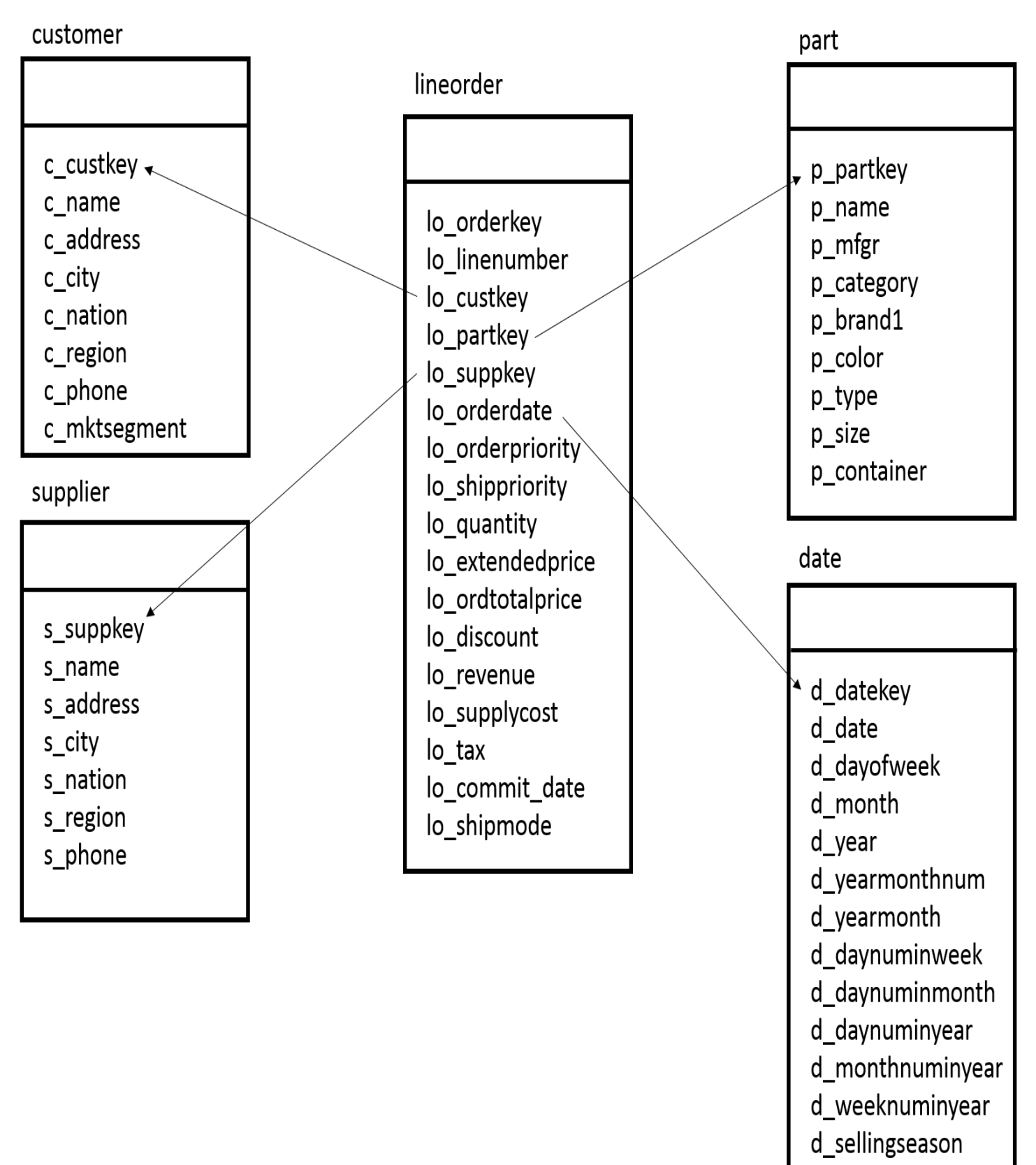

- d\_lastdayinweekfl
- d astdayinmonthfl
- d holidayfl
- d\_weekdayfl

図 6.1 Star Schema Benchmarkのテーブル構成

Scale Factorは100GBを採用しました。各テーブルのサイズは、以下のとおりです。 Scale Factor(SF)とは、ベンチマーク全体のテーブル規模を

示しています。 Star Schema Benchmarkで使用されるテーブルの行数はSFによって以下のように計算できます。 dateテーブルは7年分の日付情 報を持つため、常に一定の大きさになっています。

#### 表 6.3 検証に使用するテーブルの規模

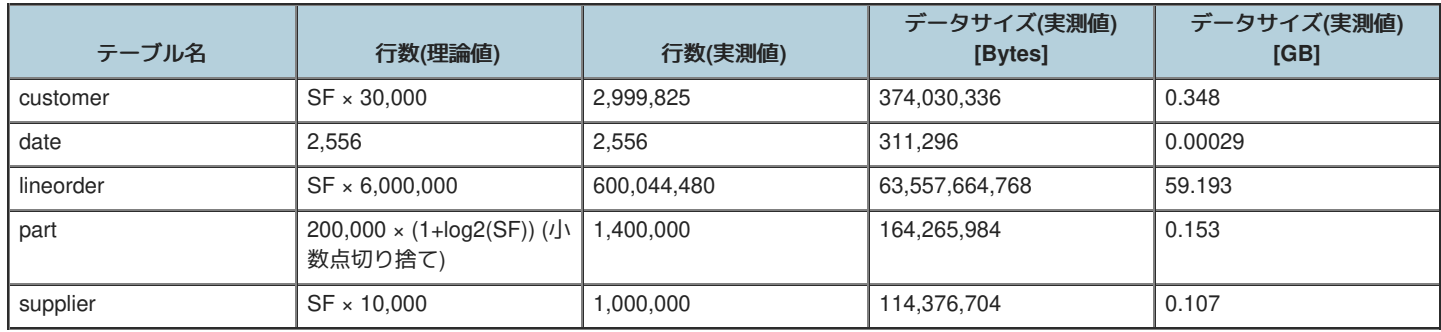

#### <span id="page-29-0"></span>**6.2.2.** クエリについて

本検証では、Star Schema Benchmarkで定義されるクエリを使用しています。

これは Star Schema [Benchmark](https://www.cs.umb.edu/~poneil/StarSchemaB.PDF)の論文 の"3.1 Query Definition"に掲載されているものです。 以下に、Star Schema Benchmarkで定義されるクエ リと、クエリの意味を示します。

• No.1

No.1のクエリは、ある年の商品出荷において割引を廃止した場合に発生する収益の増加量を求めます。

• No.1-1

```
select sum(lo_extendedprice * lo_discount) as revenue
from lineorder, date
where lo_orderdate = d_datekey and
   d<sub>year</sub> = 1993 and
   lo_discount between 1 and 3 and
   lo_quantity < 25;
```
• No.1-2

```
select_sum(lo_extendedprice * lo_discount) as revenue
from lineorder, date
where lo_orderdate = d_datekey and
   d_yearmonthnum = 199401 and
   lo_discount between 4 and 6 and
   lo_quantity between 26 and 35;
```
• No.1-3

```
select sum(lo_extendedprice * lo_discount) as revenue
from lineorder, date
where lo_orderdate = d_datekey and
   d weeknuminyear = 6 and
   d year = 1994 and
   lo_discount between 5 and 7 and
   lo quantity between 26 and 35;
```
 $N<sub>0.2</sub>$ 

No.2のクエリは、納入元の地域、商品カテゴリの観点から発注年と商品分類でグループ化した収益を求めます。

 $N_0$ . 2-1

select sum(lo\_revenue), d\_year, p\_brand1 from lineorder, date, part, supplier where lo\_orderdate = d\_datekey and lo\_partkey = p\_partkey and lo\_suppkey = s\_suppkey and p\_category = 'MFGR#12' and s\_region = 'AMERICA' group by d\_year, p\_brand1 order by d\_year, p\_brand1;

 $N_0.2-2$ 

select sum(lo\_revenue), d\_year, p\_brand1 from lineorder, date, part, supplier where lo\_orderdate = d\_datekey and lo\_partkey = p\_partkey and lo\_suppkey = s\_suppkey and p\_brand1 between 'MFGR#2221' and 'MFGR#2228' and s\_region = 'ASIA' group by d\_year, p\_brand1 order by d\_year, p\_brand1;

• No.2-3

select sum(lo\_revenue), d\_year, p\_brand1 from lineorder, date, part, supplier where lo\_orderdate = d\_datekey and lo\_partkey = p\_partkey and lo\_suppkey = s\_suppkey and p\_brand1 = 'MFGR#2221' and s\_region = 'EUROPE' group by d\_year, p\_brand1 order by d\_year, p\_brand1;

• No.3

No.3のクエリは、ある特定の期間と地域における顧客の国、納入元の国、発注年でグループ化した収益を求めます。

No.3-1

```
select c_nation, s_nation, d_year, sum(lo_revenue) as revenue
from customer, lineorder, supplier, date
where lo_custkey = c_custkey and
   lo_suppkey = s_suppkey and
   lo_orderdate = d_datekey and
   c_region = 'ASIA' and
   s_region = 'ASIA' and
   d_year between 1992 and 1997
group by c_nation, s_nation, d_year
order by d_year asc, revenue desc;
```
• No.3-2

select c\_city, s\_city, d\_year, sum(lo\_revenue) as revenue from customer, lineorder, supplier, date where lo\_custkey = c\_custkey and lo\_suppkey = s\_suppkey and lo\_orderdate = d\_datekey and c\_nation = 'UNITED STATES' and s\_nation = 'UNITED STATES' and d\_year between 1992 and 1997 group by c\_city, s\_city, d\_year order by d\_year asc, revenue desc;

• No.3-3

select c\_city, s\_city, d\_year, sum(lo\_revenue) as revenue from customer, lineorder, supplier, date where lo\_custkey = c\_custkey and lo\_suppkey = s\_suppkey and lo\_orderdate = d\_datekey and ( c\_city = 'UNITED KI1' or c\_city = 'UNITED KI5') and ( s\_city = 'UNITED KI1' or s\_city = 'UNITED KI5') and d\_year between 1992 and 1997 group by c\_city, s\_city, d\_year order by d\_year asc, revenue desc;

• No.3-4

select c\_city, s\_city, d\_year, sum(lo\_revenue) as revenue from customer, lineorder, supplier, date where lo\_custkey = c\_custkey and lo\_suppkey = s\_suppkey and lo\_orderdate = d\_datekey and ( c\_city = 'UNITED KI1' or c\_city = 'UNITED KI5') and ( s\_city = 'UNITED KI1' or s\_city = 'UNITED KI5') and d\_yearmonth = 'Dec1997' group by c\_city, s\_city, d\_year order by d\_year asc, revenue desc;

 $\bullet$  No.4

No.4のクエリは、5つのテーブルすべてを利用し、総計の利益を求めます。

 $\bullet$  No.4-1

select d\_year, c\_nation, sum(lo\_revenue - lo\_supplycost) as profit from date, customer, supplier, part, lineorder where  $\log$  custkey = c\_custkey and lo\_suppkey = s\_suppkey and lo partkey  $=$  p partkey and lo  $orderdate = d$  datekey and c\_region = 'AMERICA' and s\_region = 'AMERICA' and (p\_mfgr = 'MFGR#1' or p\_mfgr = 'MFGR#2') group by d\_year, c\_nation order by d\_year, c\_nation;

• No.4-2

select d\_year, s\_nation, p\_category, sum(lo\_revenue - lo\_supplycost) as profit from date, customer, supplier, part, lineorder where lo\_custkey = c\_custkey and lo\_suppkey = s\_suppkey and  $lo$  partkey =  $p$  partkey and lo\_orderdate = d\_datekey and c\_region = 'AMERICA' and s\_region = 'AMERICA' and ( d\_year = 1997 or  $d$ \_year = 1998) and (p\_mfgr = 'MFGR#1' or p\_mfgr = 'MFGR#2') group by d\_year, s\_nation, p\_category order by d\_year, s\_nation, p\_category;

 $\bullet$  No.4-3

select d\_year, s\_city, p\_brand1, sum(lo\_revenue - lo\_supplycost) as profit from date, customer, supplier, part, lineorder where  $lo$  custkey =  $c$  custkey and lo\_suppkey = s\_suppkey and  $lo$  partkey =  $p$  partkey and lo\_orderdate = d\_datekey and c\_region = 'AMERICA' and s\_nation = 'UNITED STATES' and ( d\_year = 1997 or  $d$ \_year = 1998) and p\_category = 'MFGR#14' group by d\_year, s\_city, p\_brand1 order by d\_year, s\_city, p\_brand1;

## <span id="page-32-0"></span>6.3. パラレルインデックススキャン性能検証

### <span id="page-32-1"></span>**6.3.1.** 検証概要

本検証にて、PostgreSQL のパラレルインデックススキャンの性能について確認を行います。

インデックスを利用したアクセス(実行計画)となるクエリについて Worker 起動数を変化させることにより下記を確認することを目的とします。

- 1. Worker 数により性能向上すること
- 2. Worker 起動数の要素

max\_worker\_processes を想定起動 Worker 数以上の 16 で固定し、max\_parallel\_workers, max\_parallel\_workers\_per\_gather を変化させて Worker 起動数を変動させ、クエリ実行性能を確認します。 max\_parallel\_workers, max\_parallel\_workers\_per\_gather を 0 に設定した場合パラレ ルクエリ未使用となります。

#### <span id="page-32-2"></span>**6.3.2.** 検証構成

<span id="page-32-3"></span>**6.3.2.1.** マシン構成

検証環境のハードウェア構成の概略を示します。

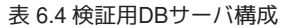

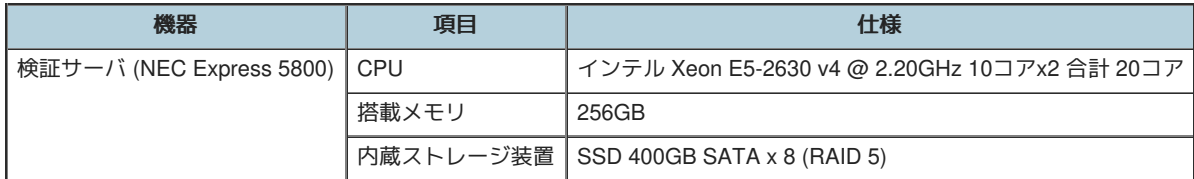

#### <span id="page-32-4"></span>**6.3.2.2. SW**構成

検証環境のソフトウェア構成を示します。

表 6.5 ソフトウェア構成

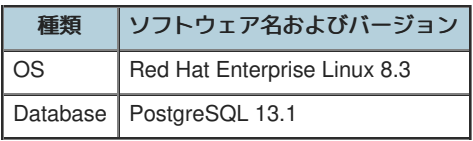

#### <span id="page-33-0"></span>**6.3.2.3. DB**設定

性能測定にあたり、デフォルトから変更したパラメータは以下のとおりです。

表 6.6 デフォルトから変更したパラメータ

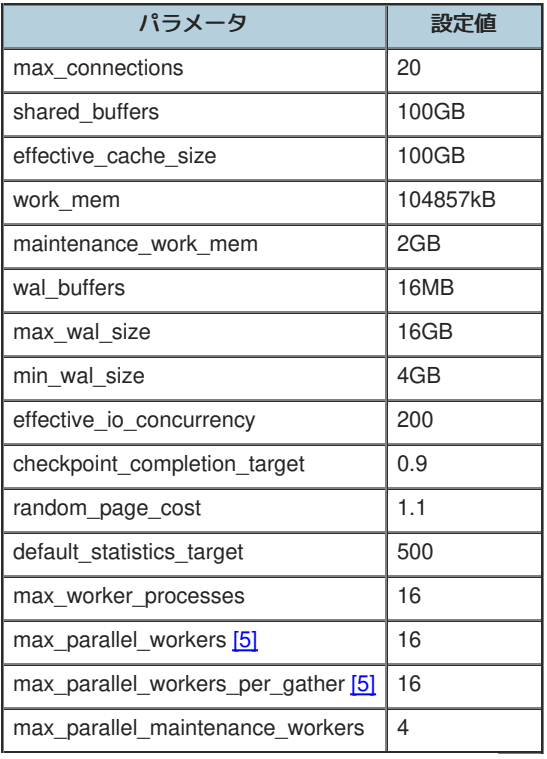

<span id="page-33-5"></span>[5] *([1](#page-10-4), [2](#page-11-4))* 測定により値を変更して実施します。

#### <span id="page-33-1"></span>**6.3.3.** 検証内容

測定に際しては、SQL の実行前に pg\_prewarm を利用してディスクからデータを一度読み込み、PostgreSQL のバッファ上に常駐させた状態にし ます。 また、VACUUM ANALYZE により不要領域を回収して Visibility Map を all-visible に設定するとともに、統計情報を更新した状態にしま す。

#### <span id="page-33-2"></span>**6.3.3.1. Count** クエリ

Worker 数の変化によるパラレルインデックススキャン性能向上を確認するため、単純なクエリとして Star Schema Benchmark のファクト表であ る lineorder の件数カウントを計測します。

#### SELECT COUNT(\*) FROM LINEORDER

#### <span id="page-33-3"></span>**6.3.3.2. Star Schema Benchmark**

パラレルインデックスの応用として、実トランザクションでの性能向上度を確認するため Star Schema Benchmark データに Index を作成して計 測します。

#### <span id="page-33-4"></span>**6.3.3.2.1. Index** 付与

Scale Factor = 100GB で作成したデータセットに対し、ファクト表とディメンション表の結合列(外部キー)となっている列に B-Tree 索引を作成 します。

#### 表 6.7 SF=100GB の Star Schema Benchmark データ Table/Index サイズ

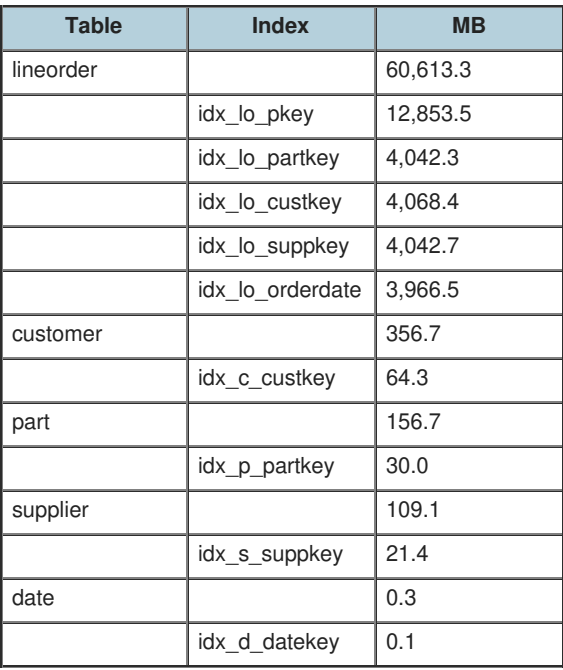

#### <span id="page-34-0"></span>**6.3.3.2.2.** クエリ

本検証では、Star Schema Benchmarkで定義されているクエリを利用しています。

### <span id="page-34-1"></span>**6.3.4.** 検証結果

#### <span id="page-34-2"></span>**6.3.4.1. Count** クエリ

Star Schema Benchmark の lineorder 表のカウント結果で、Worker 数の増加により性能向上する様子が確認できました。

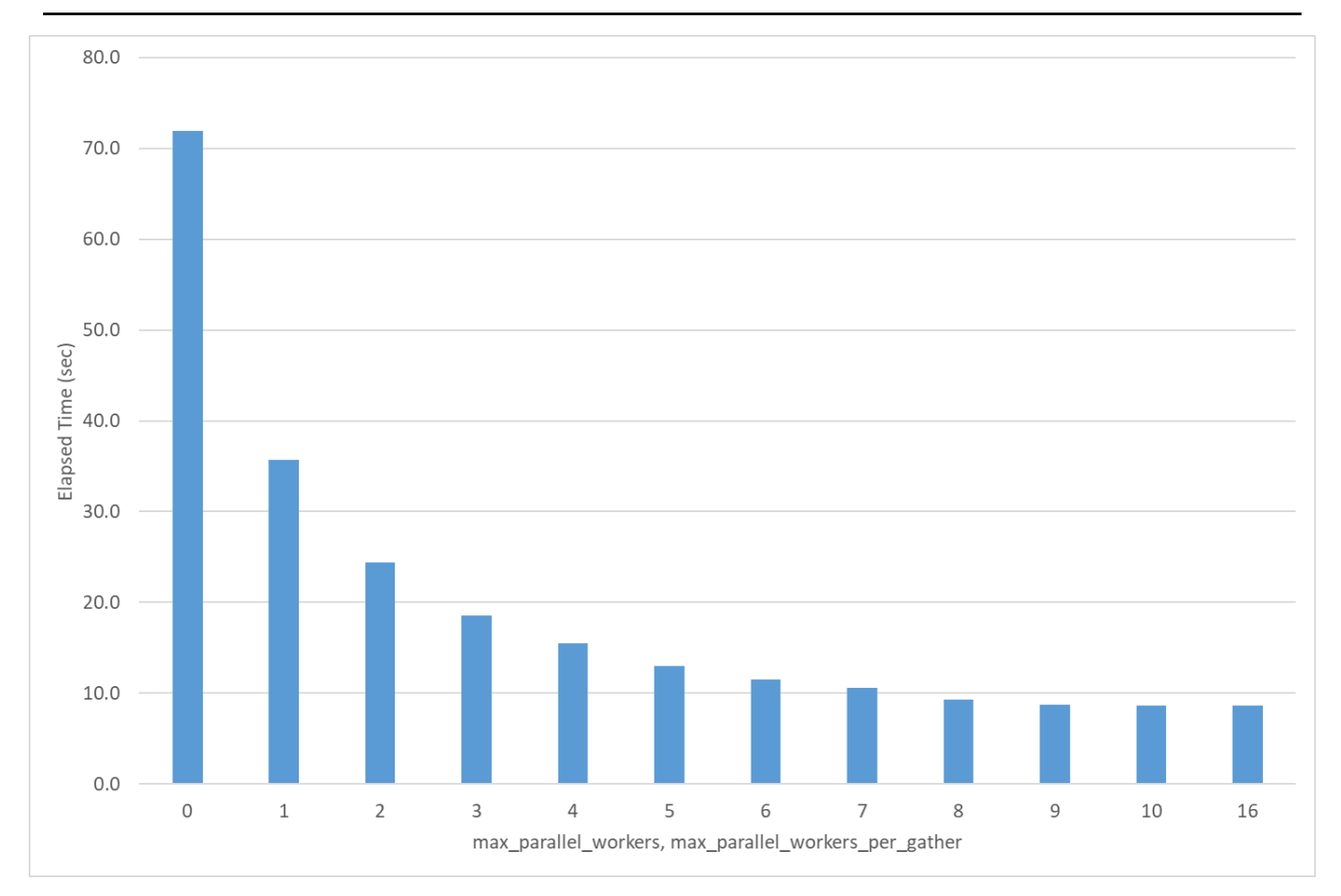

## 図 6.2 処理時間の計測結果

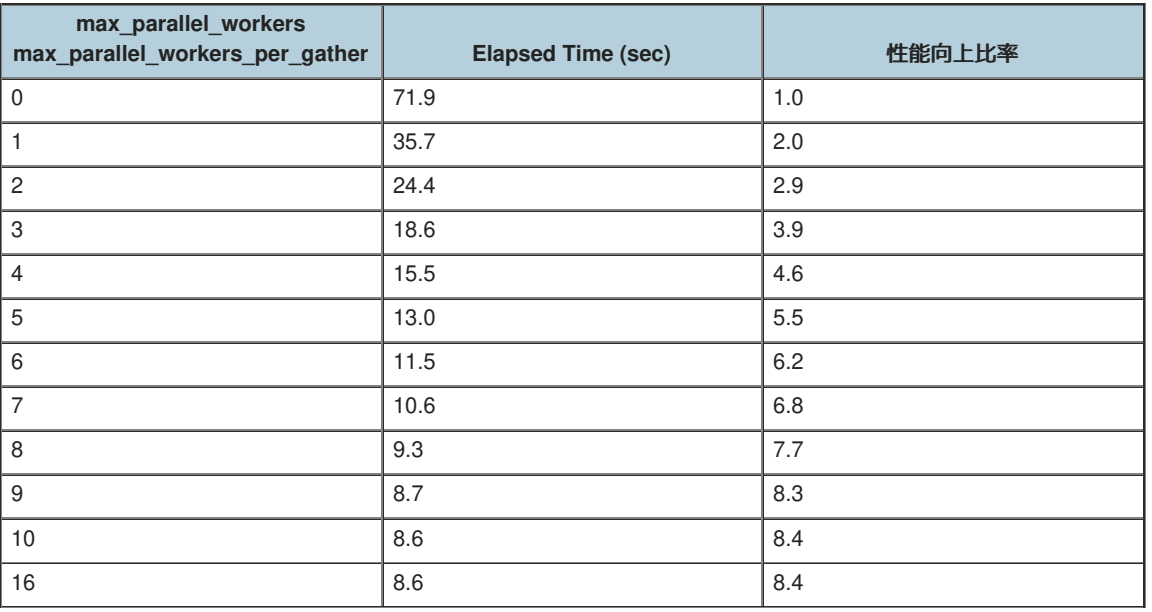

表 6.8 各 Worker 数での処理時間と性能向上比率

また、Worker はインデックスサイズによって要求される起動数が決定されていることが確認できました。

lineorder の件数カウントに利用される idx\_lo\_orderdate はサイズが 3,966.5MB であり、 想定通り 9プロセスが起動されることを確認していま す。

● max\_parallel\_workers=10, max\_parallel\_workers\_per\_gather=10 での実行計画

### QUERY PLAN

Finalize Aggregate (cost=4393067.24..4393067.25 rows=1 width=8)

-> Gather (cost=4393066.31..4393067.22 rows=9 width=8)

- Workers Planned: 9
	- -> Partial Aggregate (cost=4392066.31..4392066.32 rows=1 width=8)
		- -> Parallel Index Only Scan using idx\_lo\_orderdate on lineorder (cost=0.57..4225389.04 rows=66670905 width=0)

#### Woker 起動数

表 6.9 インデックスサイズによるワーカー数

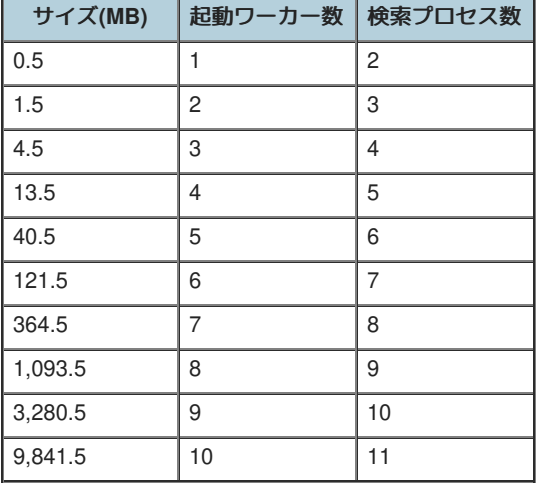

#### <span id="page-36-0"></span>**6.3.4.2. Star Schema Benchmark**

#### <span id="page-36-1"></span>**6.3.4.2.1. Index**あり状態の結果

Star Schema Benchmark にインデックスを付与すると、各クエリはインデックスを利用した実行計画とはなりますが、Nested Loop Join の内部 表として利用されるため、パラレルインデックススキャンとはなりませんでした。 パラレルクエリとしては動くため、Worker 数は Nested Loop Join の外部表のとして選択されたテーブルサイズに依存して上限が決定されています。

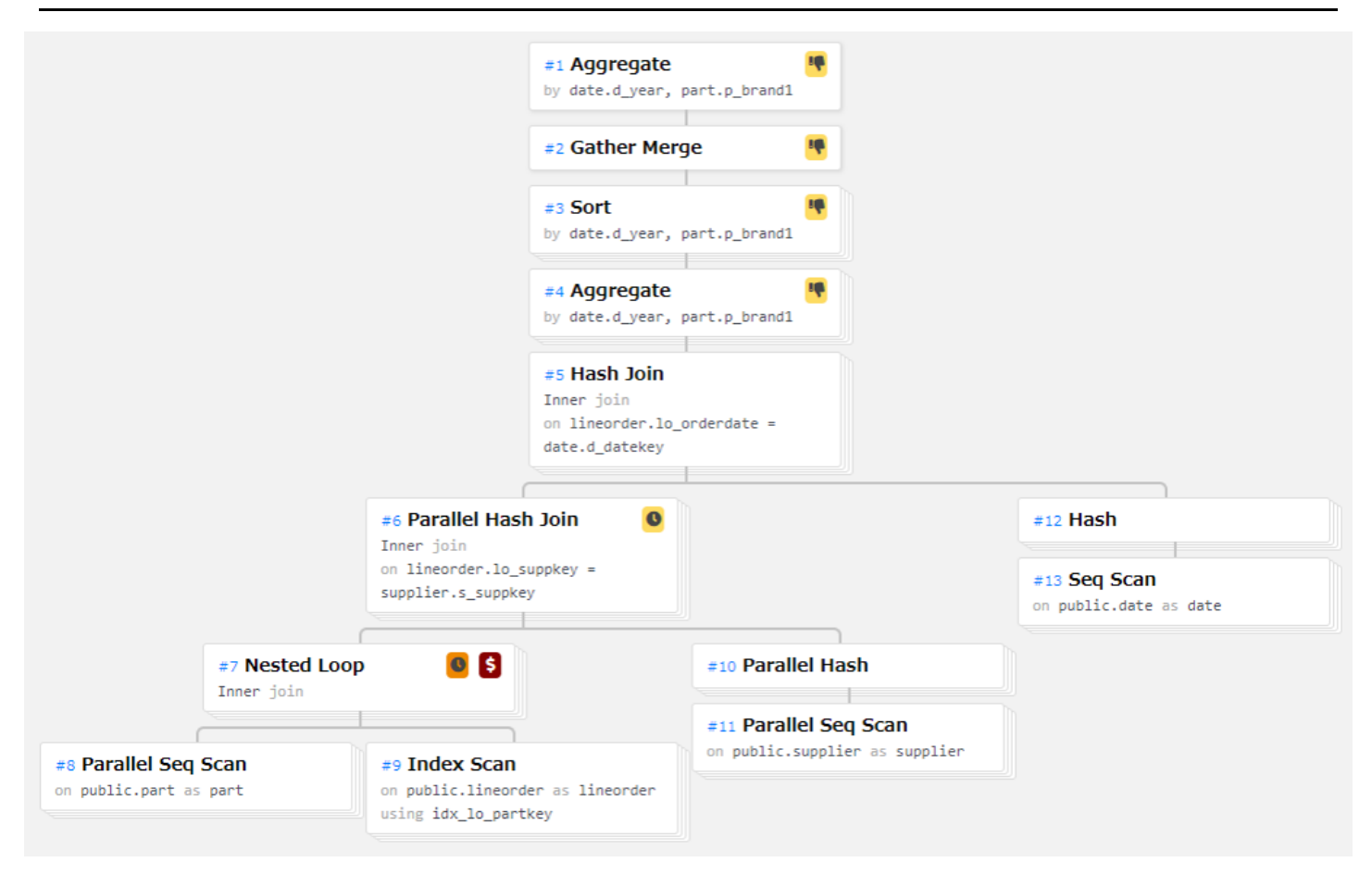

図 6.3 実行計画の例(q2.1)

<span id="page-37-0"></span>**6.3.4.2.2. Merge Join**の強制によるパラレルインデックスキャンの利用

パラレルインデックススキャンが選択された場合の挙動を確認するため、Nested Loop Join / Hash Join が選択されない状態に設定し Merge Join を強制した場合にはパラレルインデックススキャンが選択されることを確認しました。

ただし、Merge Join を強制しない通常の実行計画と比較すると処理実行速度は遅い結果となっています。

DB に以下パラメータを追加設定しています。

- $\bullet$  enable\_nestloop = off
- $\bullet$  enable\_hashjoin = off

Merge Join が選択された実行計画では、パラレルインデックススキャンが実行されている様子が確認できます。

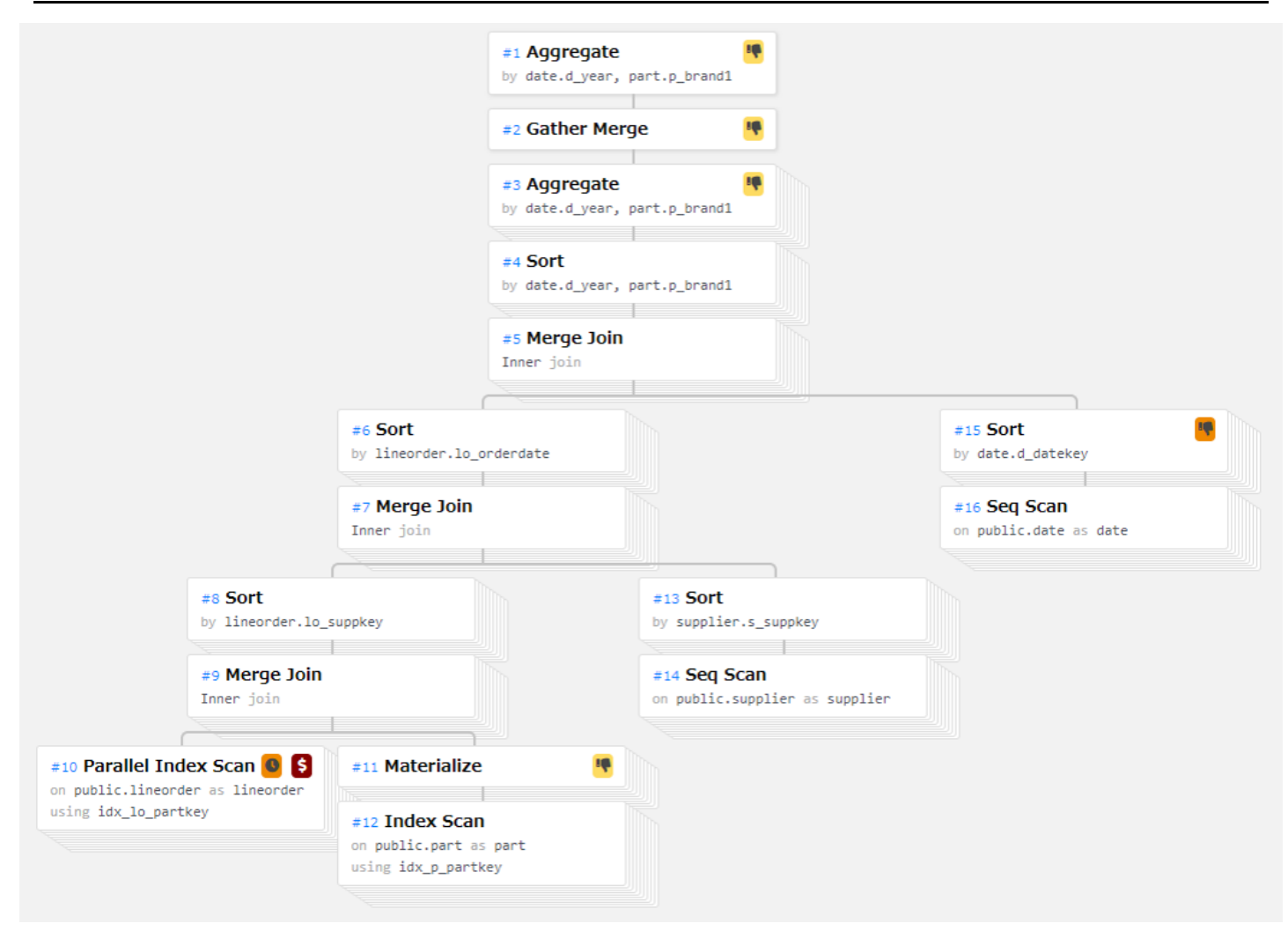

図 6.4 Merge Join を強制した場合の実行計画の例(q2.1)

各クエリともインデックスのサイズに応じで Worker 数が決定され、起動数に応じて性能向上が見られました。

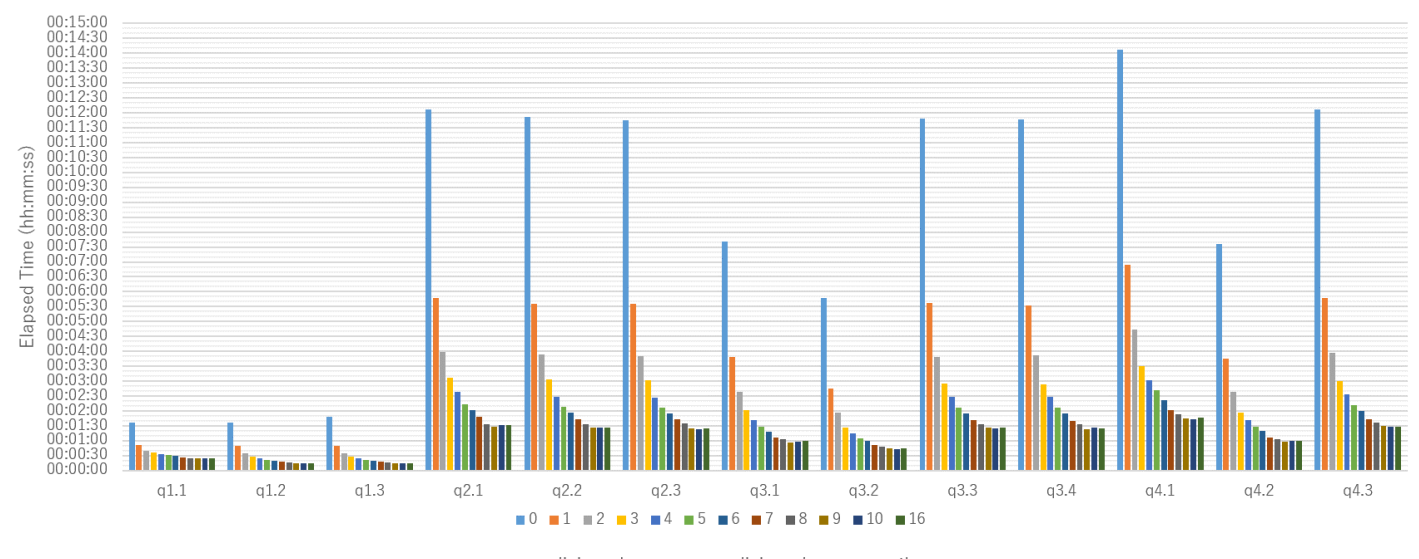

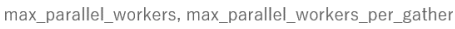

図 6.5 処理時間の計測結果

## <span id="page-38-0"></span>**6.3.5.** 補足 **- Star Schema Benchmark** クエリでの **INDEX** 有無による性能比

Star Schema Benchmark にインデックスを付与した場合の性能差を比較します。

パラレルクエリ未使用の場合(Worker 数が 0 の場合)は、各クエリともインデックスありの場合の方が処理実行速度は速く、インデックスの有効 性が確認できました。

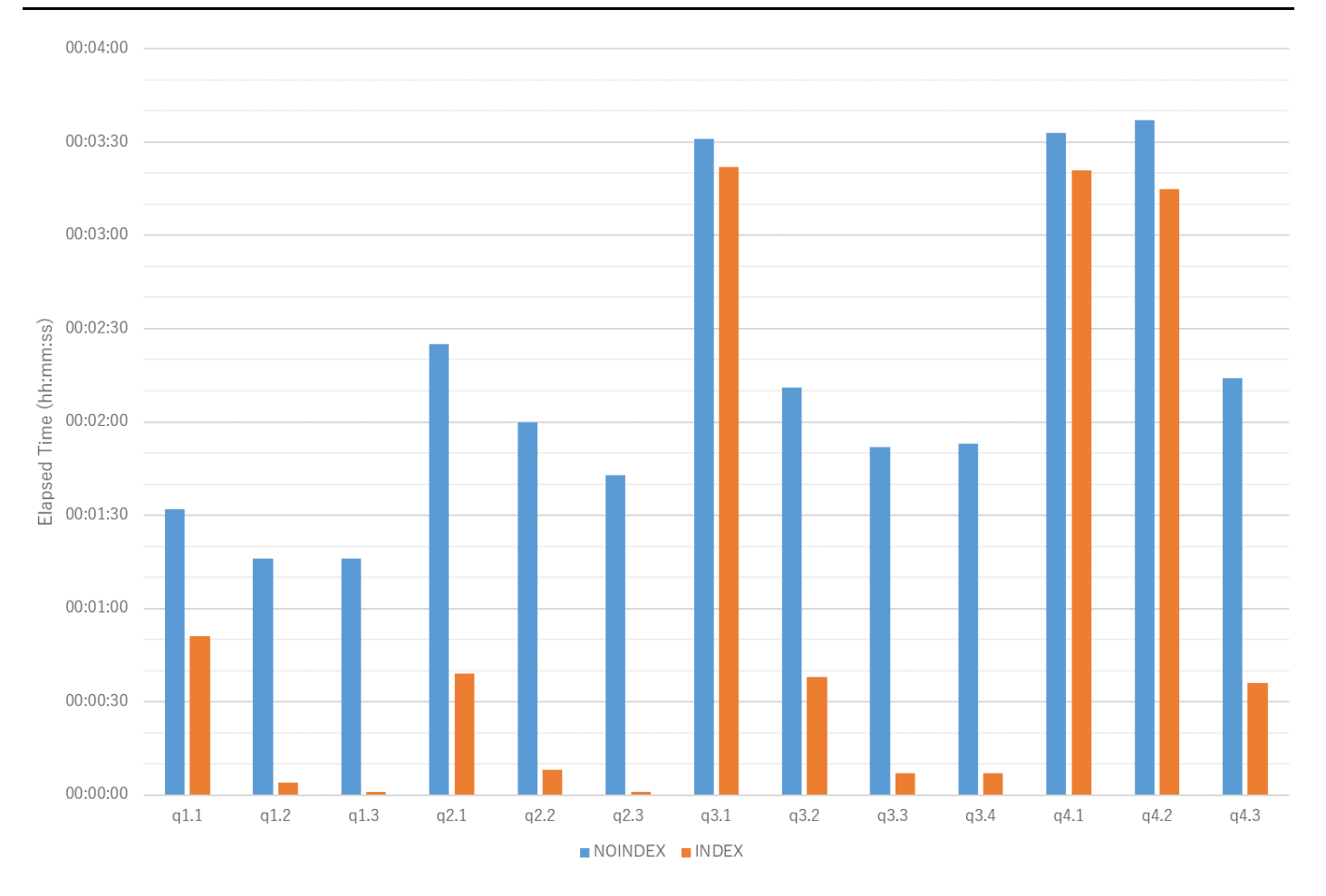

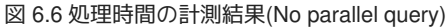

ただし、パラレルクエリを使用した場合、クエリによってはインデックスありの場合の方が処理速度が遅いケースが見られました(q3.1, q4.1, q4.2)。

これは、選択された実行計画で最初にアクセスするテーブルやインデックスのサイズに依存して Worker 数が決定されるため、 インデックスなし の場合よりもサイズの小さなテーブルやインデックスからアクセスする実行計画となった際には Worker 数の上限が低くなり、 処理速度の向上も 頭打ちとなってしまうためと考えられます。

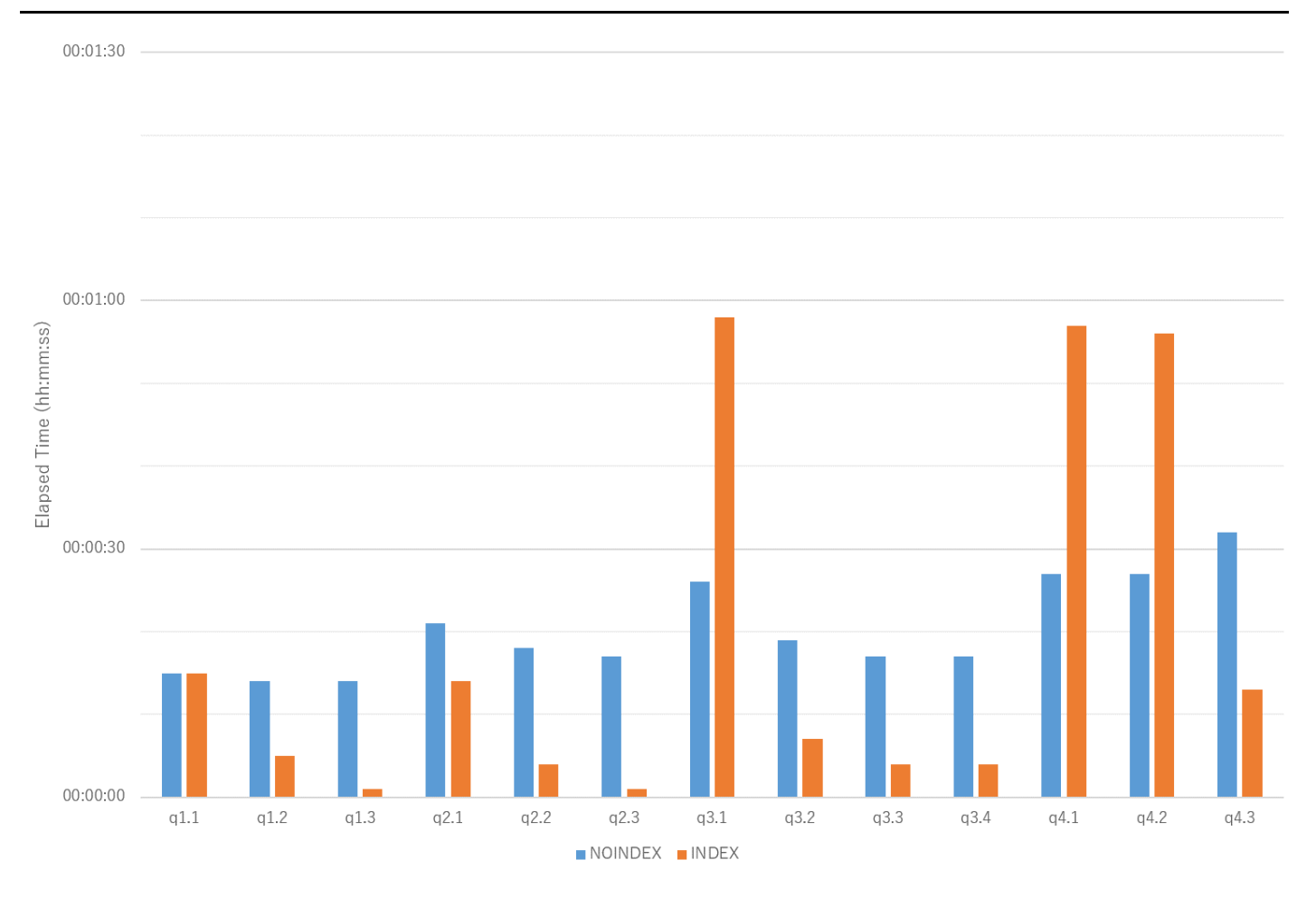

#### 図 6.7 処理時間の計測結果(parallel query)

### <span id="page-40-0"></span>**6.3.6.** まとめ

#### <span id="page-40-1"></span>**6.3.6.1.** パラレルインデックススキャンの効果

実行計画としてパラレルインデックススキャンが選択されるクエリについて、Worker 数に応じて性能向上する点、インデックスのサイズにより 起動する Worker 数が決定される点が確認できました。

本検証では、パラレルクエリが有効な場合、インデックスを利用しない方が高速となるケースもあったため、Worker 起動数とともにインデック ス要否の判断がチューニングのポイントとなります。

#### <span id="page-40-2"></span>**6.3.6.2.** 注意点

#### <span id="page-40-3"></span>**6.3.6.2.1. Parallel Index Only Scan**利用時の注意点 **: VACUUM** の必要性

Index Only Scan は参照するページに変更されたデータがあると利用できません。 クエリ実行前に VACUUM ANALYZE により Visibility Map(VM: 可視性マップ)が all-visible となっている必要があります。

本検証で確認した Parallel Index Only Scan も、Visibility Map が all-visible の状態ではなく、不可視ページがある場合にはテーブルへの参照が発 生し性能劣化する可能性がある点に注意が必要です。

#### <span id="page-40-4"></span>**6.3.6.2.2.**パラレルインデックススキャンとインデックススキャンのパラレル実行の違い

本検証ではパラレルインデックススキャンの性能を目的として確認しましたが、これは、1回のインデックス走査を Worker で分担する動作とな ります。 一方、Nested Loop Join の内部表としてインデックスが利用される場合、インデックススキャンのパラレル実行が行われますが、これ は、何度も発生するインデックス走査を Worker で分担する動作となります。 いずれもパラレルクエリであり、性能向上が見込まれるため、必ず しもパラレルインデックススキャン(Parallel Index Scan または Parallel Index Only Scan)が選択されなければインデックスアクセスが高速化され ないわけではありません。

パラレルインデックススキャン(Count クエリ)のケースでの実行計画抜粋

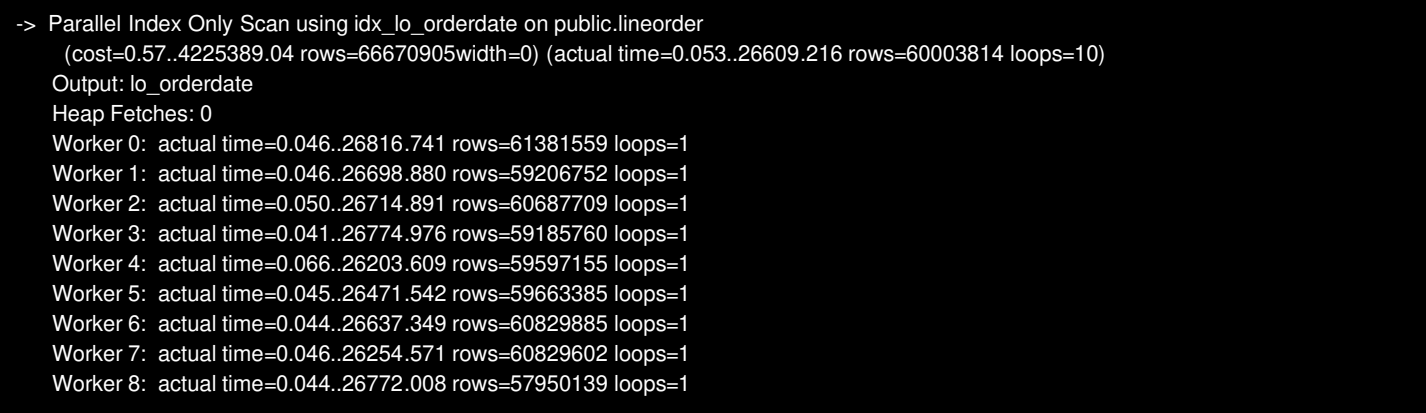

idx\_lo\_partkey へのアクセスで 60,003,814行のデータをカウントしているが、Worker + 1 の10プロセスで分担して各1回ずつアクセスとなってい る。

インデックススキャンのパラレル実行(Star Schema Benchmark で Nested Loop Join が選択されるクエリ)のケースでの実行計画抜粋

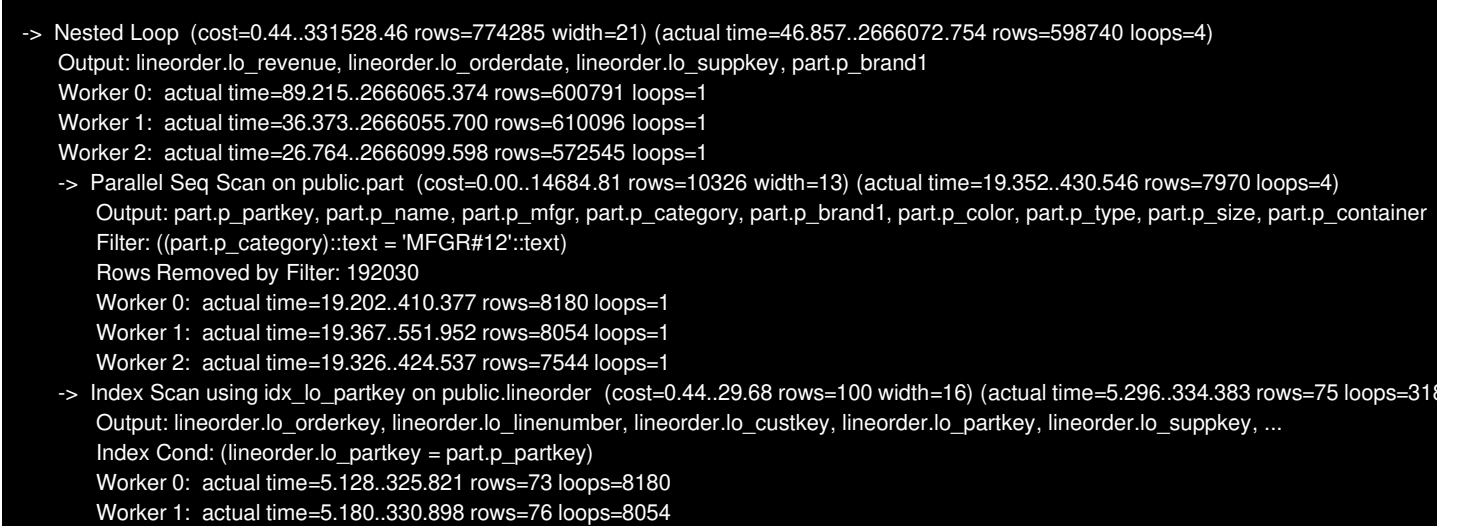

Worker 2: actual time=5.572..353.293 rows=76 loops=7544

idx\_lo\_partkey へのアクセスが 31,882回実行されており、Worker + 1 の4プロセスで分担して各 8,000回前後ずつアクセスしている。 また、 Parallel Seq Scan の各 Worker の rows の数値と、Index Scan の各Worker の loops の値が一致しており、SeqScan のヒット1行に対して、 IndexScanが1回呼ばれている。

## <span id="page-41-0"></span>6.4. Windowsでのパラレルクエリ性能検証

### <span id="page-41-1"></span>**6.4.1.** 検証概要

本検証では、Windows版のPostgreSQLのパラレルクエリの性能の確認を行います。

Star Schema Benchmarkを使用し、同条件のLinux版での結果と比較を行い、性能差の有無を確認します。 比較は、 *EXPLAIN (ANALYZE, COSTS, VERBOSE, BUFFERS, FORMAT JSON)* での実行結果について評価を行います。

max\_worker\_processes を想定起動 Worker 数以上の 16 で固定し、PostgreSQLから要求される数の Worker を起動した状態でのクエリ実行性能 を確認します。

### <span id="page-41-2"></span>**6.4.2.** 検証構成

#### <span id="page-41-3"></span>**6.4.2.1.** マシン構成

検証環境のハードウェア構成の概略を示します。

表 6.10 ハードウェア構成

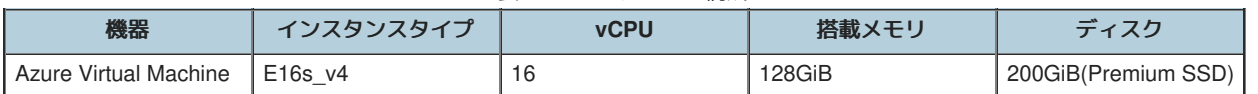

#### <span id="page-41-4"></span>**6.4.2.2. SW**構成

検証環境のソフトウェア構成を示します。

表 6.11 ソフトウェア構成

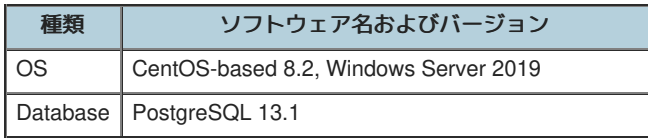

#### <span id="page-42-0"></span>**6.4.2.3. DB**設定

性能測定にあたり、デフォルトから変更したパラメータは以下のとおりです。

Windows版では JITコンパイルは使用できないため、Linux版では無効にした状態で測定を行っています。

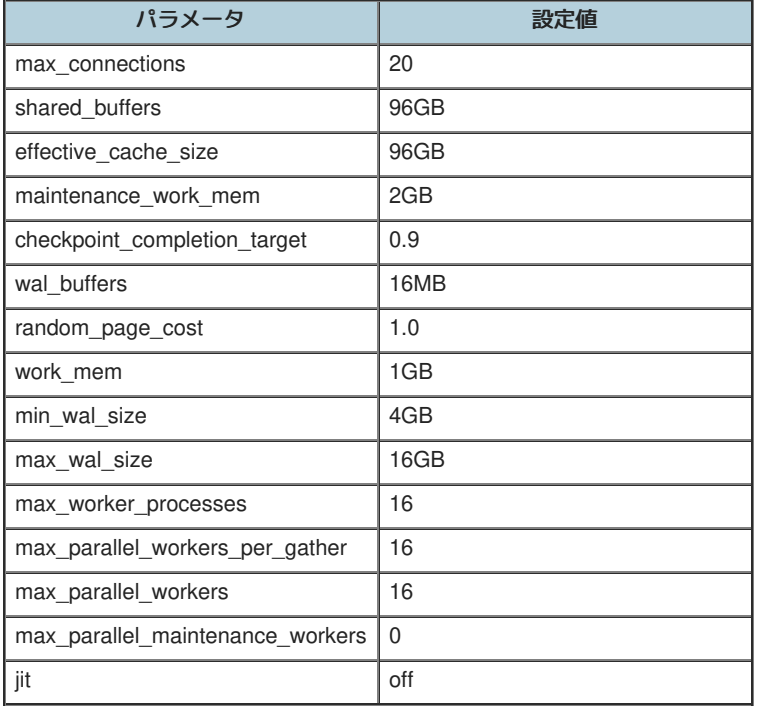

表 6.12 デフォルトから変更したパラメータ

#### <span id="page-42-1"></span>**6.4.2.3.1.** 測定手順

Star Schema Benchmarkで定義される全クエリを、測定用のPythonスクリプトを用いて実行します。 測定は、各測定パターンにおいて、3回ずつ 実施しました。データベースへの同時接続数は 1 とし、複数のクライアントからはクエリを実行していません。

測定に際しては、SQLの実行前に pg\_prewarm を利用して、テーブルのデータをディスクから読み込み、PostgreSQLのバッファ上、もしくはOS のディスクバッファ上に常駐させた状態にしています。

<span id="page-42-2"></span>**6.4.2.4.** データモデル

本検証では、Star Schema Benchmarkで定義されているデータモデルを利用しています。

<span id="page-42-3"></span>**6.4.2.5.** クエリ

本検証では、Star Schema Benchmarkで定義されているクエリを利用しています。

## <span id="page-42-4"></span>**6.4.3.** 結論

Windows版とLinux版のPostgreSQLにおいて、パラレルクエリ自体には性能差がないことを確認しました。

## <span id="page-42-5"></span>**6.4.4.** 測定結果

以下、本検証での測定結果について説明します。

## <span id="page-42-6"></span>**6.4.4.1. Star Schema Benchmark**の結果

q4.3を除いて、全ての結果においてLinux版が性能が良いという結果になりました。 q4.3については、Windows版で起動したパラレルワーカーの 要求数が少なかったために生じた差分であることを確認しています。 本事象は 2018[年度の成果物](https://pgecons-sec-tech.github.io/tech-report/html_wg1_2018/wg1_2018.html#c46d758e799709d706379a9c54af1f84) で報告されたものと同様と考えられます。

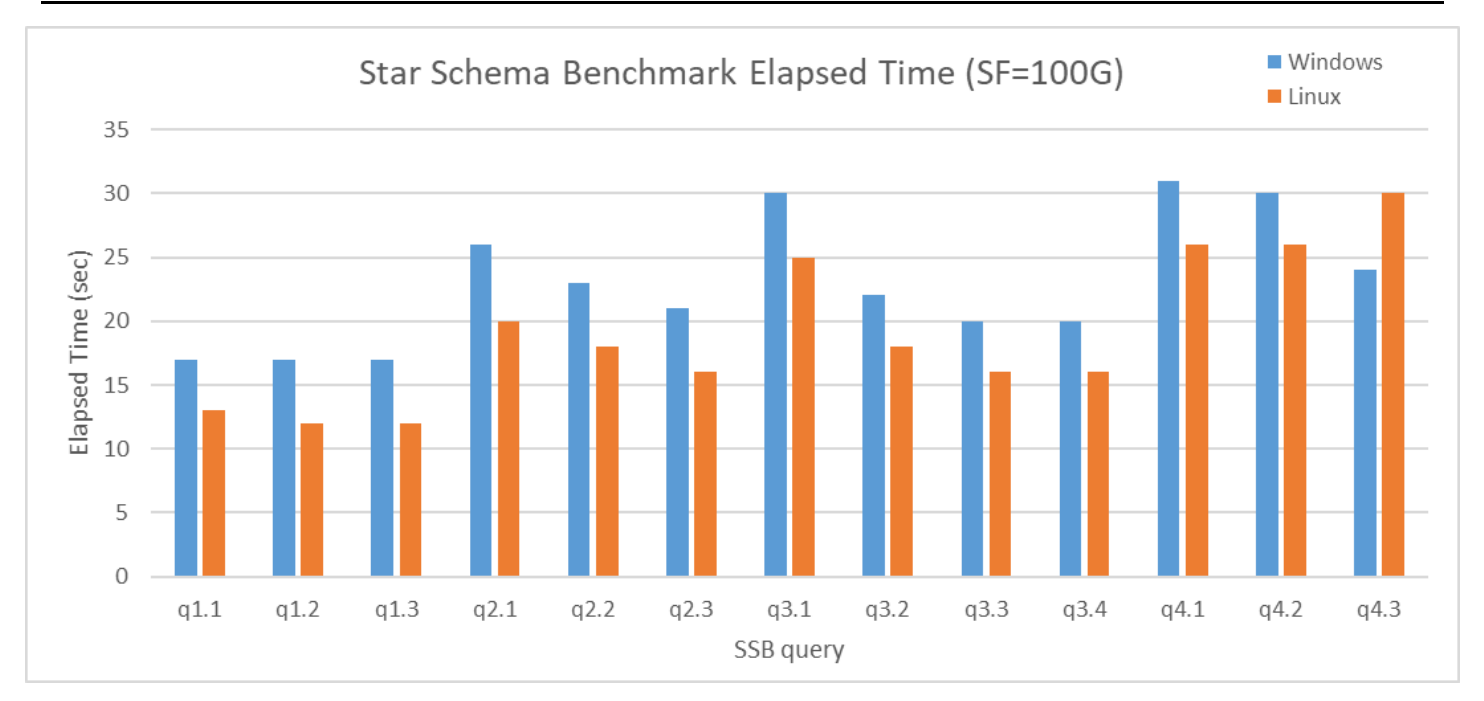

図 6.8 Execution time on Star Schema Benchmark [sec]

なお、全体的にLinux版のほうが性能が良いのは、パラレルクエリ機能を無効にしても同様の傾向であることが確認できました。 パラレルクエリ を無効化した設定(max\_parallel\_workers\_per\_gather = 0)でStar Schema Benchmarkを実行した結果は以下のとおりです。

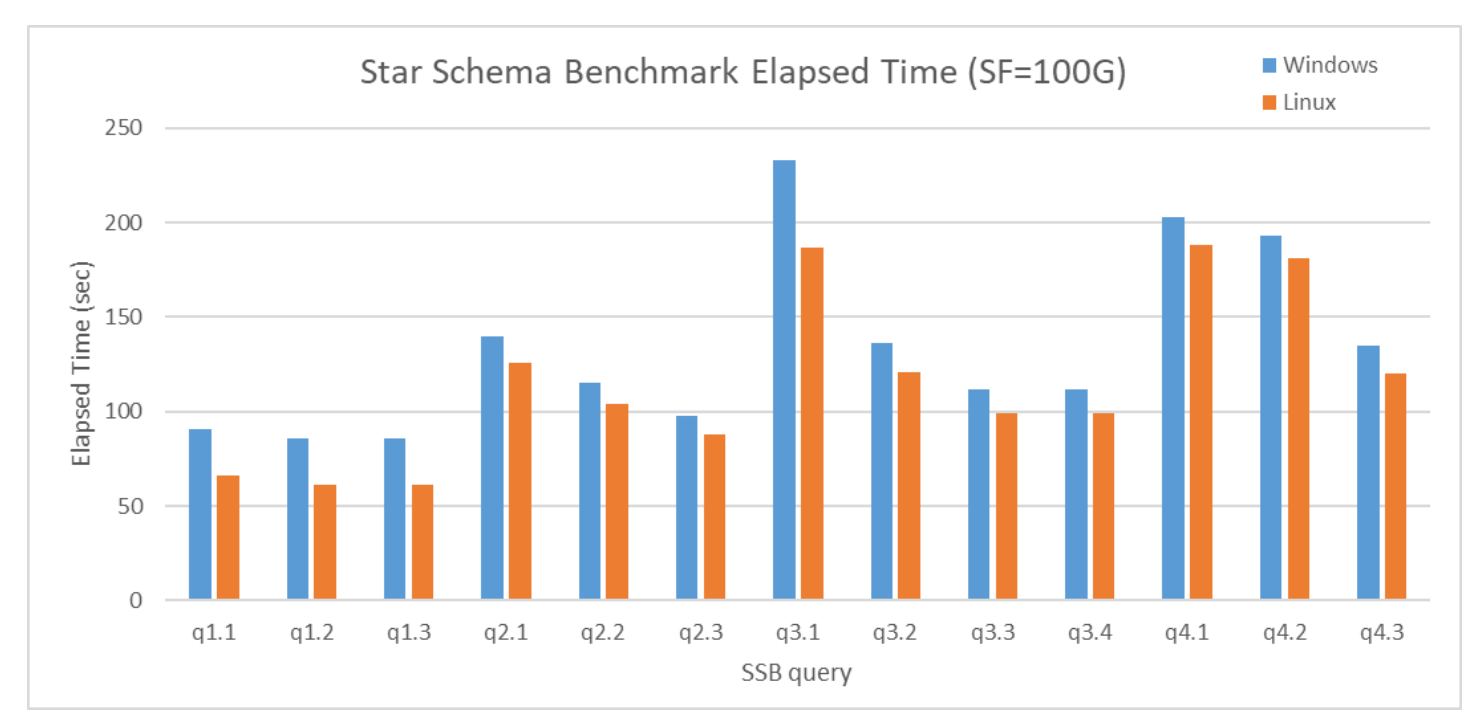

図 6.9 Execution time on Star Schema Benchmark (No parallel query) [sec]

パラレルクエリ有効時と無効時で各クエリにおいて、およそ30%程度の性能差となっていることから、Windows版とLinux版においてパラレルク エリの性能差はないものと考えられます。

### <span id="page-43-0"></span>**6.4.4.2. Windows**版での性能差について

Windows版、Linux版の実行計画の比較から、SeqScanの処理時間に差があることがわかりました。

以下は、パラレルクエリを有効にした状態でのq1.1の実行計画ですが、Windows版は、Linuxに比べて30%程度遅い結果となりました。 なお、こ の性能差はパラレルクエリを無効化した状態でも同等の差分 (30%の劣化) となりました。

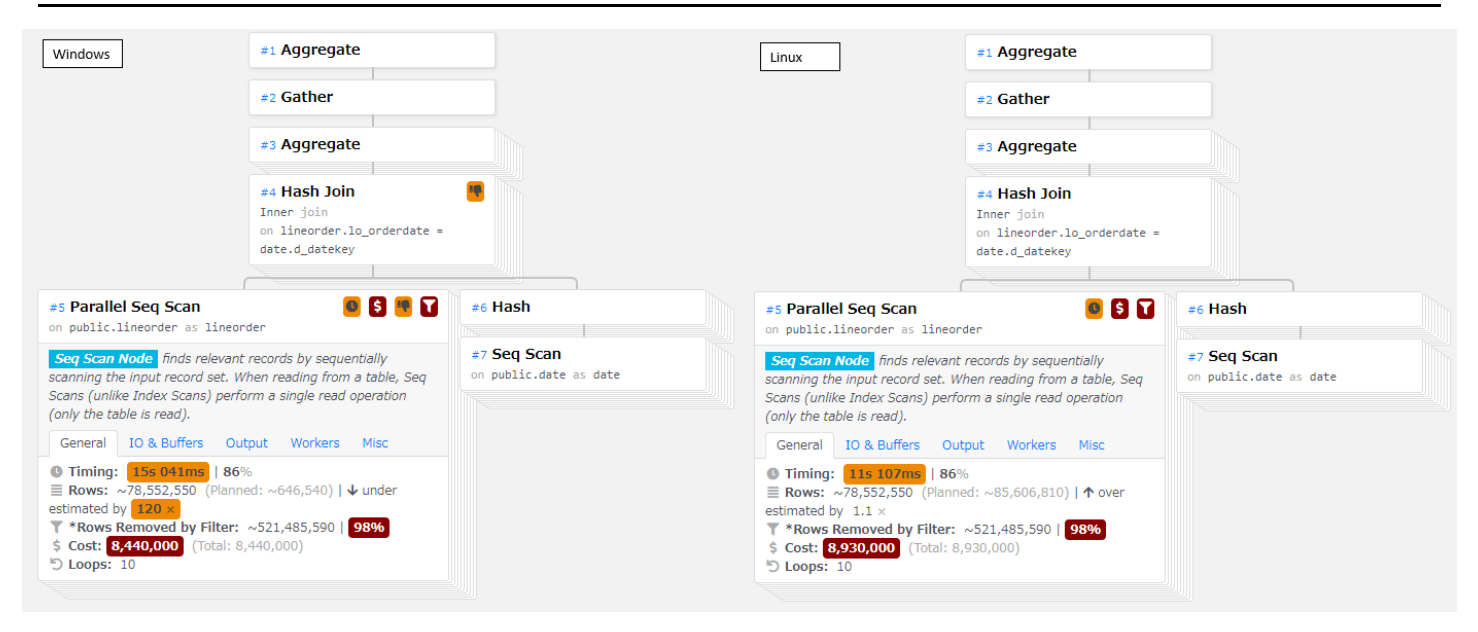

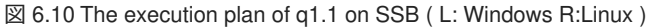

本検証は、オンメモリとなる状態で測定を行っていることから、Windows版での性能差については、WindowsとLinuxでのメモリの扱い方の違い によって生じたものと考えられます。

## <span id="page-44-0"></span>6.5. パラレルクエリ/テーブル・パーティショニング性能検証

#### <span id="page-44-1"></span>**6.5.1.** 検証概要

データベースに蓄積された大容量のデータに対して複雑な集計・分析を行うクエリは、 パラレルクエリおよびテーブル・パーティショニングに よる性能改善の恩恵を受けやすいとされています。

本検証では複雑な集計・分析が必要なOLAPで使用されるクエリを模したベンチマークテストであるStar Schema Benchmarkで定義されているク エリを題材として使用し、 下記を確認することを目的としました。

- 1. パラレルクエリ、テーブル・パーティショニングそれぞれの性能への影響
- 2. パラレルクエリとテーブル・パーティショニングを組み合わせた場合の性能への影響および留意点

### <span id="page-44-2"></span>**6.5.2.** テーブル・パーティショニングとは

<span id="page-44-3"></span>**6.5.2.1.** テーブル・パーティショニング

テーブル・パーティショニングとは、巨大なテーブルを複数のパーティションと呼称されるテーブルに分割して格納することです。

複数のパーティションで構成されたテーブルは1つのテーブルと同じように扱え、 PostgreSQLのクライアントはテーブルがどのように分割され ているかを意識することなく利用することが可能です。

テーブル・パーティショニングの利点を下表に記載します。

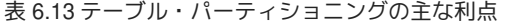

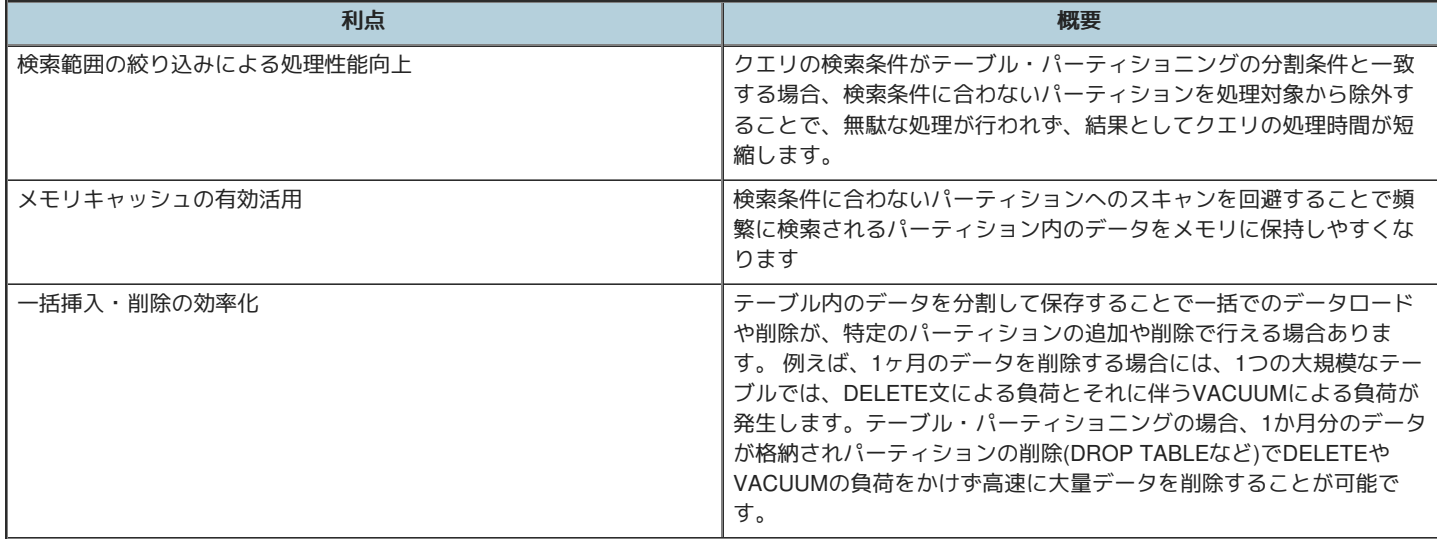

テーブル・パーティショニングにおける典型的なデータの分割方法は「レンジ (範囲)」「リスト」「ハッシュ」の3種類です。

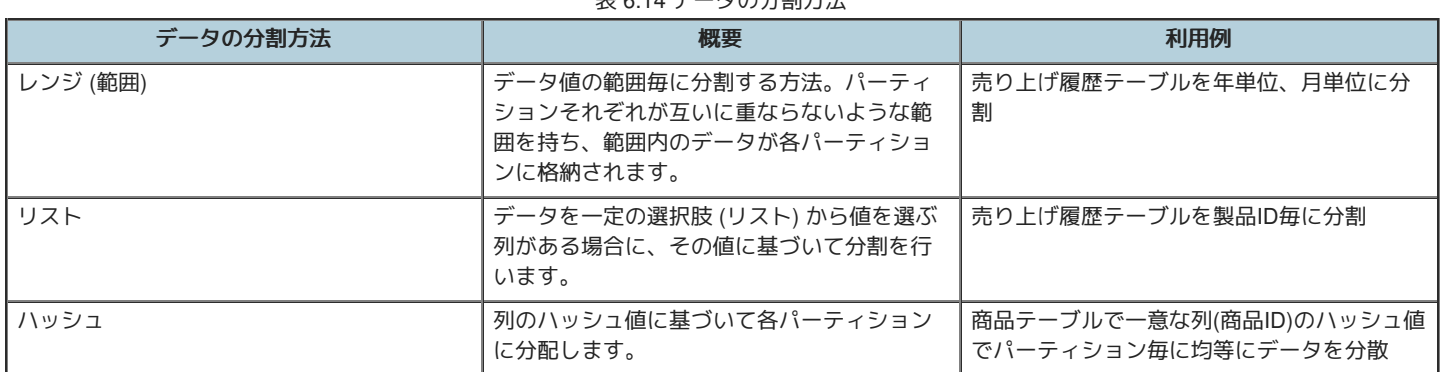

#### 表 6.14 データの分割方法

#### <span id="page-45-0"></span>**6.5.2.2. PostgreSQL**でのパーティショニング

PostgreSQL9.6以前のバージョンでは、テーブル・パーティショニングはテーブル継承、CHECK 制約、トリガー関数などの複数の機能を組み合 わせて実現していました。 上記方法はテーブル・パーティショニングの実装に手間がかかる、かつトリガー関数でデータを振り分けているた め、データ挿入に時間がかかる等の課題がありました。

PostgreSQL10でパーティショニング機能が正式サポートされました。これによりCREATE TABLE構文によるテーブル・パーティショニング実装 が可能になりました。 この機能は宣言的パーティショニングと呼称され、宣言的パーティショニングではトリガー関数を利用していないため データ挿入にかかる時間が改善されています。

本検証では、PostgreSQL10でサポートされた宣言的パーティショニングを利用しています。

宣言的パーティショニングでは、データの分割方法として「レンジ (範囲)」「リスト」「ハッシュ」の3種類をサポートしています。

レンジ、リストはPostgreSQL10、ハッシュはPostgreSQL11からサポートされています。

また、テーブル・パーティショニングに対するクエリの処理時間を短縮するため、PostgreSQLには下記の機能が実装されております。

| 機能              | 概要                                                                                                    |
|-----------------|----------------------------------------------------------------------------------------------------|
| l パーティションプルーニング | 検索条件に合致しないパーティションに対するスキャンを省略する機<br>能。検索に不要なパーティションへのスキャンを省略することで処理<br>時間を短縮します。                       |
| パーティションワイズ結合    | 同じパーティションを持つテーブル同士をパーティションキーを利用<br>して等価結合する際に、対応するパーティション同士を結合する機能<br>です。パーティション同士を結合することで処理時間を短縮します。 |
| パーティションワイズ集約    | テーブル・パーティショニングに対する集約処理において、パーティ<br>ションごとに集約処理を行い、最後にその結果を統合する機能です。<br>パーティション単位に集約処理を行うことで処理時間を短縮します。 |

表 6.15 テーブル・パーティショニングへのクエリ処理時間を短縮する主な機能

#### <span id="page-45-1"></span>**6.5.2.3.** テーブル・パーティショニングに関連するパラメータ

テーブル・パーティショニングに関連する主なパラメータは下記の通りです。

表 6.16 テーブル・パーティショニングに関連する主なパラメータ

| パラメータ                          | デフォルト値(10) | デフォルト値(11) | デフォルト値(12) | デフォルト値(13) | 説明                                        |
|--------------------------------|------------|------------|------------|------------|-------------------------------------------|
| enable_partition_pruning       |            | on         | on         | on         | SQL実行時のパー<br>ティションプルー<br>ニングを有効にす<br>るか否か |
| enable partitionwise join      |            |            | off        | off        | パーティションワ<br>イズ結合を有効に<br>するか否か             |
| enable_partitionwise_aggregate |            |            | off        | off        | パーティションワ<br>イズ集約を有効に<br>するか否か             |

#### <span id="page-45-2"></span>**6.5.3.** 検証構成

<span id="page-45-3"></span>**6.5.3.1.** 検証ハードウェア構成

Microsoft Azure上の仮想マシンで検証を実施しました。

クライアント用サーバとDBサーバは分けずに1台のみの構成で検証を実施しました。

仮想マシンのスペックは以下の通りです。

表 6.17 仮想マシンのスペック

| 名前          | 仮想マシンサイズ         | <b>vCPU</b> | <b>メモリ (GiB)</b> | ストレージサイズ(GiB)<br>最大/IOPS |
|-------------|------------------|-------------|------------------|--------------------------|
| l DB server | Standard E16s v4 | 16          | 128              | 200/1100                 |

#### <span id="page-46-0"></span>**6.5.3.2.** 検証ソフトウェア構成

検証環境のソフトウェア構成を示します。

表 6.18 ソフトウェア構成

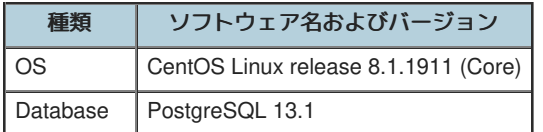

#### <span id="page-46-1"></span>**6.5.4.** 検証方法

#### <span id="page-46-2"></span>**6.5.4.1.** 検証項目

パラレルクエリ/テーブル・パーティショニング検証では以下の3点を検証しました。

#### <span id="page-46-3"></span>**6.5.4.1.1.** 検証**A(**パラレルクエリの効果確認**)**

検証Aではパラレルクエリによる性能効果を確認しました。

具体的には、パラレルクエリ使用時、未使用時のぞれぞれの状態でクエリを実行し処理時間の比較を実施しました。

#### <span id="page-46-4"></span>**6.5.4.1.2.** 検証**B(**テーブル・パーティショニングの効果確認**)**

検証Bではテーブル・パーティショニングによる性能効果を確認します。

具体的には、ファクトテーブルであるlineorderテーブルのlo\_orderdate列および、 ディメンションテーブルであるdateテーブルのd\_datekey列を パーティションキーとし、 レンジパーティショニングでそれぞれ月毎のパーティションを作成した状態でクエリを実行し処理時間を測定しまし た。

また検証Aと検証Bで測定した処理時間を比較することでテーブル・パーティショニング、パラレルクエリそれぞれの性能影響について確認を行 いました。

#### <span id="page-46-5"></span>**6.5.4.1.3.** 検証**C(**パラレルクエリとテーブル・パーティショニングの組み合わせによる効果確認**)**

検証Cではパラレルクエリとテーブル・パーティショニングを組み合わせた場合の性能影響を確認します。

具体的には、月毎のパーティションを作成した状態でパラレルクエリを有効化し、クエリを実行し処理時間を測定しました。

また検証Aと検証Cで処理時間を比較することでテーブル・パーティショニング、パラレルクエリを組み合わせた場合の性能影響について確認を 行いました。

#### <span id="page-46-6"></span>**6.5.4.2.** データモデル

本検証では、Star Schema Benchmarkで定義されているデータモデルを利用しています。

### <span id="page-46-7"></span>**6.5.4.3.** クエリ

本検証では、Star Schema Benchmarkで定義されているクエリを利用しています。

### <span id="page-46-8"></span>**6.5.4.4. DB**設定

性能測定にあたり、デフォルトから変更したパラメータは以下のとおりです。 パラレルワーカープロセスの最大数は16(仮想マシンのvCPU数)に なるよう設定を行っています。

#### 表 6.19 デフォルトから変更したパラメータ

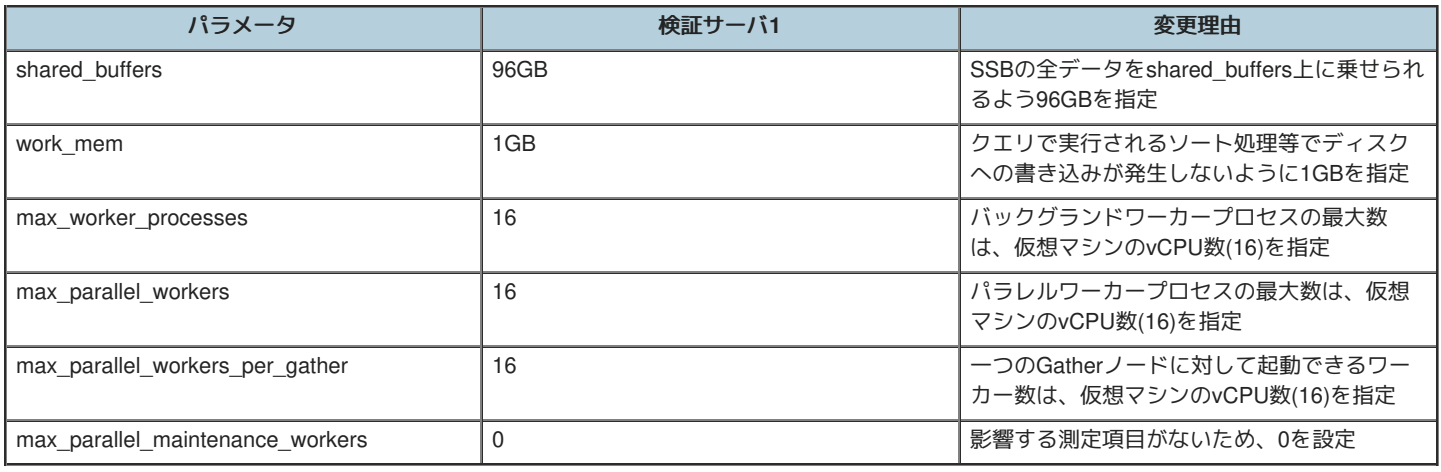

#### <span id="page-47-0"></span>**6.5.4.5.** 測定手順

Star Schema Benchmarkで定義される全クエリを、測定用のPythonスクリプトを用いて実行します。 測定は、各測定パターンにおいて、5回ずつ 実施しました。 データベースへの同時接続数は1とし、複数のクライアントからはクエリを実行していません。

測定に際しては、SQLの実行前にpg\_prewarmを利用して、テーブル・インデックスのデータをディスクから一度読み込み、 PostgreSQLのバッ ファ上、もしくはOSのディスクバッファ上に常駐させた状態にしております。

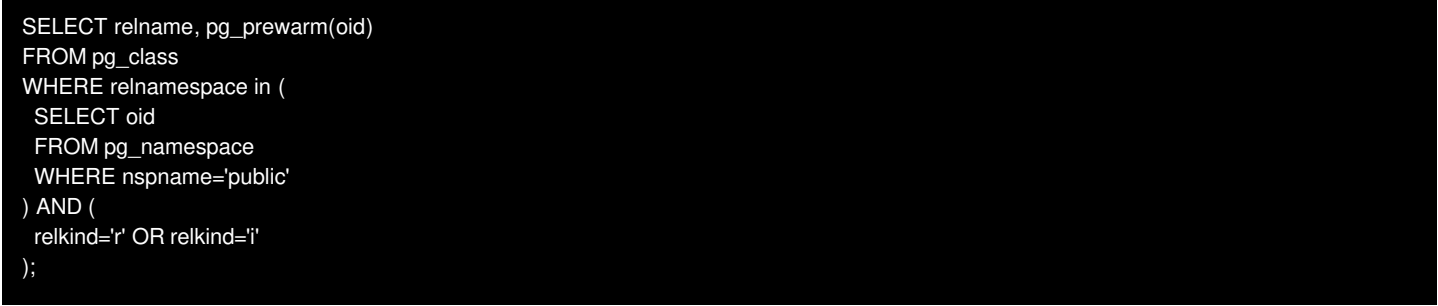

#### <span id="page-47-1"></span>**6.5.4.5.1.** 検証**A(**パラレルクエリの効果確認**)**

測定に際しては、postgresql.confに以下の設定を行い、再起動を行うことで設定の反映を行っています。 また、測定を行う前にはpg\_prewarmを 用いて、PostgreSQLのバッファ上、もしくはOSのディスクバッファ上にデータを常駐させた状態にしています。

#### 表 6.20 検証時設定(検証A)

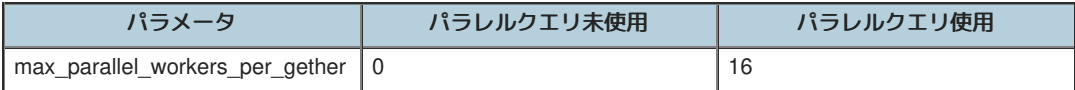

#### <span id="page-47-2"></span>**6.5.4.5.2.** 検証**B**測定方法**(**テーブル・パーティショニングの効果確認**)**

下表のテーブルにおいて月毎のパーティションを作成した状態でデータを投入しました。

lineorderテーブル,dateテーブル(1992年1月から1998年12月)に日付情報を持つデータが格納されており、 各テーブルに84個(12ヶ月 \* 7年)のパー ティションを作成しています。

#### 表 6.21 テーブル・パーティショニング(検証B)

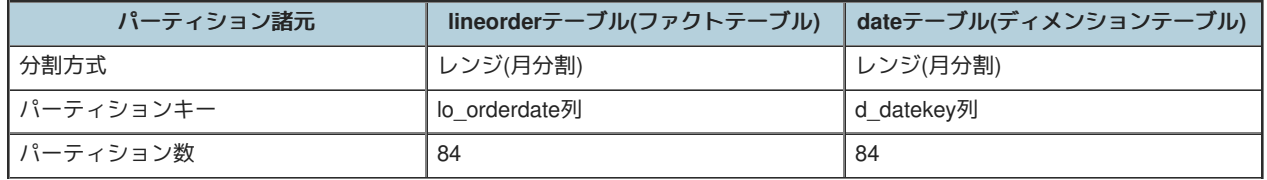

テーブル・パーティショニングを定義するSQLは下記の通りです。

CREATE TABLE date(d\_datekey INTEGER NOT NULL, ...) PARTITION BY RANGE (d\_datekey);

CREATE TABLE date\_199201 PARTITION OF date FOR VALUES FROM ('19920101') TO ('19920201'); CREATE TABLE date\_199202 PARTITION OF date FOR VALUES FROM ('19920201') TO ('19920301');

CREATE TABLE date\_199812 PARTITION OF date FOR VALUES FROM ('19981201') TO ('19990101');

CREATE TABLE lineorder (..., lo\_orderdate INTEGER NOT NULL,...) PARTITION BY RANGE (lo\_orderdate); CREATE TABLE lineorder\_199201 PARTITION OF lineorder FOR VALUES FROM ('19920101') TO ('19920201'); CREATE TABLE lineorder\_199202 PARTITION OF lineorder FOR VALUES FROM ('19920201') TO ('19920301');

CREATE TABLE lineorder\_199812 PARTITION OF lineorder FOR VALUES FROM ('19981201') TO ('19990101');

lineorderテーブルを構成するパーティションの行数およびサイズを一部抜粋し記載します。 各パーティションにおよそ720万~780件程度のレ コードが格納される形になります。

| テーブル名            | 行数(実測値)   | データサイズ(実測値) [Bytes]   データサイズ(実測値) [MB] |         |
|------------------|-----------|----------------------------------------|---------|
| lineorder 199201 | 7,733,051 | 819,101,696                            | 781.156 |
| lineorder 199202 | 7,233,211 | 766,181,376                            | 730.688 |
| lineorder 199203 | 7,721,819 | 817,913,856                            | 780.023 |

表 6.22 検証に使用するテーブル・パーティショニングの規模(一部抜粋)

dateテーブルを構成するパーティションの行数およびサイズを一部抜粋し記載します。 各パーティションは1ケ月の日数分のレコードが格納され る形になります。

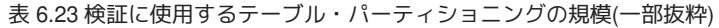

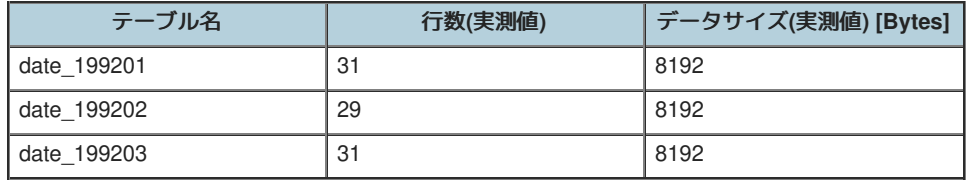

測定に際しては、postgresql.confにパラレルクエリを使用しないための下表の設定を行い、再起動を行うことで設定の反映を行っています。

また、測定を行う前にはpg\_prewarmを用いて、PostgreSQLのバッファ上、もしくはOSのディスクバッファ上にデータを常駐させた状態にして います。

#### 表 6.24 検証時設定(検証B)

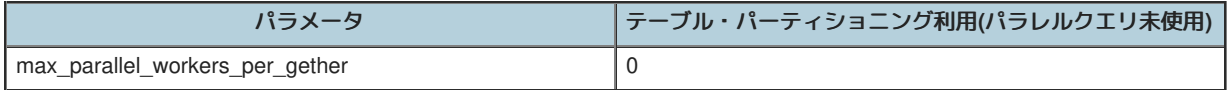

#### <span id="page-48-0"></span>**6.5.4.5.3.** 検証**C**測定方法**(**パラレルとテーブル・パーティショニングの組み合わせによる効果確認**)**

検証Bと同様に月毎のパーティションを作成した状態でデータを投入しました。

測定に際しては、postgresgl.confに以下の設定を行い、再起動を行うことで設定の反映を行っています。 また、測定を行う前にはpg\_prewarmを 用いて、PostgreSQLのバッファ上、もしくはOSのディスクバッファ上にデータを常駐させた状態にしています。

#### 表 6.25 検証時設定(検証C)

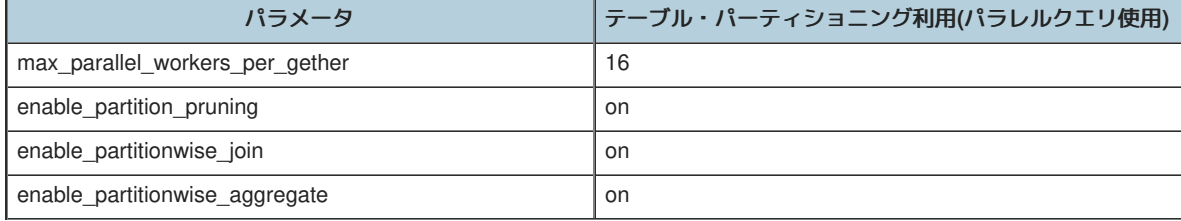

#### <span id="page-48-1"></span>**6.5.5.** 検証結果・考察

<span id="page-48-2"></span>**6.5.5.1.** 検証**A(**パラレルクエリの効果確認**)**

<span id="page-48-3"></span>**6.5.5.1.1.** 検証結果

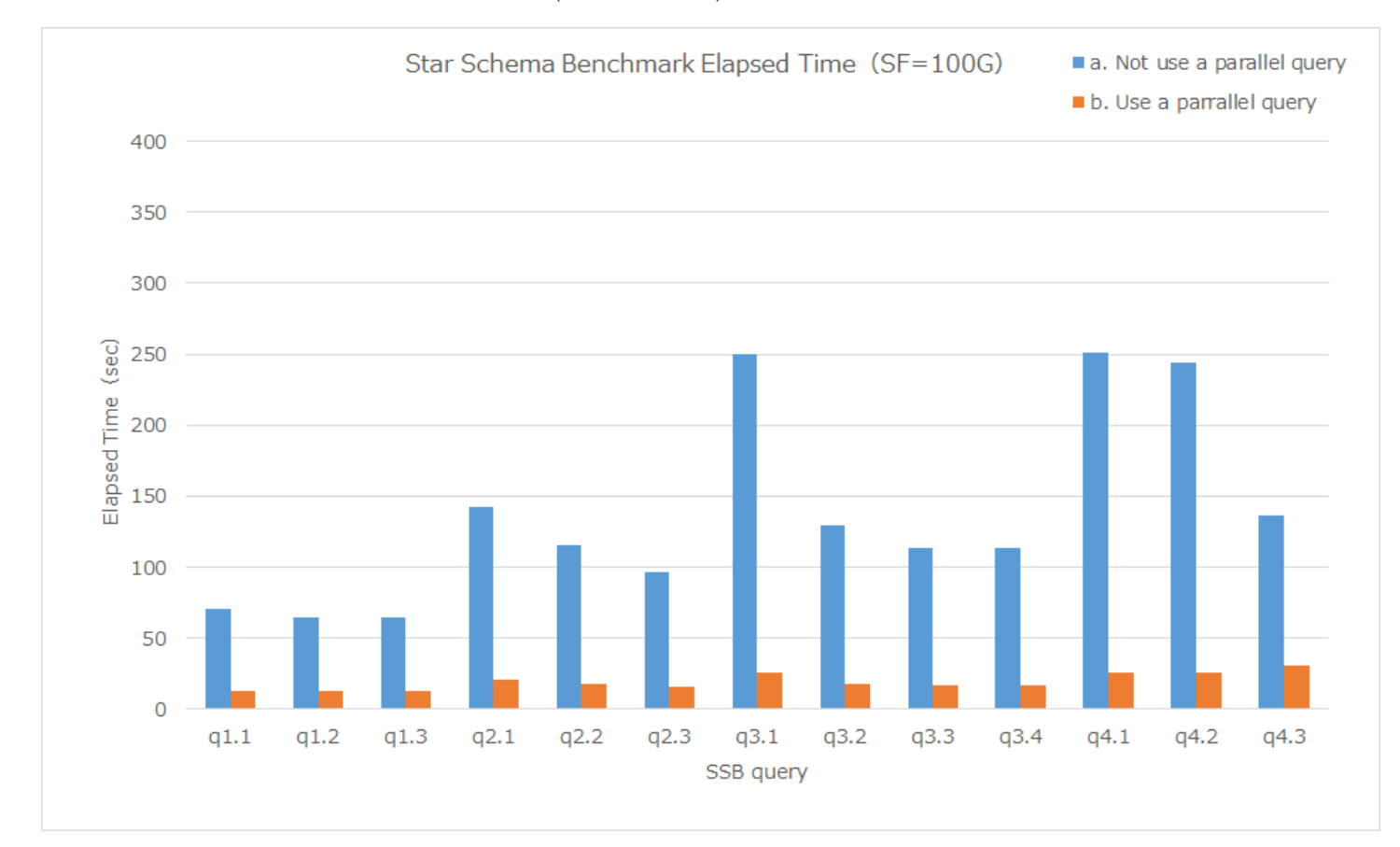

### パラレルクエリ使用時と未使用時の各クエリの処理時間(5回測定、中央値)をグラフした結果は下図の通りです。

#### 図 6.11 パラレルクエリ使用時/未使用時の処理時間比較

パラレルクエリ使用時と未使用時の各クエリの処理時間(5回測定、中央値)は下記の通りです。

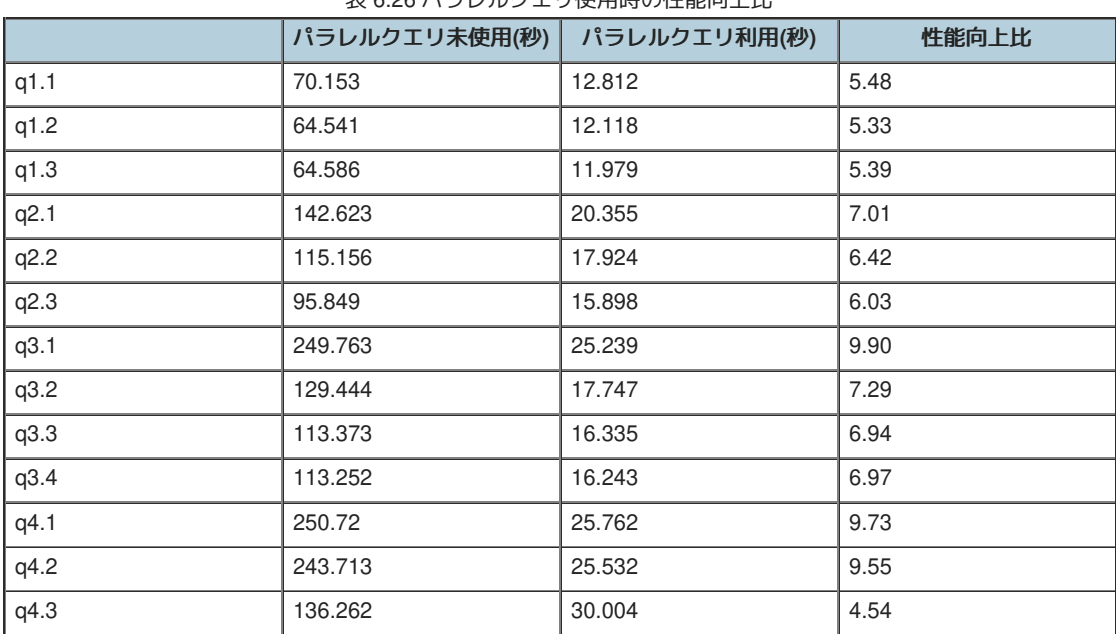

## 表 6.26 パラレルクエリ使用時の性能向上比

#### <span id="page-49-0"></span>**6.5.5.1.2.** 考察

全てのクエリにおいてパラレルクエリが動作し、4.5~9.9倍の性能改善が確認できました。 大容量のデータに対して複雑な集計・分析を行うクエ リではパラレル・クエリによる性能改善の効果が大きいことを確認することができました。

各クエリで起動したパラレルクエリのワーカー数は下記の通りです。

#### 表 6.27 パラレルクエリの ワーカー起動数

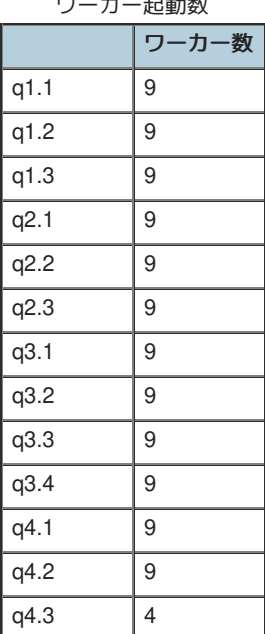

パラレルクエリq4.3のみワーカー起動数が4になっております。 本事象は 2018年度WG1[活動報告書](https://pgecons-sec-tech.github.io/tech-report/html_wg1_2018/wg1_2018.html#c46d758e799709d706379a9c54af1f84) の「7.6.2.2. バージョン11における SSB q4.3 の性能」にて報告されている事象と同一のものです。

#### <span id="page-50-0"></span>**6.5.5.1.3.** 検証**A**まとめ

Star Schema Benchmarkで定義される複雑な分析を行うOLTPを模したクエリでは、大規模なデータの中から特定の条件に合ったデータ を集計する必要があるため、大規模データの集計が行われるクエリにはパラレルクエリの利用が効果的で、大幅な性能改善が見込める

#### <span id="page-50-1"></span>**6.5.5.2.** 検証**B(**テーブル・パーティショニングの効果確認**)**

#### <span id="page-50-2"></span>**6.5.5.2.1.** 検証結果

テーブル・パーティショニング使用時と未使用の各クエリの処理時間(5回測定、中央値)をグラフした結果は下図の通りです。

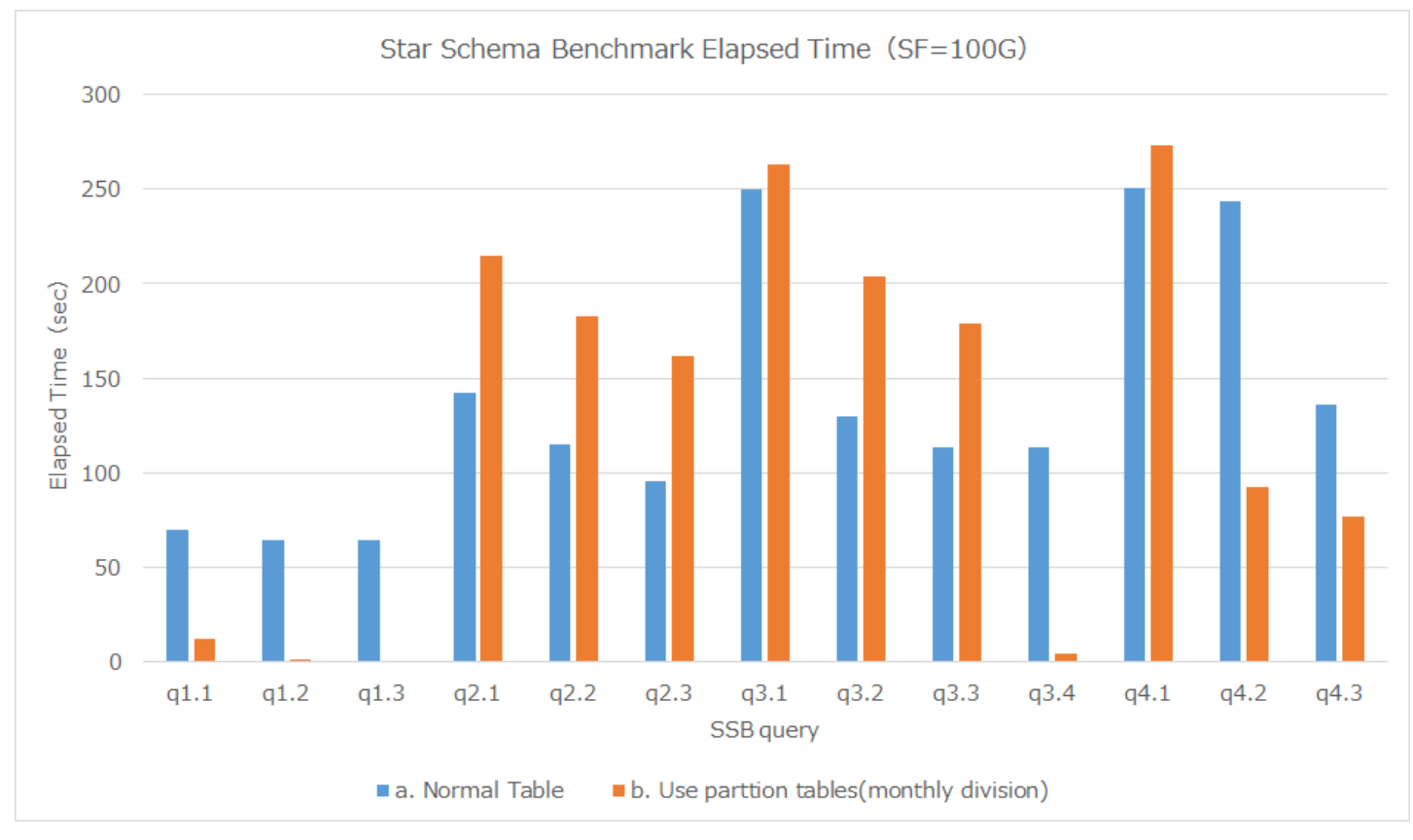

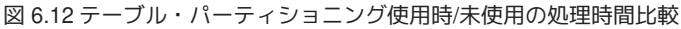

テーブル・パーティショニング使用時とテーブル・パーティショニング未使用の各クエリの処理時間(5回測定、中央値)は下記の通りです。

#### 表 6.28 テーブル・パーティショニング使用時の性能向上比

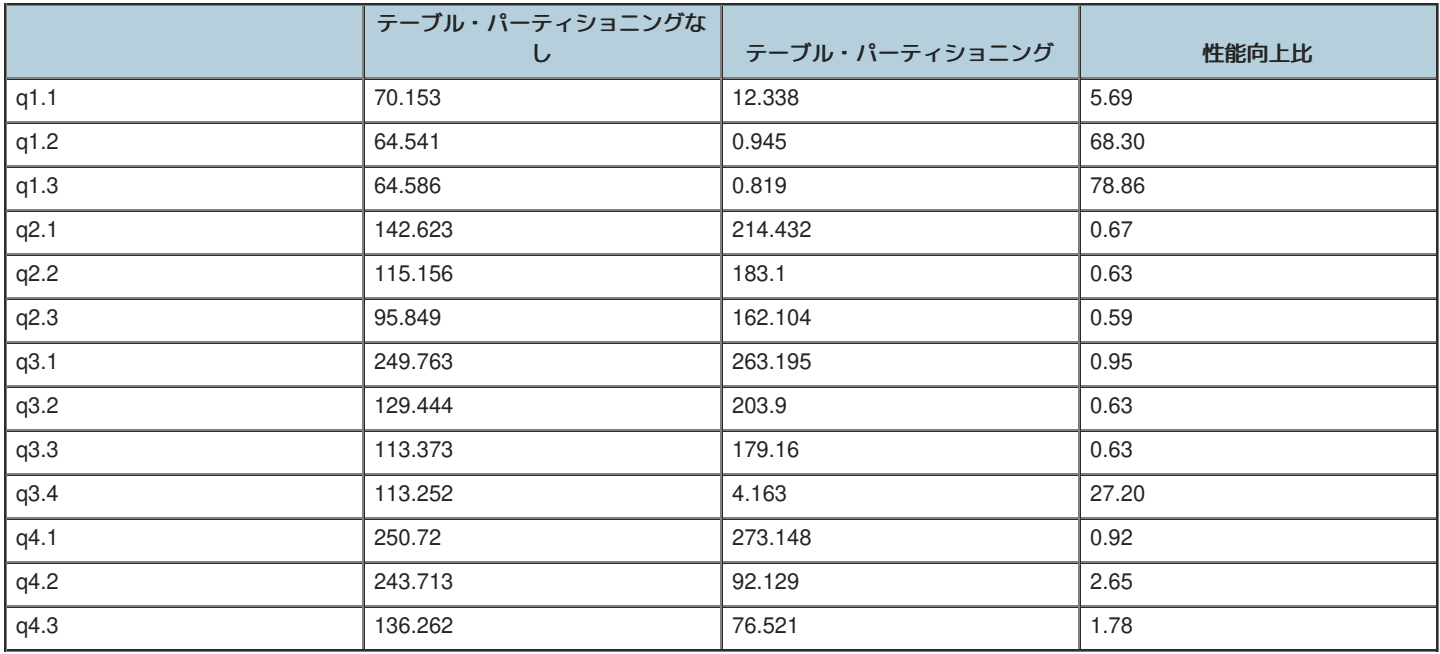

#### <span id="page-51-0"></span>**6.5.5.2.2.** 考察

下表に各クエリでのパーティションキーとした日付での絞り込み条件とテーブル・パーティショニングによる性能向上比を記載します。

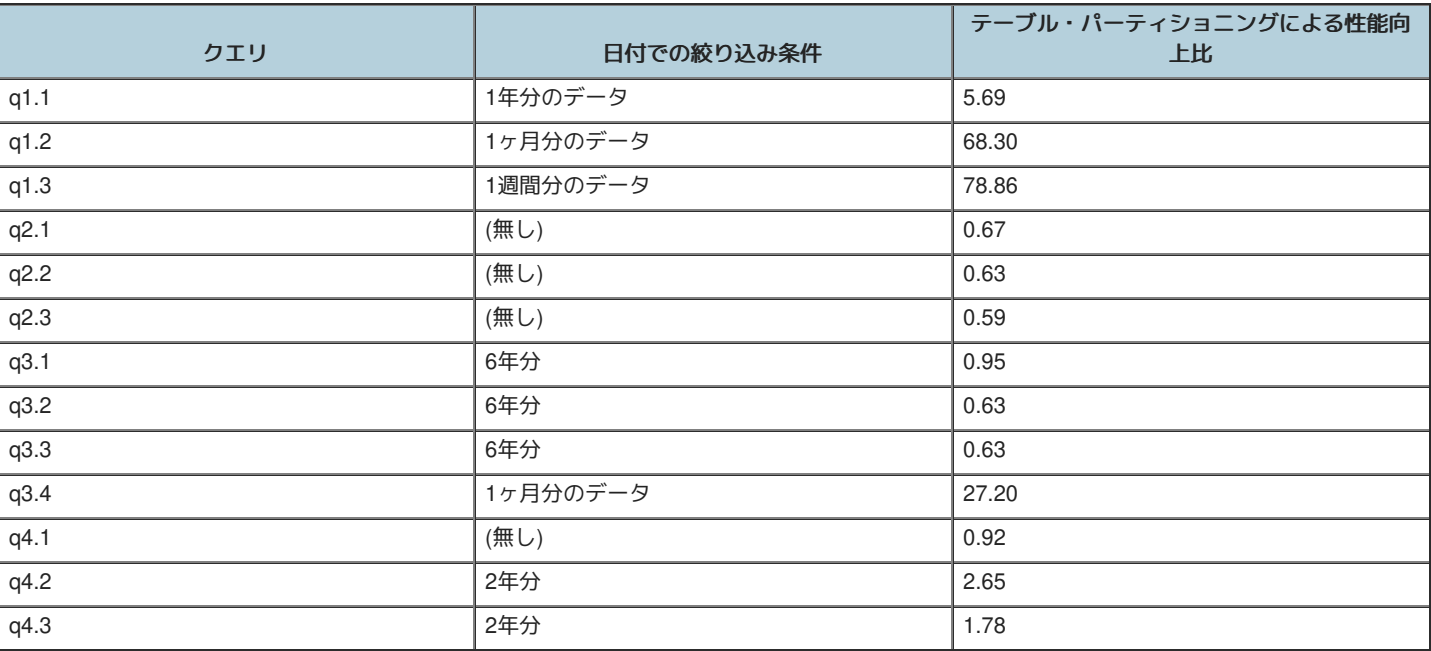

表 6.29 lineorder,dateテーブルへの絞り込み条件と性能向上比

月毎に分割したテーブル・パーティショニングを利用した場合、 クエリ実行に必要なデータが1週間分のq1.3では78.86倍、 必要なデータが1か月 分のq1.2,q3.4ではそれぞれ68.30倍、27.20倍の性能改善が確認できました。

必要なデータが2年分のq4.2,q4,3では2.65倍、1.78倍の性能改善となっております。

・ テーブル・パーティショニングによる性能改善の要因調査

テーブル・パーティショニングによる性能改善の要因を確認するため、68.30倍の改善が確認されたq1.2の実行計画の確認を行いました。

テーブル・パーティショニング未使用時のq1.2の実行計画は下図の通りです。

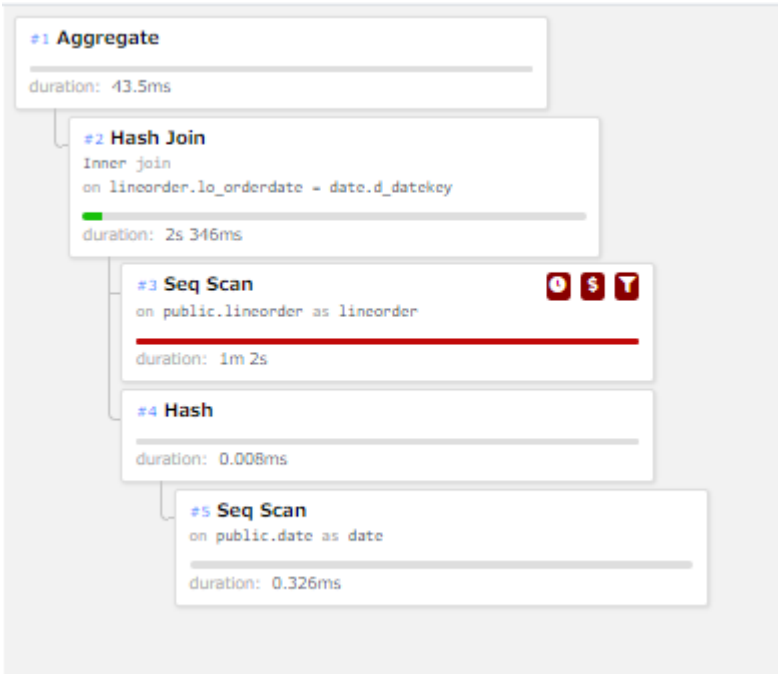

図 6.13 q1.2の実行計画(テーブル・パーティショニング未使用時)

上図の実行計画ではlineorderテーブルにSeq Scanが実行され、dateテーブルとHash Joinでテーブル結合が実施されています。

テーブル・パーティショニング使用時のは下図の通りです。 (各パーティションへの処理は見易さのため、大部分を省略しています。)

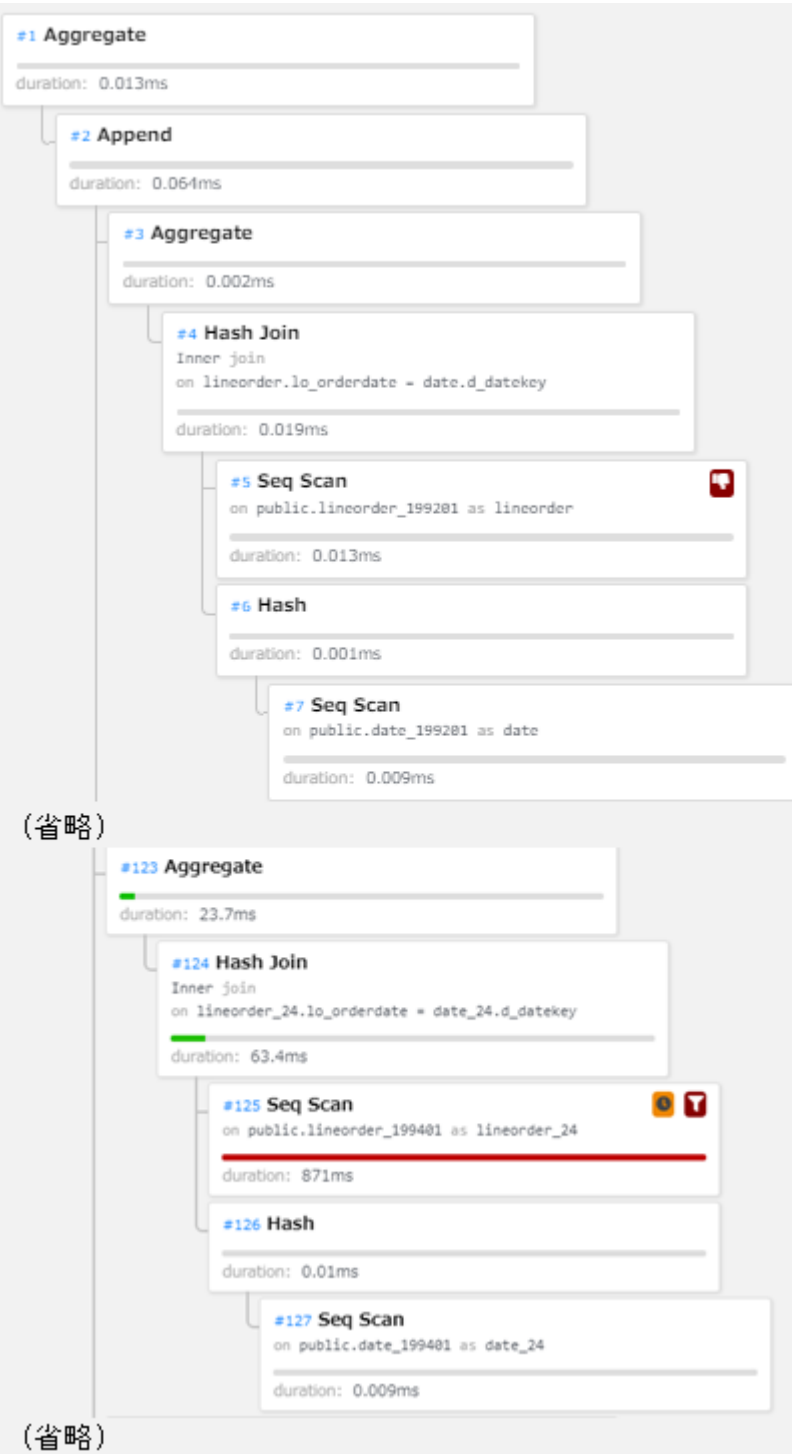

図 6.14 q1.2の実行計画(テーブル・パーティショニング使用時)

上図の実行計画ではパーティションワイズ結合により、同じ範囲を持つパーティション同士で結合(Hash Join)が実行されております。 また、 q1.2のクエリの検索条件(d\_yearmonthnum = 199401)に合致するデータがdateパーティションに存在しない場合にはlineorderパーティションへの スキャンが省略されています。

q1.2におけるテーブル・パーティショニング使用時・未使用時の性能差の要因を確認するため、計画ノードの比較を行いました。 下表にテーブ ル・パーティショニング未使用時の計画ノードに関する情報を記載します。

表 6.30 テーブル・パーティショニング未用時の計画

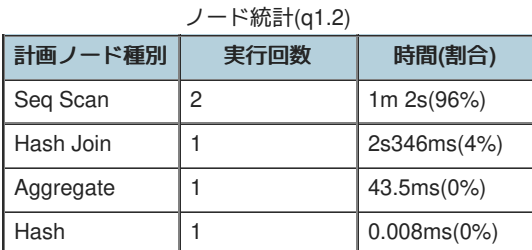

下表にテーブル・パーティショニング使用時の計画ノードに関する情報を記載します。

表 6.31 テーブル・パーティショニング使用時の計画

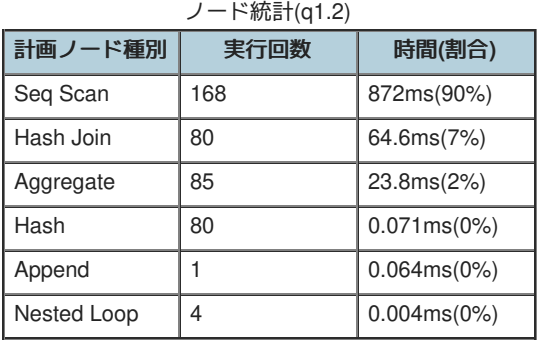

上表からテーブル・パーティショニング利用時は各パーティションにSeq Scan(シーケンシャル・スキャン)が実行され、Seq Scanの実行回数が 増加していることが確認できます。 ただし、パーティションにq1.2のクエリの検索条件に合致するレコードがdateパーティションに存在しない場 合には、 lineorderパーティションへのスキャンが省略されており、テーブル・パーティショニング未用時と比較するとSeq Scanの処理時間が大 幅に短縮しています。

また、テーブル・パーティショニング使用時・未用時でq1.2実行時にアクセスしたlineorderテーブルのブロック数は以下となり、 パーティショ ン・プルーニングにより、アクセスするデータ量を削減できています。

アクセスしたブロック数(テーブル・パーティショニング未使用) : 7,758,504 アクセスしたブロック数(テーブル・パーティショニング使用) : 100,079

・ テーブル・パーティショニングによる性能劣化の要因調査

6年分のデータが必要なq3.1,q3.2,q3,3および全てのデータが必要なq2.1,q2.2,q2,3では、 テーブル・パーティショニングのオーバヘッドによる性 能劣化が発生しております。

テーブル・パーティショニングによる性能劣化が確認されたq2.1の実行計画の確認を行ました。 テーブル・パーティショニング未使用時のq2.1の 実行計画は下図の通りです。

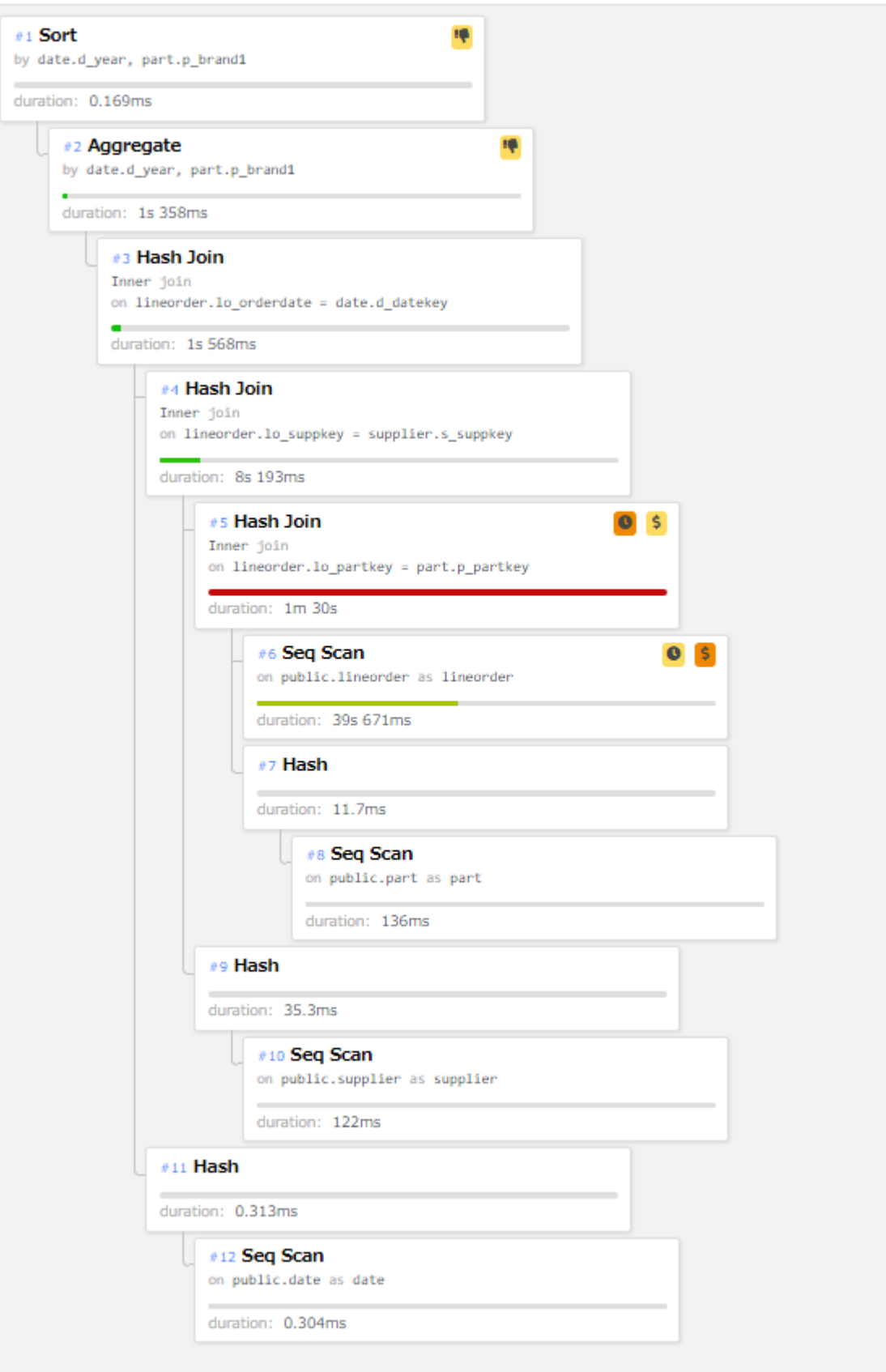

## 図 6.15 q2.1の実行計画(テーブル・パーティショニング未使用時)

上図の実行計画ではlineorderテーブルにSeq Scanが実行され、partテーブルとHash Joinでテーブル結合が実行されています。

テーブル・パーティショニング利用時のq2.1の実行計画は下図の通りです。

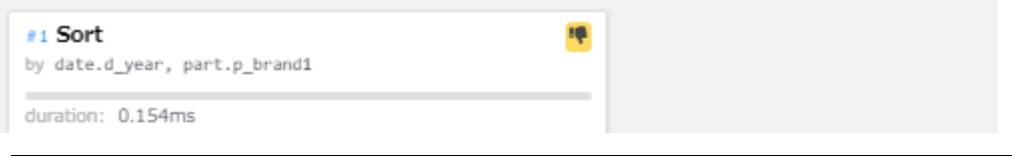

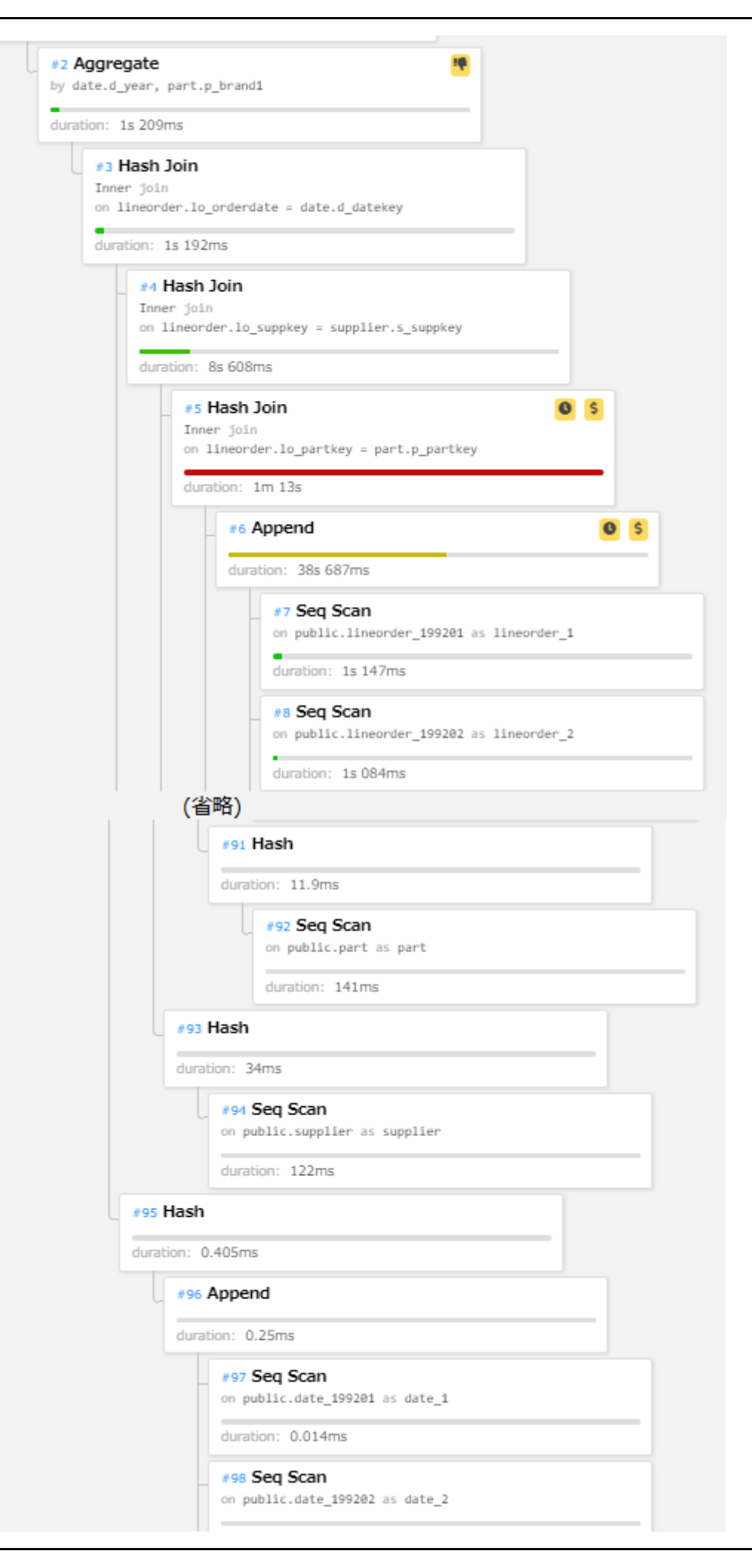

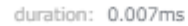

(省略)

#### 図 6.16 q2.1の実行計画(テーブル・パーティショニング使用時)

上図の実行計画ではlineorderテーブルを構成する各パーティションに対してSeq Scanが実行され、 取得したデータをAppend(UNION)する処理が 実施されています。 Append処理完了後に、partテーブルとHash Joinでテーブル結合が実行されています。

q2.1におけるテーブル・パーティショニング使用時・未使用時の性能差の要因を確認するため、計画ノードの比較を行いました。 下表にテーブ ル・パーティショニング未使用時の計画ノードに関する情報を記載します。

表 6.32 テーブル・パーティショニング未用時の計画ノー

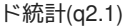

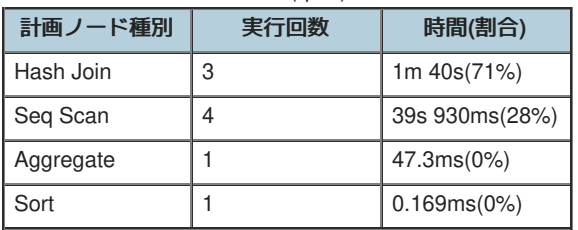

下表にテーブル・パーティショニング使用時の計画ノードに関する情報を記載します。

表 6.33 テーブル・パーティショニング使用時の計画ノー  $I^{\omega}$   $K^{\pm}$  =  $I(\omega \cap A)$ 

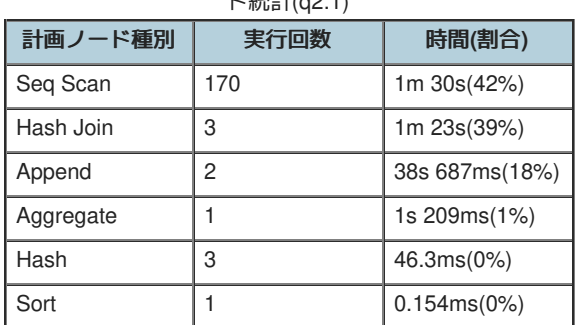

上表からテーブル・パーティショニング使用時は各ワーカーがシーケンシャルスキャンで取得したデータのAppend(UNION)する処理で時間(38s 687ms)がかかっていることがわかります。 また、シーケンシャルスキャンにかかる時間も39s 930msから1m 30sに伸びており、テーブル・パー ティショニングのオーバヘッドにより性能劣化が発生しております。

・パラレルクエリ使用時とテーブル・パーティショニング使用時の各クエリの処理時間比較

パラレルクエリ使用時とテーブル・パーティショニング使用時の各クエリの処理時間(5回測定、中央値)をグラフした結果は下図の通りです。

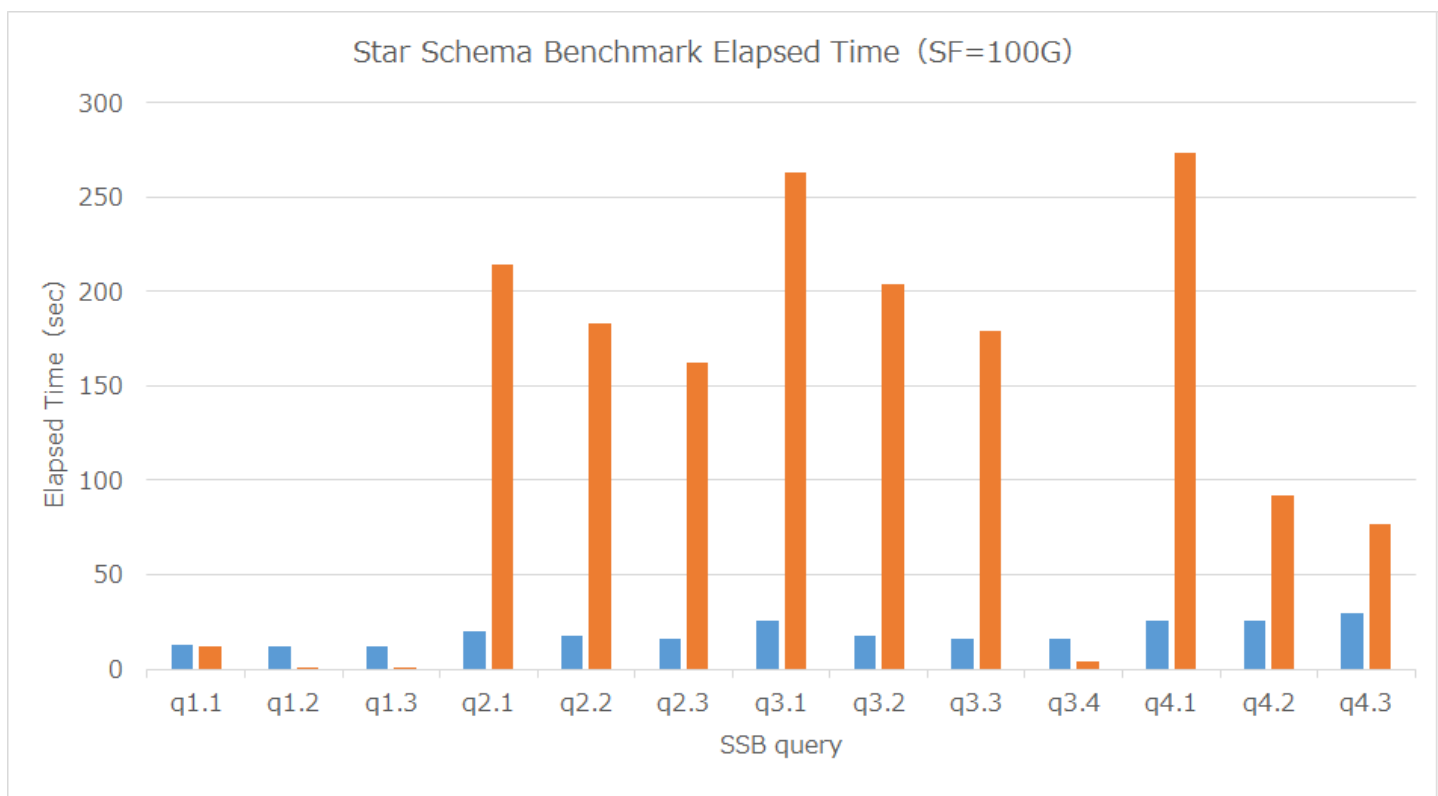

■ a. Normal tables, use a parrallel query ■ b. Use parttion tables (Monthly division), not use a parrallel query

### 図 6.17 パラレル使用時/パーティション使用の処理時間比較

パラレルクエリ使用時とテーブル・パーティショニング使用時の各クエリの処理時間(5回測定、中央値)は下記の通りです。

| 衣 0.34 ノーノル・ハーノ1 ノョニノン  丈用  吋V儿=  削 リエル  ハフレルフエフとVル  戦 |         |                |       |  |
|--------------------------------------------------------|---------|----------------|-------|--|
|                                                        | パラレルクエリ | テーブル・パーティショニング | 性能向上比 |  |
| q1.1                                                   | 12.812  | 12.338         | 1.04  |  |
| q1.2                                                   | 12.118  | 0.945          | 12.82 |  |
| q1.3                                                   | 11.979  | 0.819          | 14.63 |  |
| q2.1                                                   | 20.355  | 214.432        | 0.09  |  |
| q2.2                                                   | 17.924  | 183.1          | 0.10  |  |
| q2.3                                                   | 15.898  | 162.104        | 0.10  |  |
| q3.1                                                   | 25.239  | 263.195        | 0.10  |  |
| q3.2                                                   | 17.747  | 203.9          | 0.09  |  |
| q3.3                                                   | 16.335  | 179.16         | 0.09  |  |
| q3.4                                                   | 16.243  | 4.163          | 3.90  |  |
| q4.1                                                   | 25.762  | 273.148        | 0.09  |  |
| q4.2                                                   | 25.532  | 92.129         | 0.28  |  |
| q4.3                                                   | 30.004  | 76.521         | 0.39  |  |

主 6.34 テーブル・パーティショニング使用時の性能向上比(パラレルクエリとの比較)

クエリ実行に必要なデータが1週間分のq1.3ではパラレルクエリと比較して、14.6倍、 必要なデータが1か月分のq1.2,q3.4ではそれぞれ12.8倍,3.9 倍高速です。

一方、必要なデータが2年分のq4.2,q4,3、6年分のデータが必要なq3.1,q3.2,q3,3、 全てのデータが必要なq2.1,q2.2,q2,3では、パラレルクエリ使 用時と比較すると処理時間が伸びています。

#### <span id="page-58-0"></span>**6.5.5.2.3.** 検証**B**まとめ

- 日付での絞り込みを行っているクエリでは、検索条件に合致するデータがdateパーティションに存在しない場合にはプルーニングによ り、lineorderパーティションへのスキャンが省略され、性能改善に繋がっている
- 絞り込みの期間が短い場合はパラレルクエリよりもプルーニングによる性能改善効果が高く、期間が長くなる程性能改善効果が低くなっ ている
- 日付での絞り込みの期間が長いクエリや日付での絞り込みを行っていないクエリでは、各パーティションへのスキャンとスキャン結果の

集約(Append)による処理時間のオーバヘッドの影響が大きく、パーティショニングを利用しない場合よりも性能が劣化する原因となって いる

#### <span id="page-59-0"></span>**6.5.5.3.** 検証**C(**パラレルとテーブル・パーティショニングの組み合わせによる効果確認**)**

#### <span id="page-59-1"></span>**6.5.5.3.1.** 検証結果

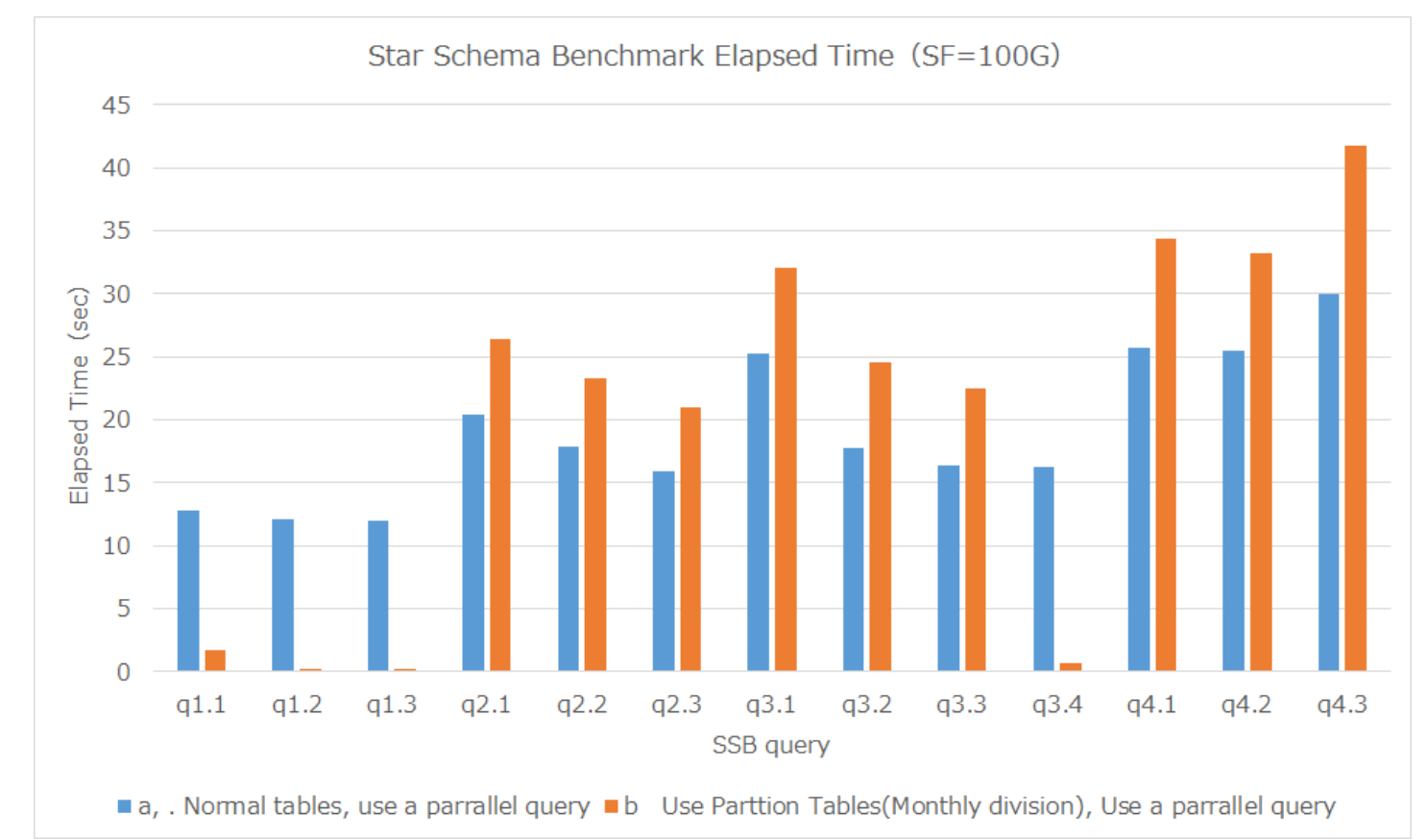

パラレルクエリ使用時とテーブル・パーティショニングおよびパラレルクエリを組み合わせた場合の各クエリの処理時間(5回測定、中央値)をグ ラフした結果は下図の通りです。

図 6.18 パラレルクエリ使用時とパーテーショニング・テーブルおよびパラレルクエリを組み合わせた場合の処理時間比較

パラレルクエリ使用時とパーテーショニング・テーブルおよびパラレルクエリを組み合わせた場合の各クエリの処理時間(5回測定、中央値)は下 記の通りです。

|      | $\pm$ 0.00 / 1 / 5 / 5 / 5 $\pm$ 7 C / $\pm$ 7 / $\pm$ 7 1 / $\pm$ 2 $\pm$ 2 / $\pm$ 1 $\pm$ 1 / $\pm$ 1.0 $\pm$ 1.0 $\pm$ 1.0 $\pm$ 1.0 $\pm$ 1.0 $\pm$ 1.0 $\pm$ 1.0 $\pm$ 1.0 $\pm$ 1.0 $\pm$ 1.0 $\pm$ 1.0 $\pm$ 1.0 $\pm$ 1.0 $\pm$ 1.0 $\pm$ 1 |                 |       |  |
|------|----------------------------------------------------------------------------------------------------|-----------------|-------|--|
|      |                                                                                                    | パラレルクエリとテーブル・パー |       |  |
|      | パラレルクエリ                                                                                                    | ティショニング組み合わせ    | 性能向上比 |  |
| q1.1 | 12.812                                                                                                    | 1.721           | 7.44  |  |
| q1.2 | 12.118                                                                                                    | 0.232           | 52.23 |  |
| q1.3 | 11.979                                                                                                    | 0.211           | 56.77 |  |
| q2.1 | 20.355                                                                                                    | 26.431          | 0.77  |  |
| q2.2 | 17.924                                                                                                    | 23.242          | 0.77  |  |
| q2.3 | 15.898                                                                                                    | 21.005          | 0.76  |  |
| q3.1 | 25.239                                                                                                    | 32.035          | 0.79  |  |
| q3.2 | 17.747                                                                                                    | 24.557          | 0.72  |  |
| q3.3 | 16.335                                                                                                    | 22.451          | 0.73  |  |
| q3.4 | 16.243                                                                                                    | 0.642           | 25.30 |  |
| q4.1 | 25.762                                                                                                    | 34.359          | 0.75  |  |
| q4.2 | 25.532                                                                                                    | 33.25           | 0.77  |  |
| q4.3 | 30.004                                                                                                    | 41.703          | 0.72  |  |

表 6.35 パラレルクエリとテーブル・パーティショニングを組み合わせた場合の性能向上比(パラレルクエリとの比較)

 $\triangle$  Settin

#### <span id="page-60-0"></span>**6.5.5.3.2.** 考察

クエリ実行に必要なデータが1週間分のq1.3ではパラレルクエリと比較して、56.77倍、 必要なデータが1か月分のq1.2,q3.4ではそれぞれ52.23 倍,25.30倍高速です。

一方、必要なデータが2年分のq4.2,q4,3、6年分のデータが必要なq3.1,q3.2,q3,3、 全てのデータが必要なq2.1,q2.2,q2,3では、パラレルクエリ使 用時と比較すると処理時間が伸びています(20%~30%の性能劣化)。

#### ・ パラレルクエリとテーブル・パーティショニング組み合わせによる性能劣化要因調査

テーブル・パーティショニング利用により性能劣化が確認されたパラレルクエリ使用時のq2.1の実行計画およびlineorderテーブルへのレコード取 得にかかった時間は下図の通りです。

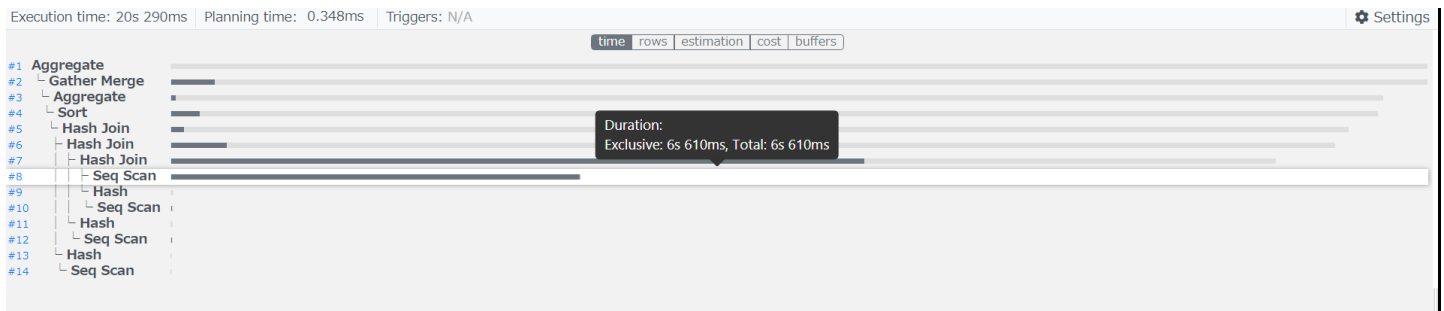

#### 図 6.19 パラレルクエリ使用時のq2.1の実行計画

テーブル・パーティショニングとパラレルクエリを組み合わせた場合の実行計画およびlineorderテーブルへのレコード取得にかかった時間は下図 の通りです。

Execution time: 27s 308ms | Planning time: 4.1ms | Triggers: N/A

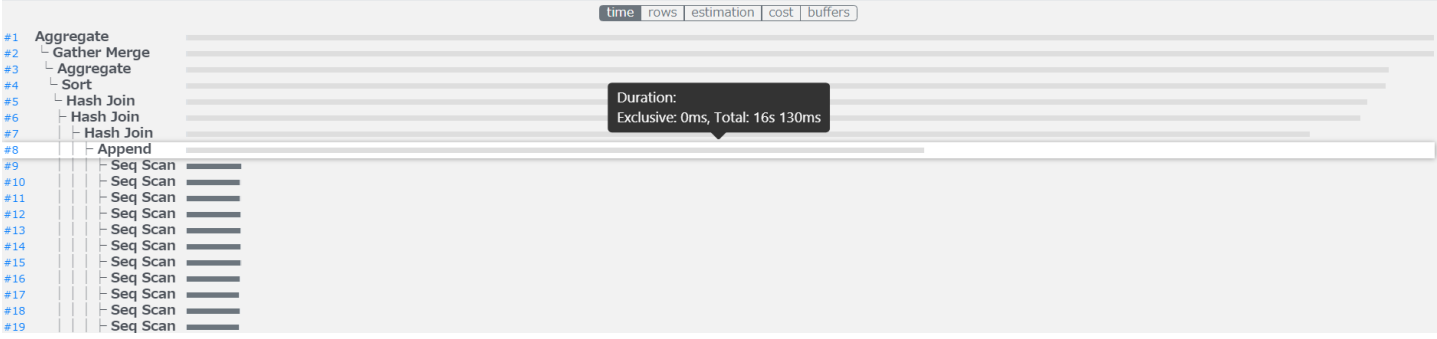

図 6.20 テーブル・パーティショニングとパラレルクエリを組み合わせた場合のq2.1の実行計画

上図よりパラレルクエリのみを使用した場合、lineorderテーブルへのSeq Scanは6s610msで完了していることが確認できます。

一方、テーブル・パーティショニングとパラレルクエリを組み合わせ場合、lineorderテーブルへの各パーティションへのSeq Scanおよび、 Append処理が完了するまで16s130msかかっております。

Append処理自体はExclusive(排他処理時間)が0msとなっており、この処理が遅延原因となっておらず、 各パーティションへのSeq Scanに時間を 費やしております。

テーブル・パーティショニングとパラレルクエリを組み合わせ状態で、各クエリで起動したパラレルクエリのワーカー数は下記の通りです。

パラレルクエリのワーカー数が通常のテーブルでは9となっておりますが、テーブル・パーティショニングを利用した場合、7に減少しています。

## 表 6.36 テーブル・パー ティショニング利用時のパ ラレルクエリのワーカー起

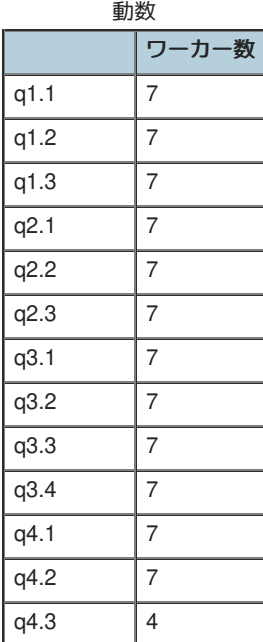

テーブル・パーティショニングにおけるワーカー起動数の決定を行うロジックをPostgresSQL13のソースコードにて確認しました。

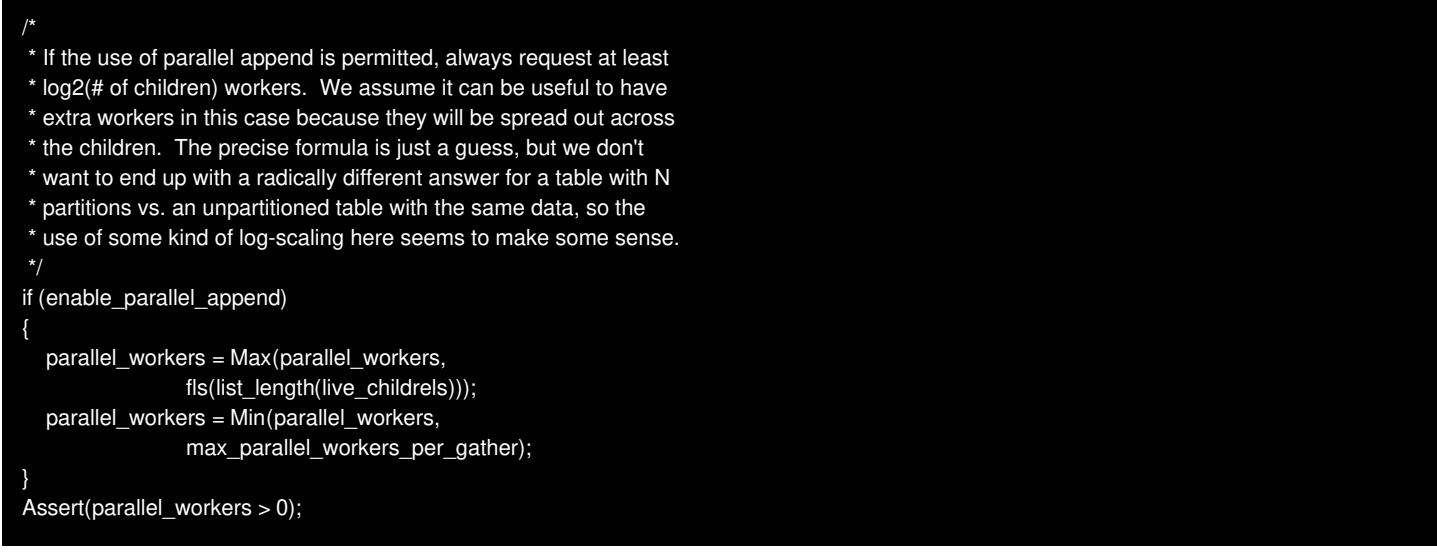

上記コードより、パラレル集約が実行可能な場合にはパーティション数を基にワーカーの数を決定しており、

(parallel\_workers = Max(parallel\_workers,fls(list\_length(live\_childrels)));の箇所)

fls関数は一番左側のビットを見付けて、その位置を返すため、 本検証のテーブルのパーティション数が84(01010100)の条件ではワーカー数は7と 決定されます。

テーブル・パーティショニング利用時のパラレルクエリクエリ起動数は、「少数点以下切り上げ(log2(パーティション数))」で算出することが可能 です。

#### <span id="page-61-0"></span>**6.5.5.3.3.** 追加検証

テーブル・パーティショニング利用時におけるパラレルクエリのワーカー起動数が7となり、 通常テーブル利用時はワーカー起動数が9であった ため、ワーカ起動数が処理性能に影響しているのではないかと考えました。

そのため、クエリヒント句でパラレルクエリのワーカー数を制御可能な [pg\\_hint\\_plan](https://pghintplan.osdn.jp/pg_hint_plan-ja.html) を利用してテーブル・パーティショニング利用時のワー カー起動数を9に制御し、q2.1の処理性能を測定しました。

下図のようにヒント句を用いて、強制的にワーカー数を9に変更しています。

/\*+ Parallel(lineorder 9 hard) \*/ select sum(lo\_revenue), d\_year, p\_brand1 from lineorder, date, part, supplier where  $lo$  orderdate =  $d$  datekey and lo\_partkey = p\_partkey and lo\_suppkey = s\_suppkey and p\_category = 'MFGR#12' and s\_region = 'AMERICA' group by d\_year, p\_brand1 order by d\_year, p\_brand1;

#### <span id="page-62-0"></span>**6.5.5.3.4.**追加検証結果

クエリq2.1の処理時間(5回測定、中央値)は下記の通りです。

表 6.37 パラレルクエリとテーブル・パーティショニングを組み合わせた場合の処理性能(追加検証)

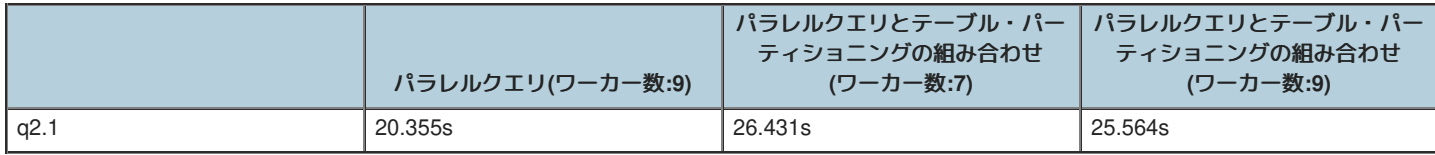

#### <span id="page-62-1"></span>**6.5.5.3.5.**追加検証考察

テーブル・パーティショニングおよびパラレルクエリを組み合わせた状態で、 ワーカー数を9に変更した場合でもパラレルクエリのみを使用する 場合と比較すると性能劣化が発生しています。

・ テーブル・パーティショニングによる性能劣化要因の調査

通常テーブルでパラレルクエリ使用を利用した場合、lineorderテーブルに対して9個のワーカーを用いて並列にSeqScanが実行されます。

一方、テーブル・パーティショニングを利用した場合、lineorderテーブルを構成する各パーティションに対するそれぞれのSeq Scanを、 9個の ワーカーを用いて並列に処理しようと試みています。

しかし、lineorderテーブルを構成するパーティションは84個(12ヶ月 \* 7年)定義されているため、 全てのパーティションへのスキャンに9個のワー カーを割り当てる場合、84パーティション \* 9ワーカー必要になりますが、 ワーカーは9しか起動しないため、全てのスキャンに9個のワーカーを 割り当てることができません。

パラレルクエリとテーブル・パーティショニング組み合わせ(ワーカー数:9)時の実行計画を下図に示します。

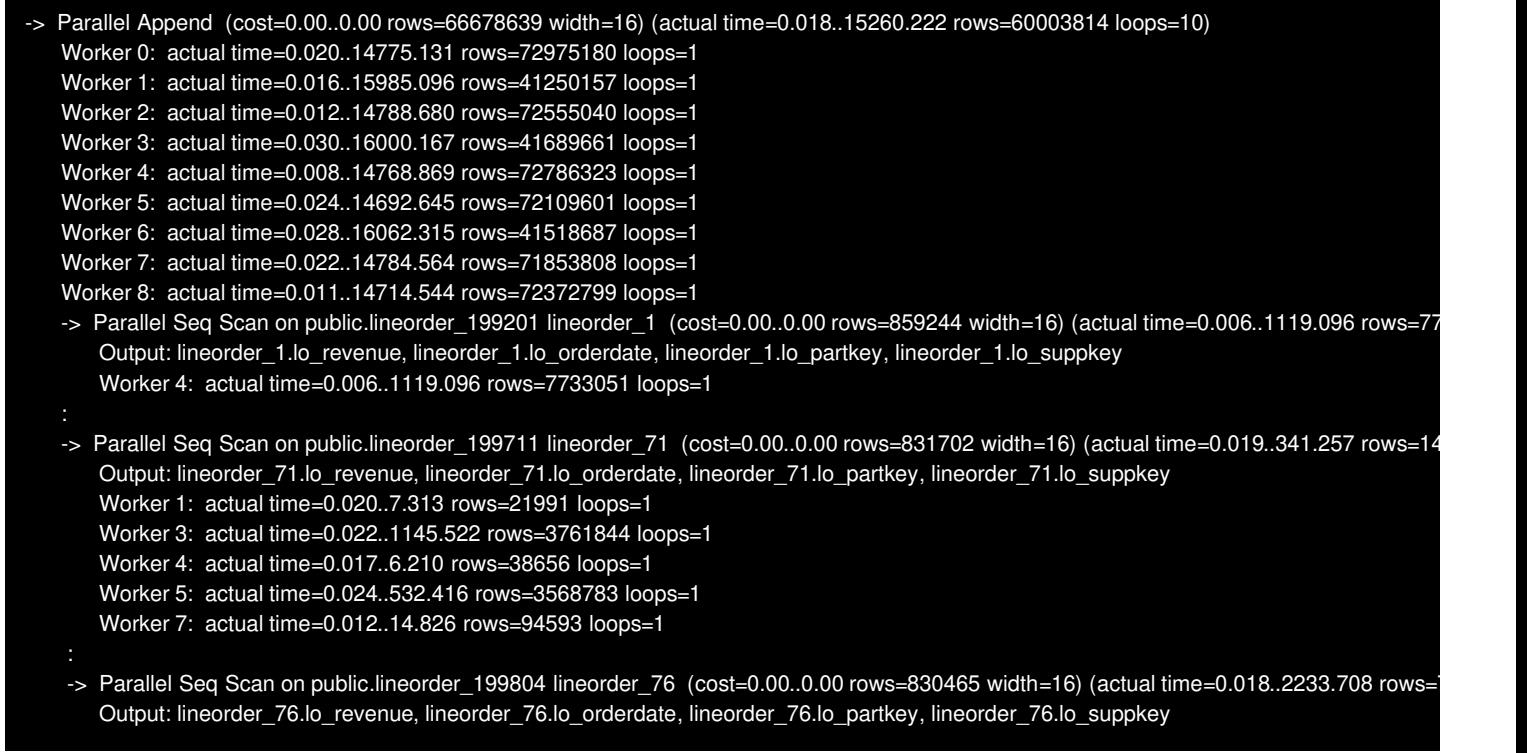

上図に示した実行計画のようにlineorderテーブルを構成する各パーティションへのSeq Scanに利用されるワーカー数はそれぞれの異なります。

下表に利用されたワーカー数と該当数のワーカーでSeq Scanが実行されたパーティション数および各パーティションのSeq Scanにかかった平均 時間を記載しています。

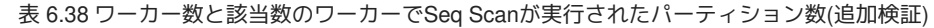

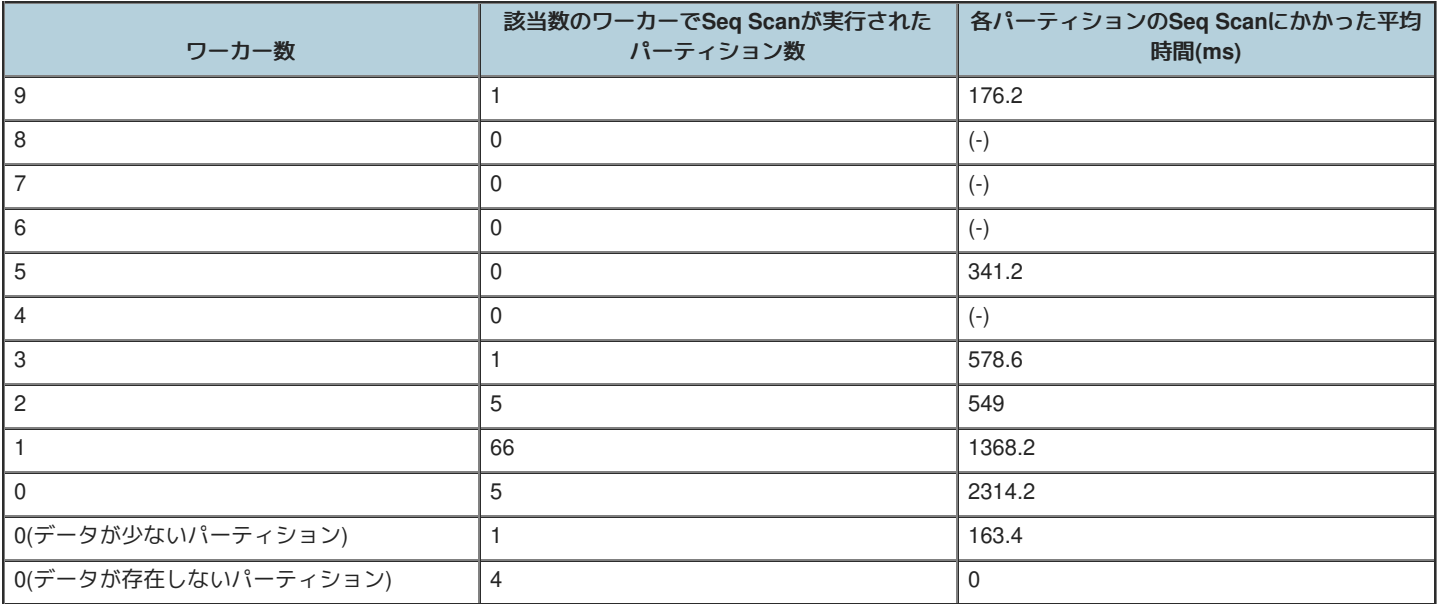

上記のようにパーティションへのSeq Scanに割り当てられたワーカー数が増加することで、パーティションにおけるSeq Scanの時間は短縮され ています。

ただし、ワーカーが割り当てられなかった(ワーカー数:0)Seq Scanは並列に実行されることがなく、順次実行となるためワーカー数0の処理が全 体のボトルネットとなると考えられます。 ワーカーが割り当てられなかった(ワーカー数)Seq Scanにかかるは下記で計算できるため、およそ 11.7s(11734.4ms)となり、この処理がクエリの遅延要因と考えます。

ワーカが割り当てられなかった(ワーカー数:0)Seq Scanにかかる時間 = 各パーティションSeq Scanにかかった平均時間(ワーカー数:0) \* パーティション数  $= 2314.2$ ms  $* 5 + 163.4$ ms  $* 1$  $= 11734.4 \text{ms}$ 

ワーカーが割り当てられなかった(ワーカー数:0)パーティションへのSeq Scanが順次実行され、 性能のボトルネックになる事象への対処方法は現 在調査中です。

テーブル・パーティショニングを構成する各パーティションへのスキャンに割り当てるワーカー数の決定ロジックなどを調査し、 改善可能な手 法がないか検討を進めていきます。

#### <span id="page-63-0"></span>**6.5.5.3.6.** 検証**C**まとめ

- テーブル・パーティショニングとパラレルクエリを組み合わせた場合、検証Bと同様にプルーニングによる性能改善効果の高かったクエ リはパラレルクエリによってさらに性能が改善するような傾向
- テーブル・パーティショニングを利用した場合のパラレルワーカーの起動数は以下の算出式のようにパーティション数に依存して決定さ れており、通常のデータサイズに依存したパラレルワーカー数とは異なる ワーカー起動数 = 少数点以下切り上げ(log2(パーティション数)
- パラレルクエリとテーブル・パーティショニングを組み合わせて利用した場合でも性能劣化が発生(各パーティションに対してパラレルス キャンの処理にて、ワーカーが割り当てられなかったパーティションのスキャン処理が順次実行されていることが原因と考察する)

#### <span id="page-63-1"></span>**6.5.6.** まとめ

今年度実施したパラレルクエリおよびテーブル・パーティショニングの性能検証の活動において、 OLAPで使用されるクエリを模したベンチマー クテストであるStar Schema Benchmarkで定義されているクエリを題材に次のことを確認することができました。

■パラレルクエリ利用時の性能影響

Star Schema Benchmarkで定義される複雑な分析を行うOLAPを模したクエリではパラレルクエリによる性能改善の効果が大きい

■テーブル・パーティショニング利用時の性能影響

- パーティションキーを検索条件として指定し、パーティションキーを用いた絞り込みによりアクセスするパーティションの大部分を省略 できるクエリではよい処理性能が得られる
- テーブルを構成するパーティションの大部分にアクセスする場合には各パーティションへのスキャンとスキャン結果の集約(Append)で処

理時間のオーバヘッドが発生し性能が劣化する

- テーブル・パーティショニングはパーティションキーを検索条件として指定されているクエリのみ実行されるようなワークロードでは有 効であるが、検索条件が不定なクエリは性能劣化が発生するため注意が必要
- ■パラレルクエリ利用時とテーブル・パーティショニング利用時の比較
	- OLAPのワークロードにおいては、パラレルクエリと比較するとテーブル・パーティショニングで性能改善できるクエリは限られている
	- パーティションキーが検索条件に指定されていない場合にはオーバヘッドによる性能劣化が発生するため、検索条件が不定なOLAPで実 行されるクエリではテーブル・パーティショニングによる性能劣化の影響を受けやすい

■パラレルクエリとテーブル・パーティショニングを組み合わせた場合の性能への影響および留意点

- パーティション・プルーニングの効果があるクエリ(パーティションキーを検索条件として指定し、パーティションキーを用いた絞り込み によりアクセスするパーティションの大部分を省略できるクエリ)では、パラレルクエリと組み合わせることで更に処理性能が改善される 可能性がある
- テーブル・パーティショニングを利用した場合、パラレルワーカーの起動数がパーティション数に依存して決定される(ワーカー起動数 = 少数点以下切り上げ(log2(パーティション数))
- テーブル・パーティショニングを利用した場合、各パーティションに対してパラレルスキャンが実行されるが、ワーカーが割り当てられ ないパーティションのスキャンがボトルネックになり性能劣化が発生(本検証では20%~30%)

上記結果より現時点ではOLAPにおける各機能の利用方針は下記となると考えております。

- パラレルクエリ
	- 性能改善の効果が大きいため利用を推奨
- テーブル・パーティショニング
	- パーティションキーを検索条件に指定したクエリの性能改善や、パーティションを用いたデータの一括削除・登録が運用面での改善が必 要な場合に利用を検討
	- OLAPのような検索条件が不定なクエリで利用する場合、パラレルクエリクエリと組み合わせて利用した場合においてもパーティショニ ングによる性能上のオーバヘッドが発生するため、運用面と性能面のトレードオフとなる

# <span id="page-65-0"></span>**7.** おわりに

今年度(2020 年度)は、PostgreSQL エンタープライズ・コンソーシアム(PGECons)の発足から数えて 9 年目となり、わたくしども技術部会ワーキ ンググループ 1(以下、本 WG)も、今回で 9 期目となりました。

本報告書では、以下の 2 つのテーマの検証結果を報告しました。

- 1. PostgreSQL 13および前バージョン12と比較したスケール性の検証
- 2. PostgreSQLにおけるパラレルクエリの継続的な性能検証

以下では、今年度の検証活動を振り返って、具体的な進め方をご紹介することで、報告書のあとがきとしたいと思います。

2020年度検証活動は2019年度の活動におけるスケジュールの影響を受け、例年よりも短い活動期間となりました。 そんな中で、テーマの選定に あたっては参加メンバの興味関心が高く、すぐにでも取り掛かれるものを考慮したことで上記の2テーマが選定されました。

最初に、シンプルながらも聴講者からの人気が高く、新Verリリース時は誰もが気になるテーマである定点観測を例年通り行うことに決めまし た。 もう一つは9.6のリリース当初から継続して検証し続けているパラレルクエリを選定しましたが、これはパラレルクエリに造詣が深く毎年必 ず検証を実施している参加メンバが今年も新たな検証観点を立案し、他のメンバを引っ張ってくれたことに起因しています。

今年度の活動では昨年度の1テーマ1社専任による分散体制から趣向を変え、1テーマに必ず2社以上の企業が参画し、絞り込んだテーマに戦力を集 中することで従来より短い活動期間、オンライン主体の会合、議論の制限などを乗り切り検証を完了させることができました。

活動期間の短さについては検証メンバの頑張りやテーマ絞り込みで乗り切ることはできましたが、やはりコロナウィルス流行でニューノーマルと なったオンラインのみの議論、レビュー活動、コミュニケーションのあり方にはまだまだ改善の余地があり、如何にオフラインの会合と同じ空気 で各メンバの発言を自然に促し議論を活発なものとできるかを課題として感じています。

今回の報告書が皆様の PostgreSQL の活用のご参考になれば幸いです。報告書へのご意見がございましたら、PGECons までお寄せください。ま た、PGECons の活動にご関心をお持ちの方は、是非、参加をご検討ください([ご連絡にはこちらの](https://www.pgecons.org/contact/)Webサイトをご利用ください)。

(終わり)

# <span id="page-66-0"></span>**8.** 著者

### (企業・団体名順)

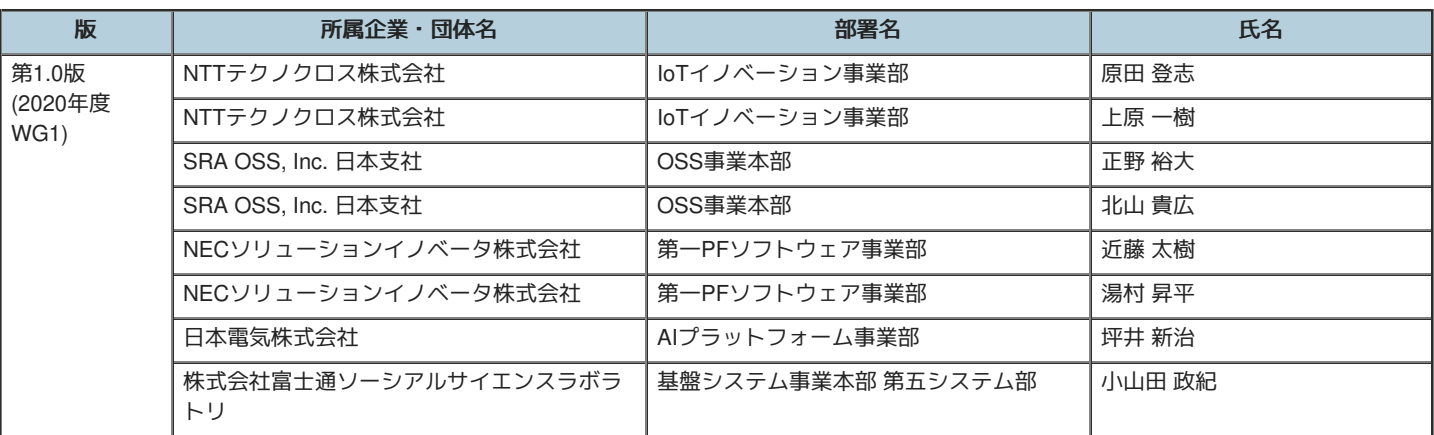